Зуухны бүртгэл, хяналтын тогтолцооны гарын авлага

# **1 Зуухны бүртгэл, хяналтын тогтолцооны зааварчилгаа**

## **1.1 Зуухны бүртгэл хяналтын тогтолцооны зорилго**

Зуухны бүртгэл хяналтын тогтолцоо (цаашид ЗБХТ гэх) нь жилд  $50\nightharpoonup5,000$  тонн нүүрс түлдэг УХЗыг бүртгэж, тэдгээрт тавих хяналтыг сайжруулах зорилготой юм. Тус тогтолцоог нэвтрүүлсэнээр УБ хотын төвийн 6 дүүргийн<sup>1</sup> бүс нутагт байрладаг зуухыг бүртгэж, суурин эх үүсвэрийн инвентор, агаар дах тархалтын загварчлалын модельд оруулах өгөгдлийг боловсруулах боломжтой болох юм. Мөн тус тогтолцооны хүрээнд тодорхой шаардлага, болзолыг хангасан УХЗ-нд зуух ашиглах зөвшөөрөл олгох эсвэл үлгэр жишээ сайн ажиллагаатай зуухаар шалгаруулах ажлыг зохион байгуулна.

# **1.2 Хамрагдсан зуух**

Тус тогтолцоог бүрдүүлэх үед өмнө хийгдсэн судалгааны материалыг цуглуулсаны дүнд дараах тооны зуух байгааг тогтоосон.

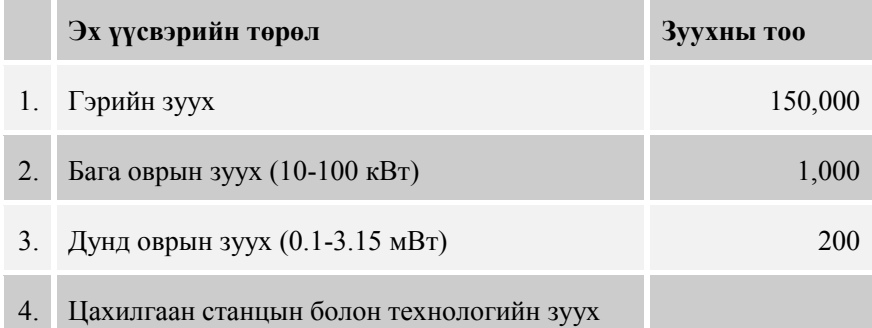

ЗБХТ-ны зорилго нь агаар бохирдлуулах бодисын ялгарлын хэмжээ, байдлыг тодорхойлон мэдэж, стандарт хангаагүй зуухны ашиглалтыг хязгаарлах явдал юм. Ялгарлын хэмжээ, байдлыг тодорхойлж мэдэхийн тулд утааны хийн хэмжилт хийх шаардлагатай бөгөөд энэ ажилд хэмжилтийн багаж, төхөөрөмж болон техникийн ур чадавхи бүхий мэргэжилтнийг бэлтгэсэн байх шаардлагатай байдаг. Иймд тус бүртгэлийн тогтолцоонд дунд оврын 200 гаруй зуухыг хамруулан бүртгэл, мэдээллийг цуглуулах ажлыг хэрэгжүүлж эхэлсэн болно.

# **1.3 Ажлын агуулга, зохион байгуулалт**

Зуухны өгөгдлийг мэдээллийн санд бүртгэх бөгөөд төслийн хүрээнд тус өгөгдлийг боловсруулж, хяналт тавих зорилгоор зуухны бүртгэлийн мэдээллийн санг бий болгосон. ЗБХТ-нд салбарын холбогдох байгууллагын гүйцэтгэх ажил үүргийн хувиарлалт болон зуухны бүртгэлийн мэдээллийн сангийн харилцан холбоог [Зураг 1](#page-3-0) болон [Зураг 2-](#page-4-0)т үзүүлэв. Зургын үзүүлсэн тэмдэглэгээ нь дараах утгыг илэрхийлнэ.

 $\ddot{ }$ 

User буюу хэрэглэгчийн гүйцэтгэх ажил

Өгөгдөл (баримт бичиг, EXCEL файл зэрэг)

Мэдээллийн сангийн системийн функц

<sup>1</sup> Хан-Уул, Баянзүрх, Сонгино-Хайрхан, Сүхбаатар, Чингэлтэй, Баянгол

Монгол улс Улаанбаатар хотын агаарын бохирдлын хяналтын чадавхийг бэхжүүлэх төсөл Төслийн эцсийн тайлан

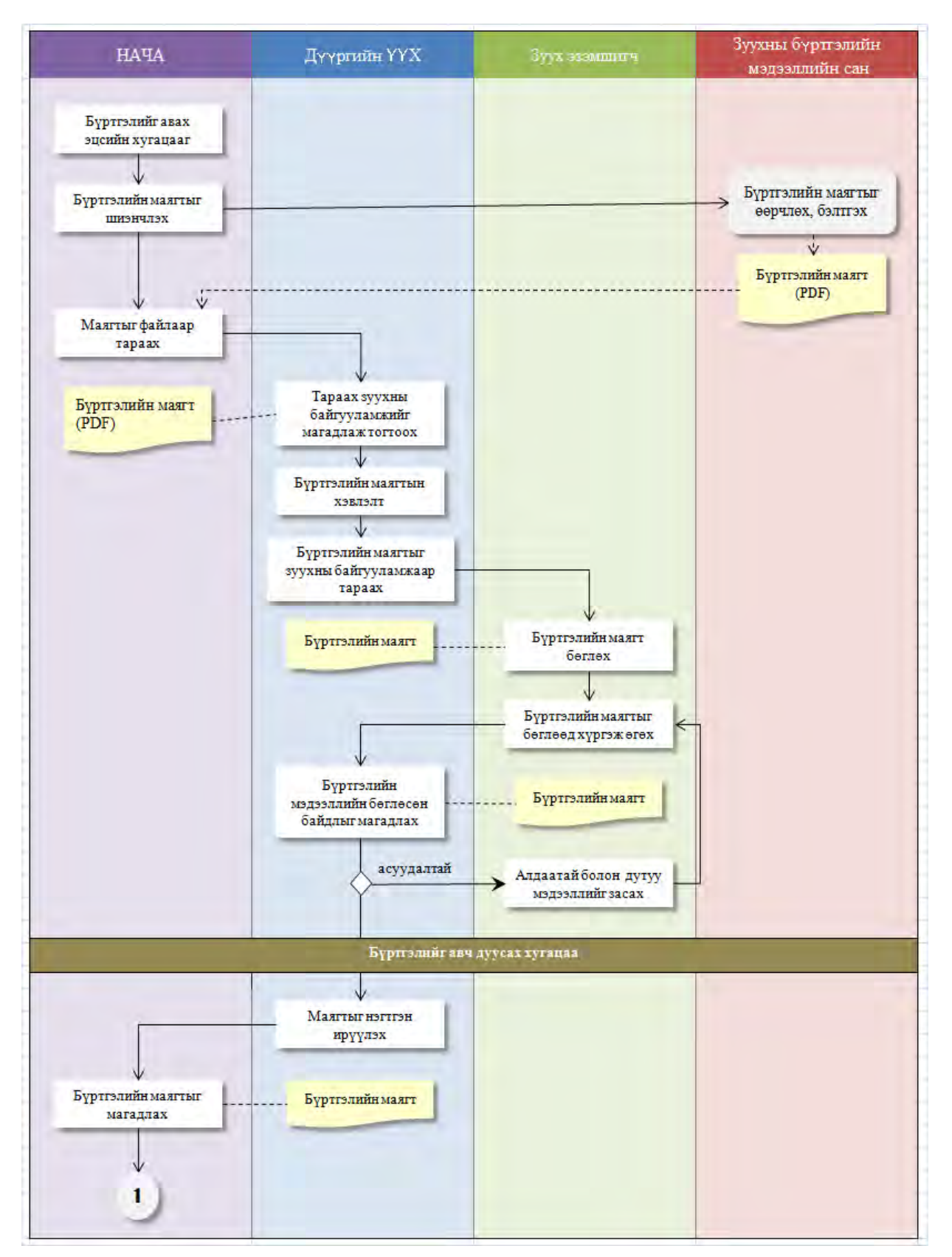

<span id="page-3-0"></span>**Зураг 1 Хийгдэх ажлын дэс дараалал, зохион байгуулалт**(**1/2**)

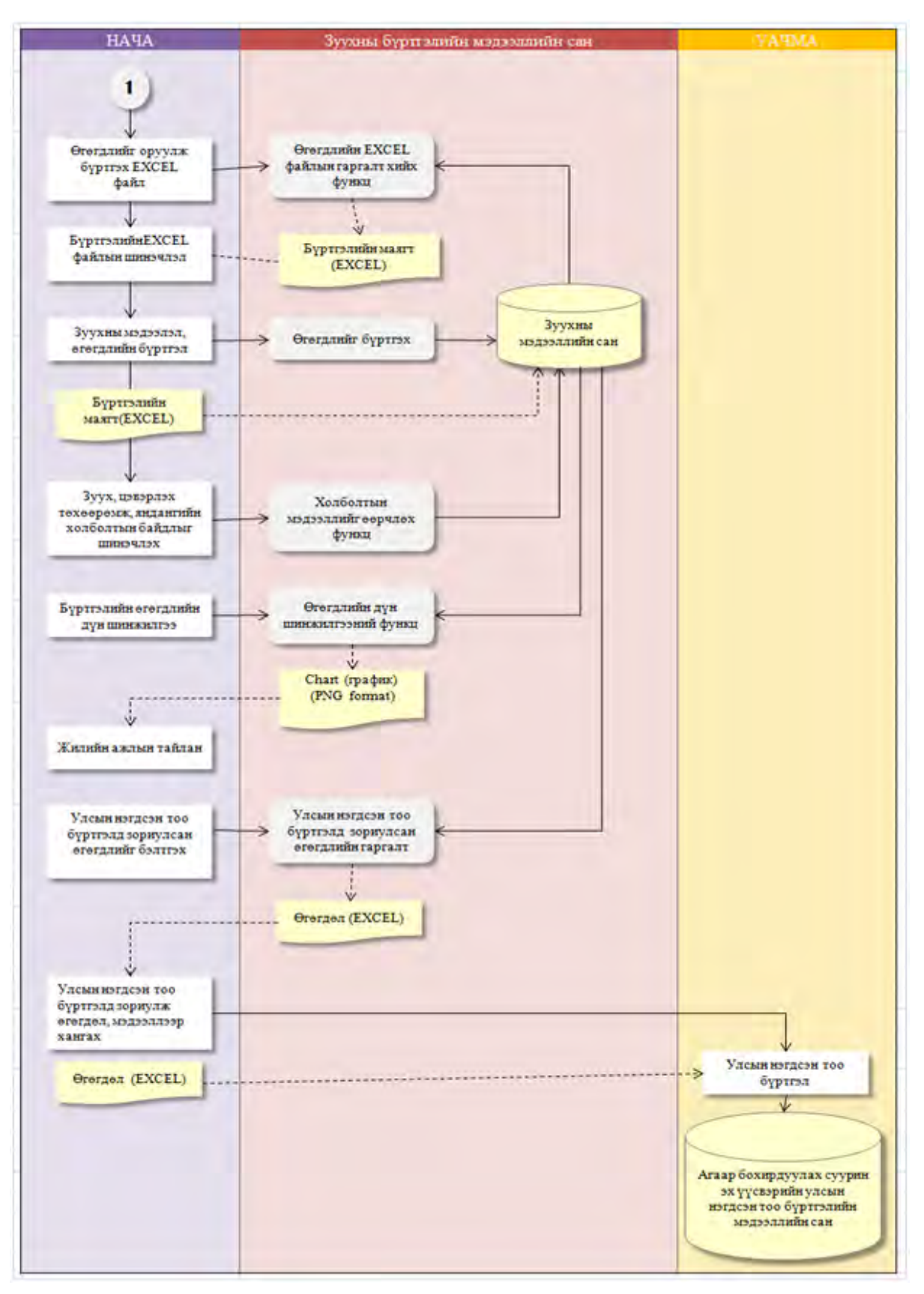

<span id="page-4-0"></span>**Зураг 2 Хийгдэх ажлын дэс дараалал, зохион байгуулалт**(**2/2**)

# **2 Зуухны бүртгэлийн мэдээллийн сангийн системийн онцлог**

# **2.1 Энгийн бүтэц бүхий мэдээллийг сан**

Мэдээллийн санд шаардлагатай системийн функцийг оруулж, server болон сүлжээ шаардахгүй хялбар бүтэцтэйгээр мэдээллийн санг үүсгэсэн болно. Мэдээллийн сангийн өгөгдөл нь бүгд нэгдсэн файлд орох тул өгөгдлийг тараах болон back-up (хуулах) хийхэд амархан байх юм.

## **2.2 EXCEL ашигласан оролт гаргалтын систем**

Өгөгдлийн оролт, гаргалтанд EXCEL-ыг ашигласнаар олон цонх нээх шаардлагагүй болох бөгөөд системийг шинэчлэхэд амархан болох юм. УХЗ-ны байгууламж тус бүрээр өгөгдлийг оруулах EXCEL файлыг үүсгэх бөгөөд 2 дах жилээс эхлээд өмнөх оны файлыг ашиглан тухайн байгууламжийн өөрчлөгдсөн өгөгдөл, мэдээллийг зөвхөн шинэчлэн оруулах байдлаар ажиллах юм. Энэ нь өгөгдлийг оруулах ажлын ачааллыг багасгах юм.

# **2.3 Дүн шинжилгээний функц**

Тус мэдээллийн сангийн системд өгөгдөлд дүн шинжилгээ хийж тооцооллох хялбар функц(9 төрөл) -ийг оруулсан бөгөөд бүх өгөгдөл нь мэдээллийн сан (SQLite<sup>2</sup>) -д бүртгэгдэх тул SQLite-д тохируулсан Access utility (нэвтрэх хэрэгсэл) болон SQL хэлийг ашиглаж, харьцуулсан дүн шинжилгээ хийх боломжтой юм. Дараах хэсэгт дүн шинжилгээ хийсэн жишээг үзүүлэв.

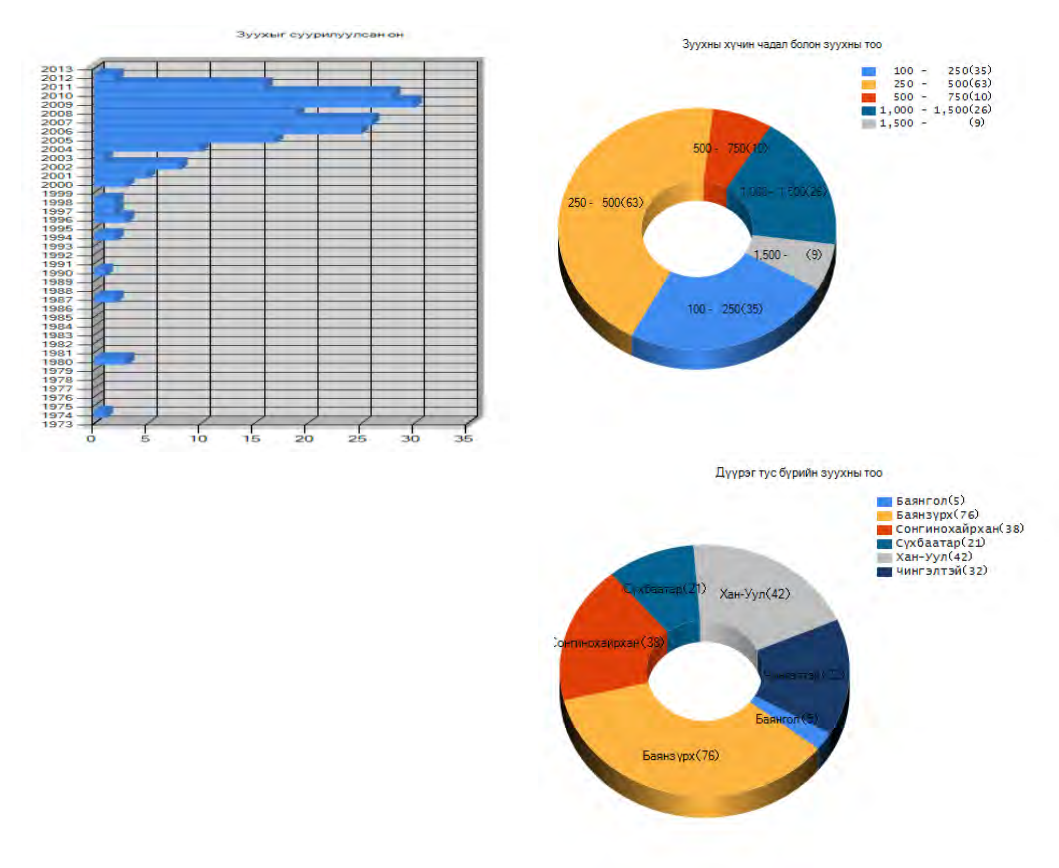

 $\ddot{\phantom{a}}$ 

<sup>2</sup> http://www.sqlite.org/

<sup>&</sup>quot;Сүүри-Кэйкакү" ХК - 4 -

# **3 Зуухны бүртгэлийн өгөгдөл ашиглалт**

## **3.1 Холбогдох байгууллагын уялдаа холбоо**

ЗАА-ны Инженерийн байгууламжийн хэлтэс, Нийслэлийн Мэргэжлийн хяналтын газар зэрэг бодлогын хэрэгжилт болон хяналт, шинжилгээг хариуцсан холбогдох байгууллагад зуухны байгууламжийн бүртгэл жагсаалт гаргадаг, мөн Халаалтын зуух ашиглалт, зохицуулалтын газар нь шинээр байгуулагдсан зуухыг бүртгэх бүртгэлийн тогтолцоог нэвтрүүлэхээр судалж байгаа зэргээр холбогдох байгууллагууд тус бүртээ янз бүрээр бүртгэл хийлгүй, жил бүр шинэчлэгдэж байх тус бүртгэлийн мэдээллийн санг ашиглаж, нэгдсэн мэдээлэлтэй байх нь чухал юм.

# **3.2 Агаар бохирдуулах эх үүсвэрийн улсын нэгдсэн тоо бүртгэлийн ажилтай уялдах нь**

Агаар бохирдуулах эх үүсвэрийн улсын нэгдсэн тоо бүртгэлийн ажилд Улсын Агаарын чанарын мэргэжлийн алба (УАЧМА) ерөнхийд нь хяналт тавьж, Нийслэлийн Агаарын чанарын алба (НАЧА) тус эх үүсвэрийн бүртгэлийн мэдээллийн санг хариуцан ажиллаж байна. Тус тооллого бүртгэлийн ажилд НАЧА-ны өөрийн хариуцан ажилладаг зуухны бүртгэл, хяналтын тогтолцоонд хамрагдаж бүртгэгдсэн байгаа УХЗ-ны хувьд судалгаа хийлгүй орхин, эдгээр зуухны мэдээллийг НАЧА-ны мэдээллийн сангаас авч ашиглахаар төлөвлөж байгаа юм.

### **3.3 Инвентор, тархалтын загварчлалын системтэй уялдах нь**

ЗБХТ-ны бүртгэлд зуухны марк, загвар, түлшний зарцуулалт, яндан болон утааны хийн цэвэрлэх төхөөрөмжийн өгөгдөл, мэдээллийг оруулсан байгаа тул инвентор, тархалтын загварчлалыг шинэчлэхэд тус өгөгдлийг ашиглах юм. Мөн өгөгдлийг жил тус бүрээр боловсруулж, хяналт тавих болохоор өгөгдлийн нарийвчлалыг сайжруулсанаар өмнөх хуучин өгөгдлийг шинэчлэх, тэдгээрийг харьцуулах боломжтой болох юм.

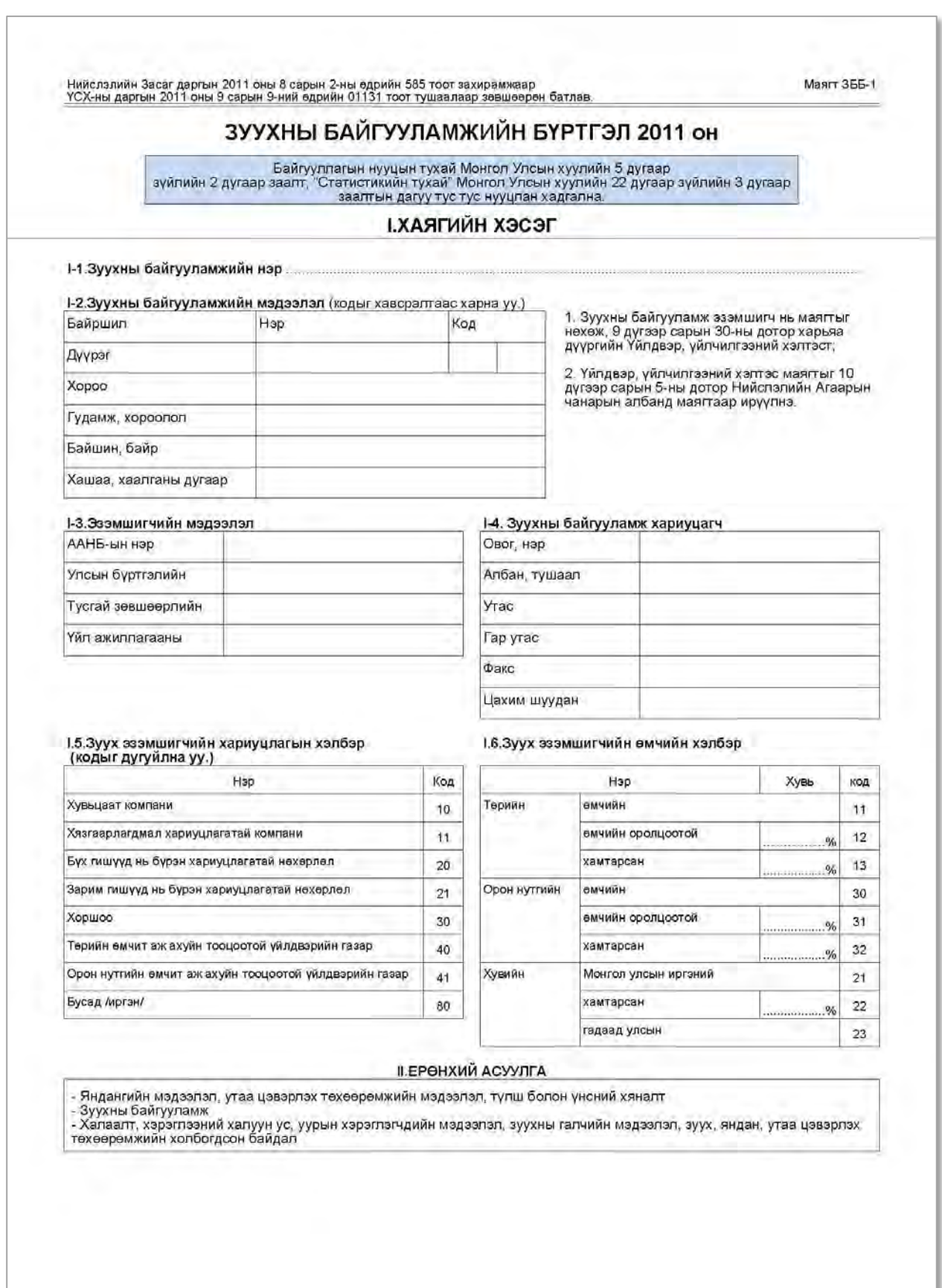

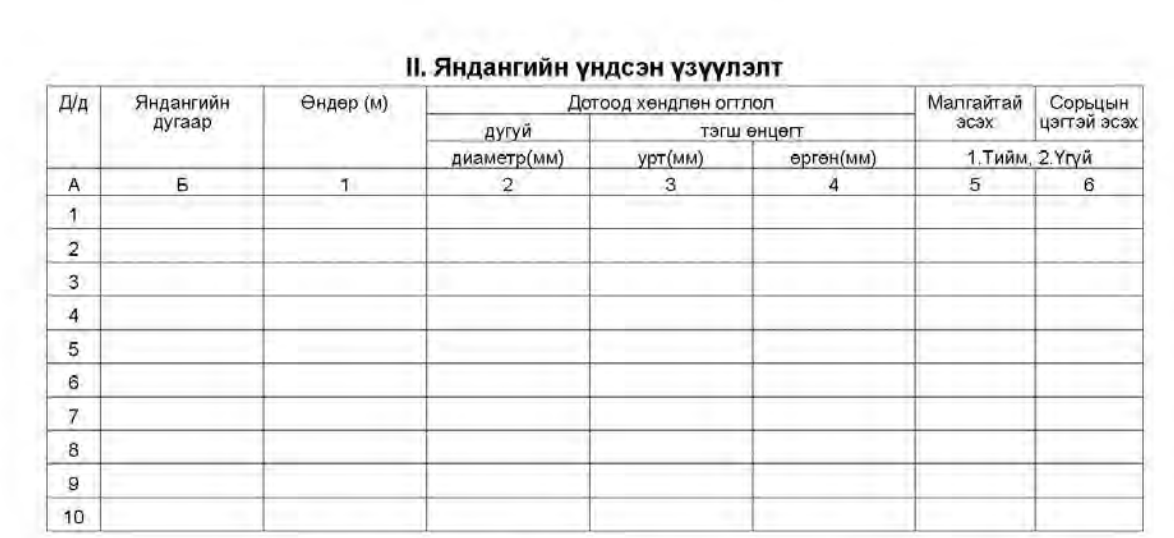

#### III. Утаа цэвэрлэх төхөөрөмжийн мэдээлэл

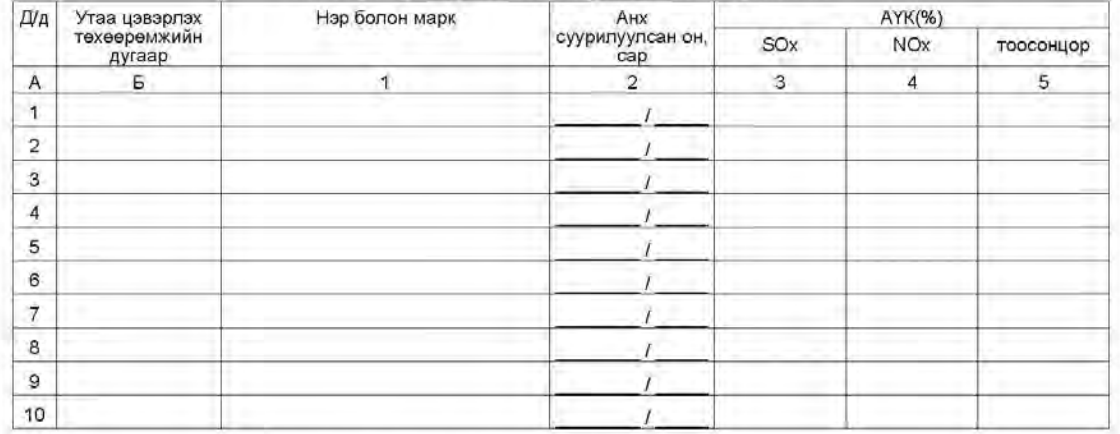

#### IV. Хатуу түлш болон үнсний хяналт

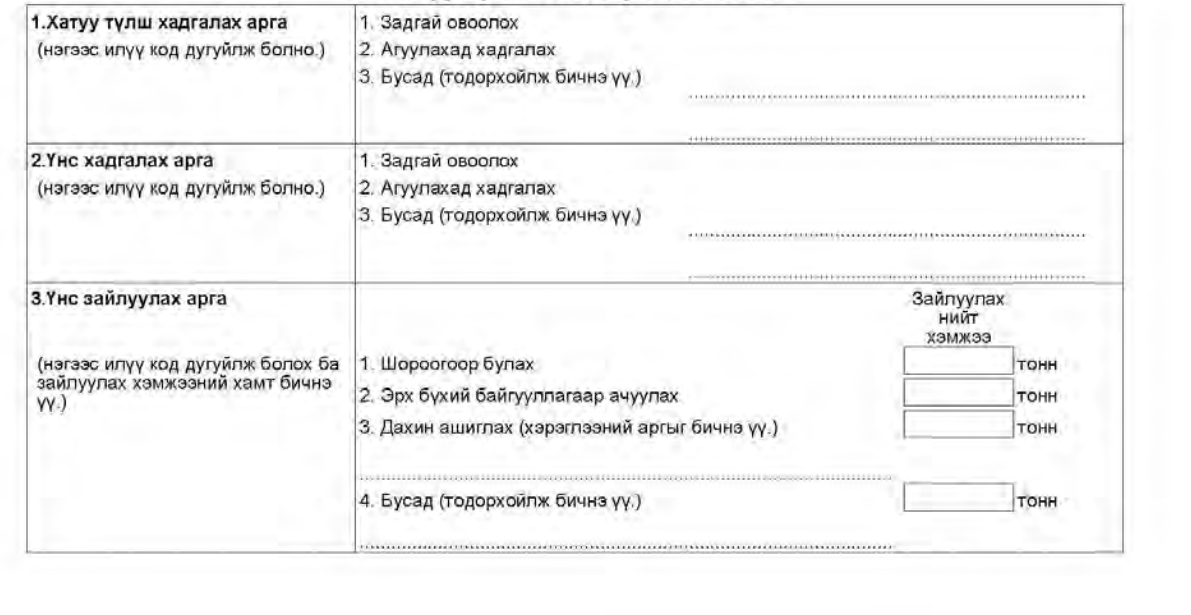

259

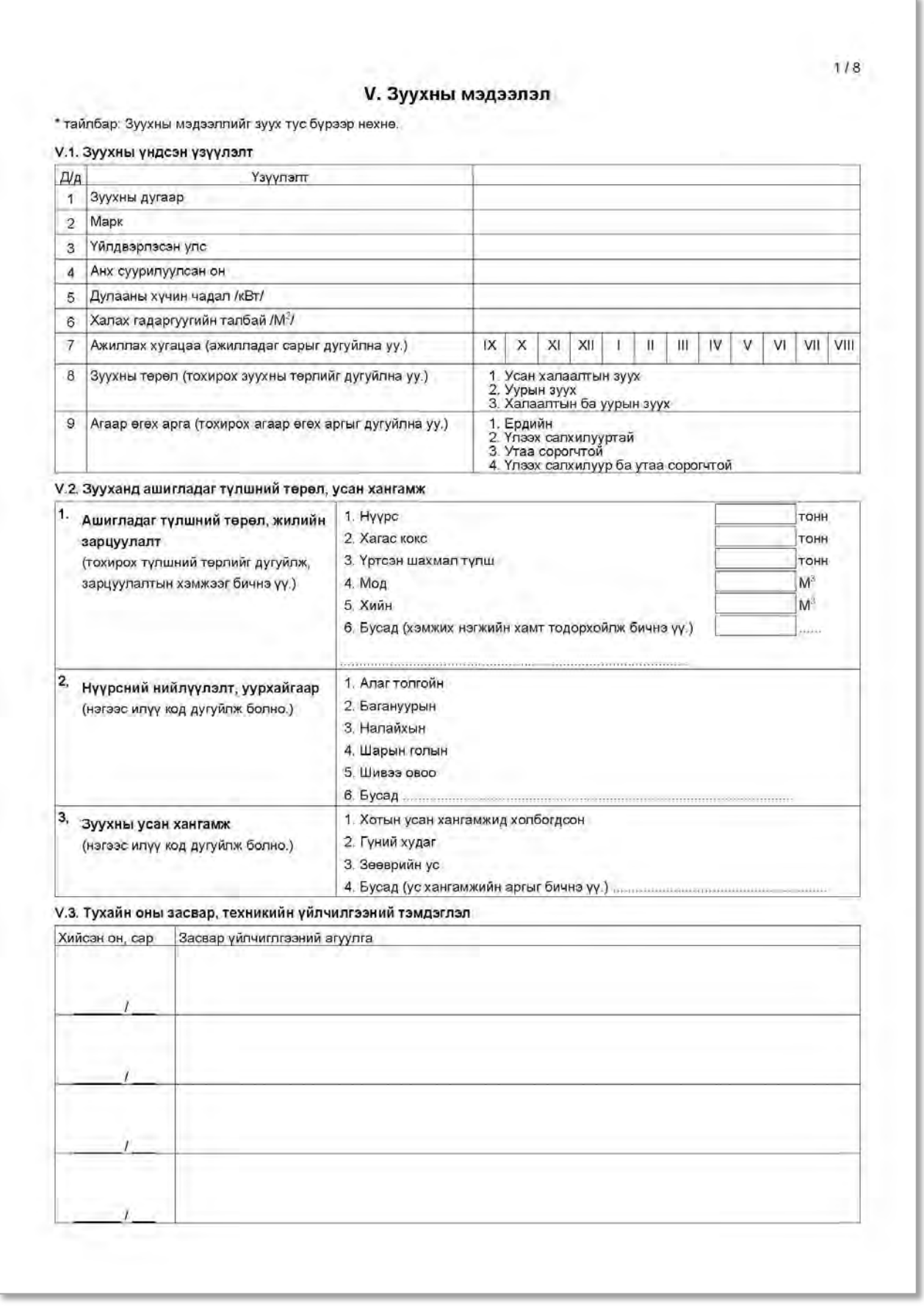

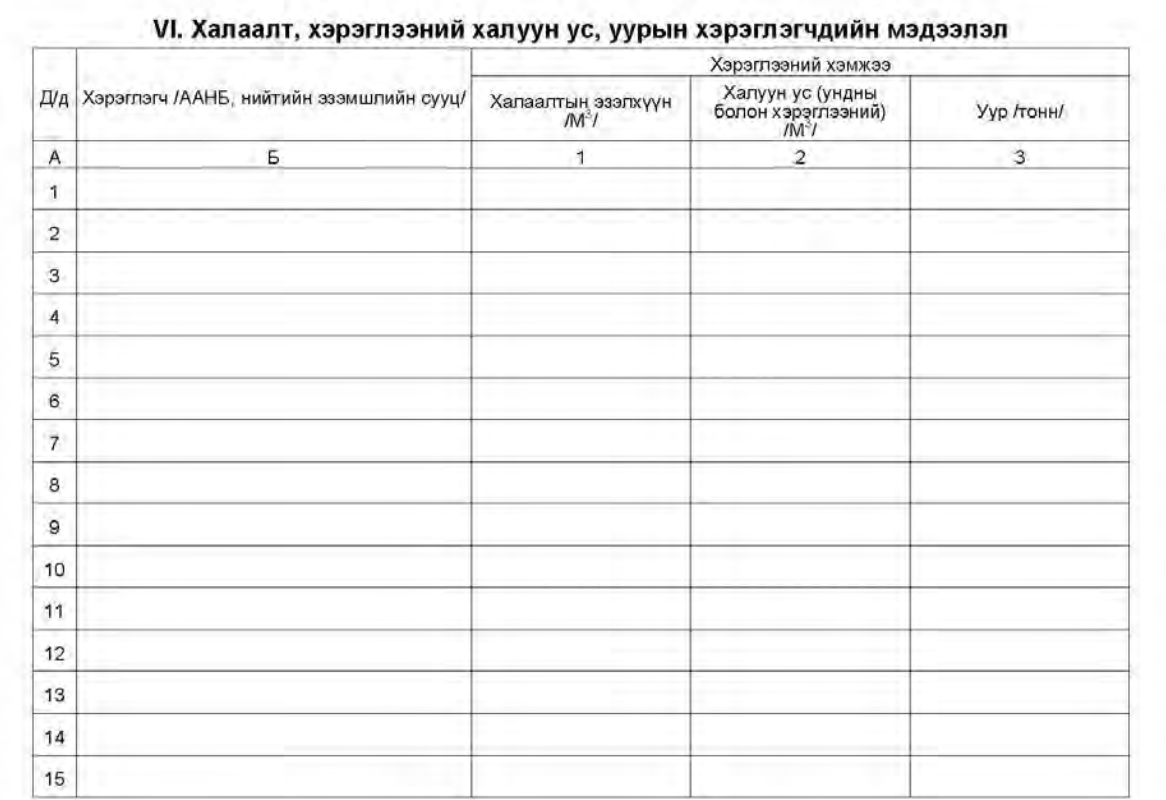

## VII. Зуухны галчийн мэдээлэл

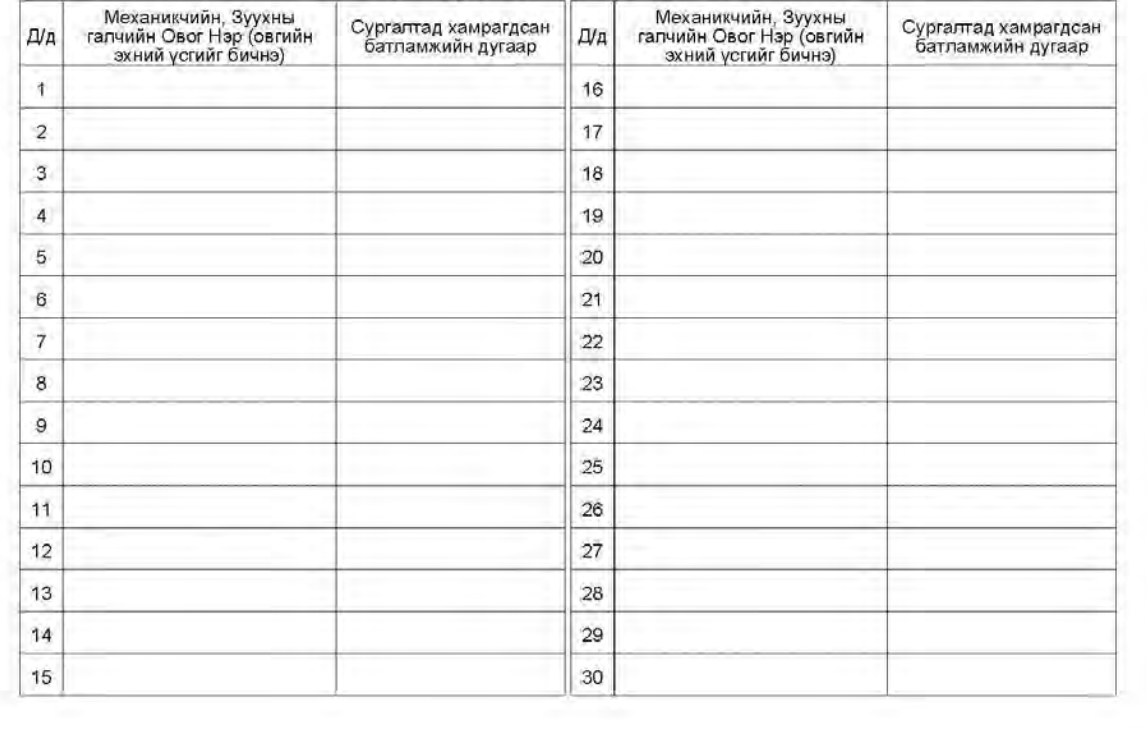

261

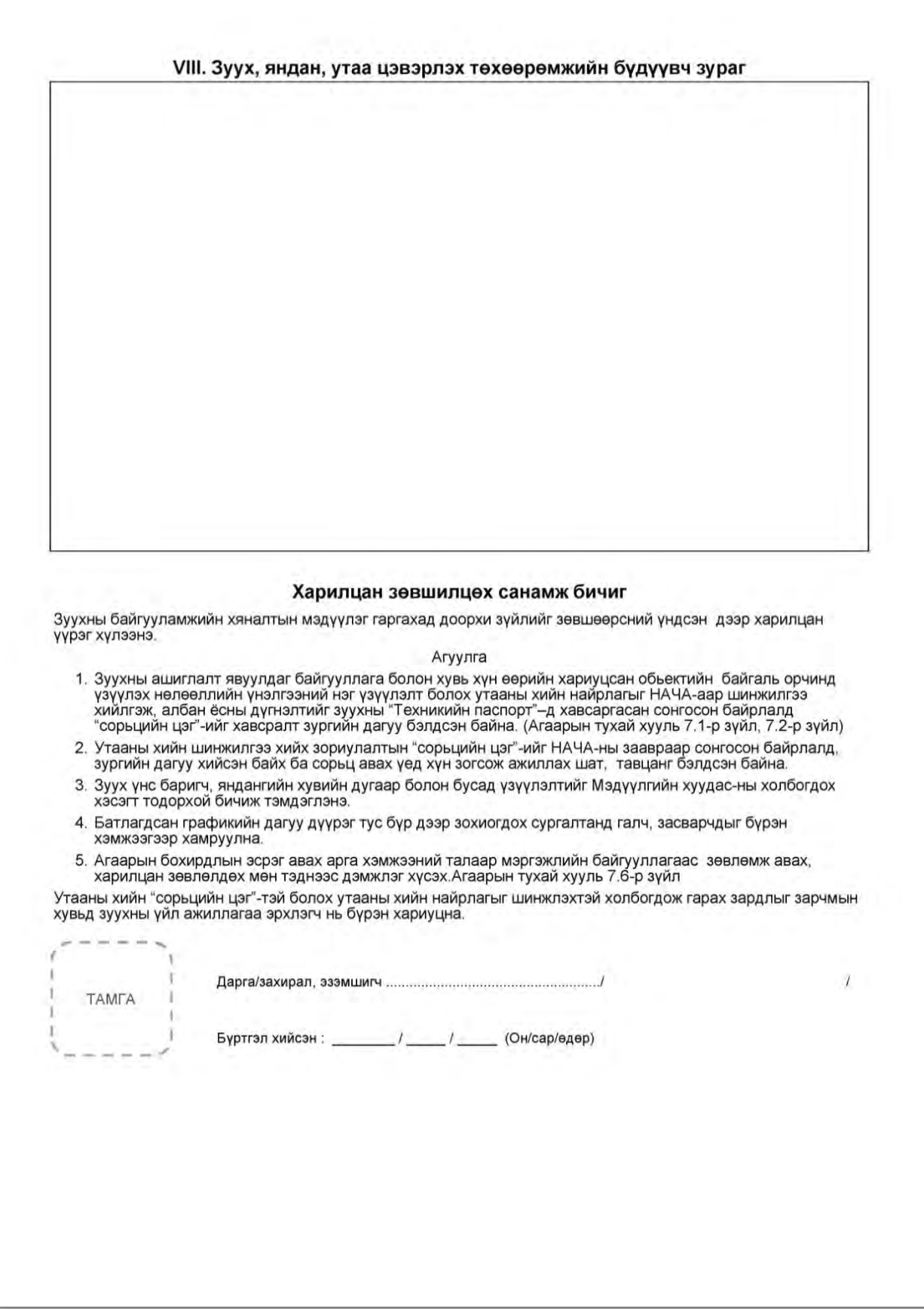

# Эх үүсвэрийн инвенторыг боловсруулах, шинэчлэх гарын авлага

**Монгол улс Нийслэлийн Агаарын чанарын алба (НАЧА)** 

# **Монгол Улс Улаанбаатар хотын агаарын бохирдлыг бууруулах хяналтын чадавхийг бэхжүүлэх төсөл**

# **Эх үүсвэрийн инвентор боловсруулах, шинэчлэх тухай зааварчилгаа**

**2012 оны 3 сар** 

**Олон улсын хамтын ажиллагааны байгууллага (ЖАЙКА)** 

**Сүүрикейкакү ХК**

# **Гарчиг**

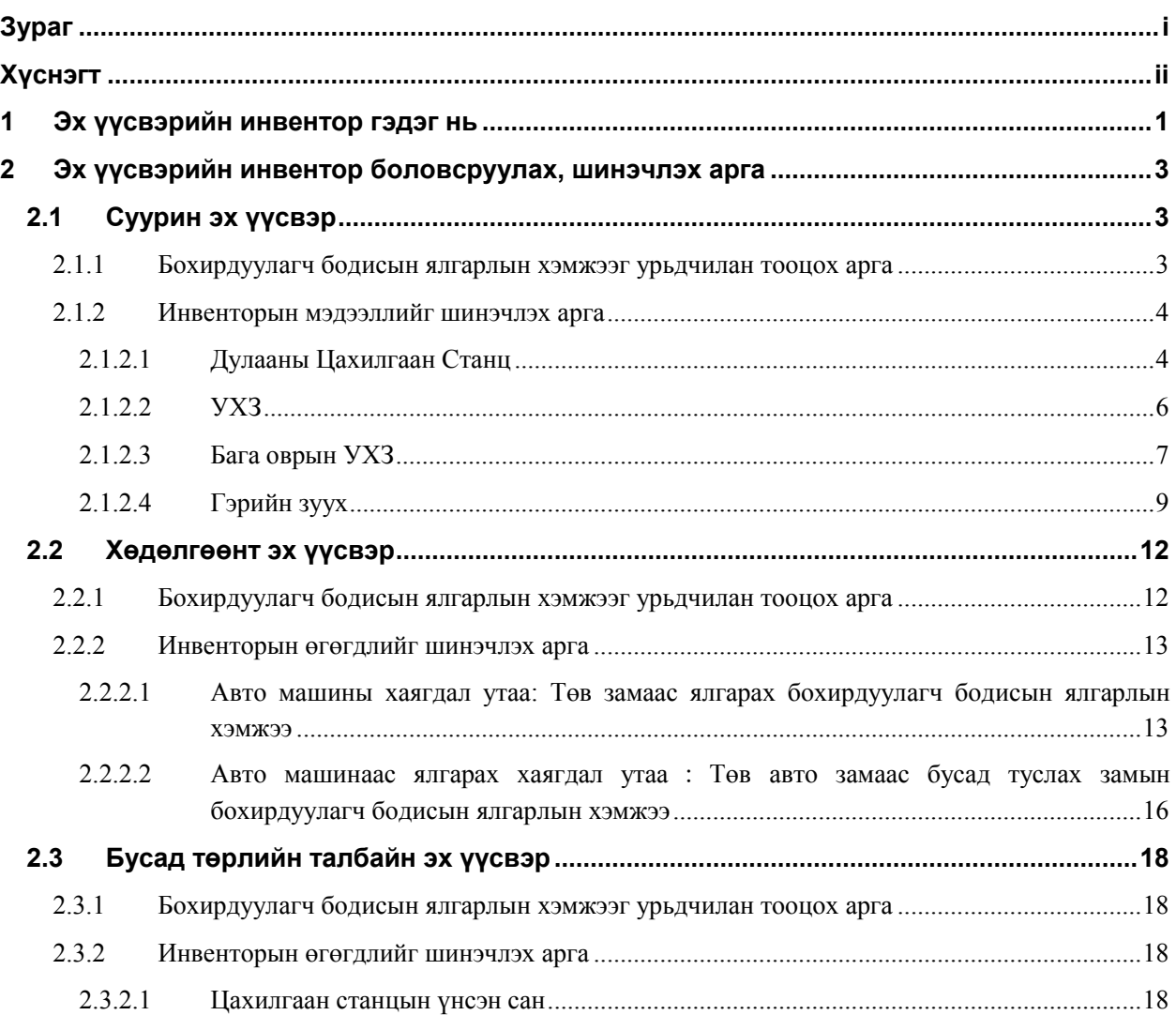

# **Зураг**

<span id="page-16-0"></span>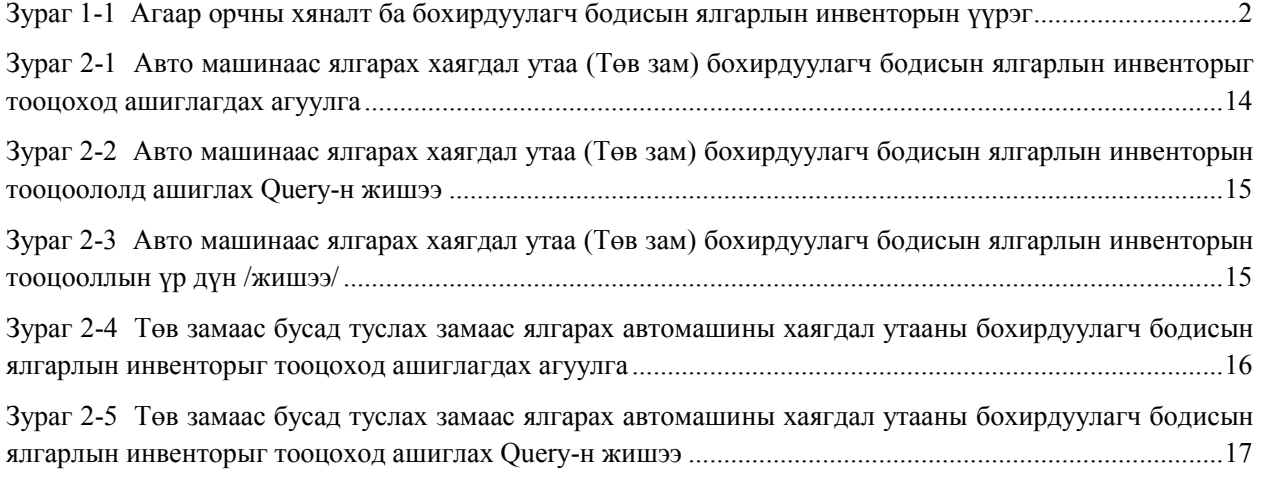

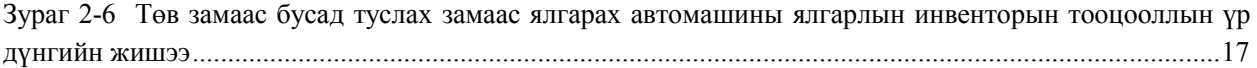

# **Хүснэгт**

<span id="page-17-0"></span>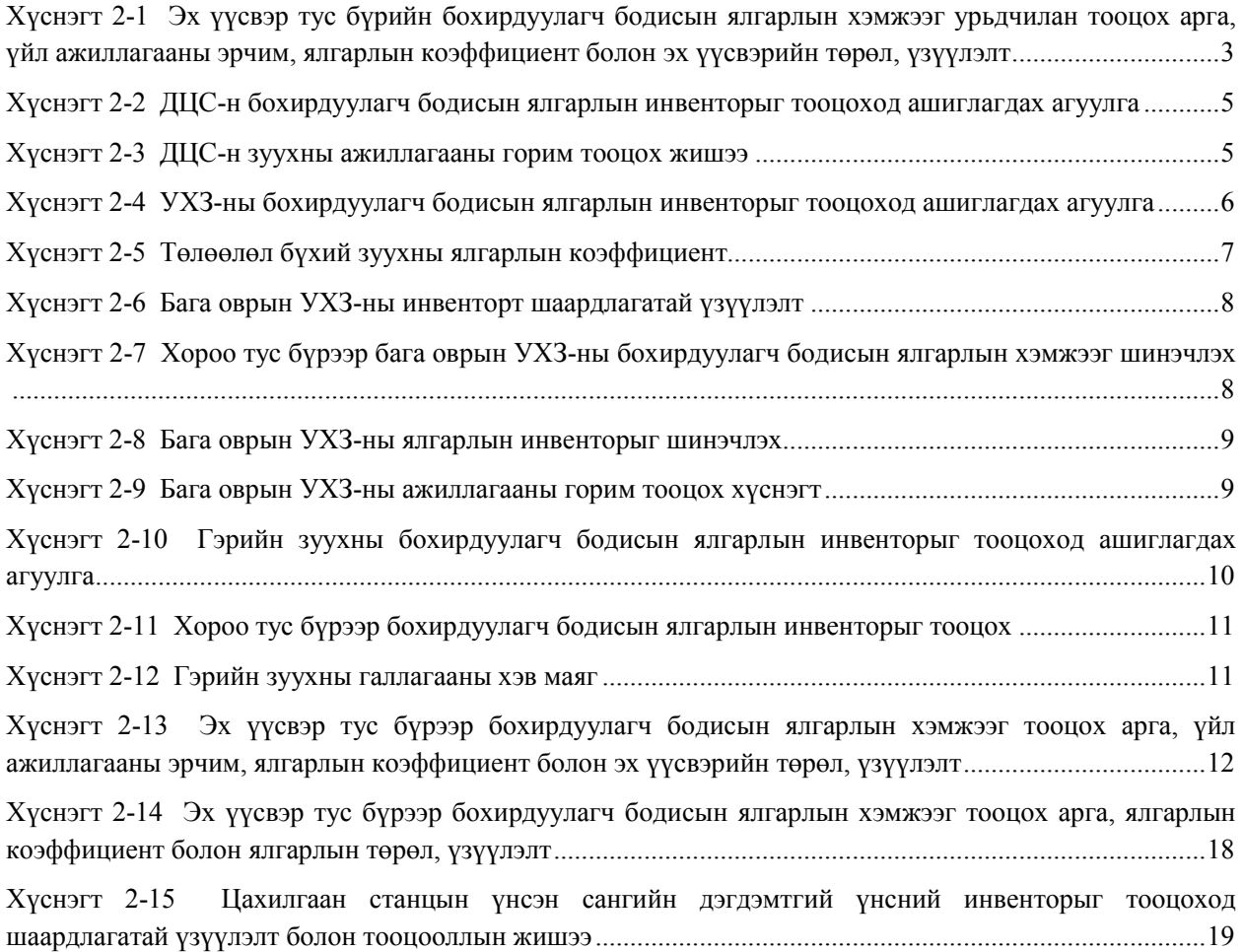

# <span id="page-18-0"></span>**1 Эх үүсвэрийн инвентор гэдэг нь**

Ялгарлын инвентор гэдэг нь тодорхой хугацаанд, тогтсон эх үүсвэрээс хэр хэмжээний агаар бохирдуулагч бодис ялгарсныг илэрхийлэх бүртгэл тооллого бөгөөд агаарын бохирдлын эсрэг авах арга хэмжээг боловсруулахад зайлшгүй шаардлагатай механизм юм.

Ялгарлын инвенторыг ямар зорилгоор ашиглах талаар доор дурьдав.1

#### *1 Бохирдуулагч бодисын ялгарлын бодит байдлыг тоон үзүүлэлтээр харуулах*

Инвенторыг ашиглан бохирдуулагч бодисын ялгарлын хэмжээг урьдчилан тооцоолсноор оршин суугчид болон бодлого тодорхойлогчидод, бохирдуулагч бодисын ялгарлын бодит байдлын талаарх ойлголт өгч, ухамсарыг дээшлүүлэх ач холбогдолтой. Тооцооллоор гарсан инвенторыг ашиглан голлох бохирдуулагч бодис ялгаруулагч эх үүсвэрүүдийг тогтоож, тэдгээрээс нэн даруй арга хэмжээ авах шаардлагатай эх үүсвэрүүд болон тэдгээрийн талаарх хэрэгцээт мэдээллийг олж авахад шаардлагатай нэмэлт судалгааны агуулгыг тодорхойлох боломжтой болох юм.

#### *2 Тархацын загварчиллын модель үүсгэх, түүнийг ашиглах*

Ялгарлын хэмжээг газарзүйн болон цаг хугацааны хувьд хувааж ангилснаар агаар орчны тархацын загварчиллыг үүсгэх мэдээллийн хэлбэрээр ашиглах боломжтой болно. Тархацын загварчилалын модель нь тооцооллоор гарсан үр дүн болон газар дээр явагдаж буй мониторингийн мэдээлэл, эдгээрийн өгөгдөлд харьцуулалт баталгаажуулалт хийснээр моделийг үүсгэж бий болгодог. Тэрхүү моделиор урьдчилан тооцоолсон үр дүнг орчны агаарын стандарттай харьцуулж, гарах үр дүнгээс стандартыг биелүүлэхийн тулд шаардлагатай агаарын бохирдлын эсрэг авах үр дүнтэй арга хэмжээг боловсруулж, хүн, амьтан, газар тариалан байгаль экологийн системд үзүүлэх нөлөөллийг үнэлэх боломжтой.

#### *3 Ирээдүйн тархацыг урьдчилсан тооцож агаарын бохирдлын эсрэг авах арга хэмжээг боловсруулах*

Инвенторт ашиглагдаж буй өгөгдлүүд нь төрөл бүрийн нийгэм эдийн засгийн статистик үзүүлэлтүүд болох үйл ажиллагааны эрчим болон ялгарлын коэффициент зэргээр тодорхойлогддог. Ирээдүйд бий болох бохирдуулагч бодисын ялгарлын хэмжээ гэдэг нь нийгэм эдийн засгийн хэтийн зорилго түүний урьдчилсан таамаглал (Жишээ нь: хүн ам, эдийн засгийн өсөлт, нэгж үйл ажиллгааны эрчим түүнд зарцуулагдах эрчим хүчний хэрэглээний өөрчлөлт) болон ямар нэгэн арга хэмжээг авч хэрэгжүүлснээр ялгарлын коэффициент хэр хэмжээгээр буурах, эсвэл түлш эрчим хүчний өөр эх үүсвэрт шилжснээр гарах өөрчлөлт зэргийг урьдчилан бодолцсны эцэст тооцож гаргадаг бөгөөд агаарын бохирдлын эсрэг авах арга хэмжээний төлөвлөгөөг боловсруулахад нэн чухал суурь материал болдог.

#### *4 Авах арга хэмжээний технологийг судлахад ашиглах*

 $\overline{a}$ 

Ялгарлын инвентор нь төрөл бүрийн арга хэмжээний технологийг нэвтрүүлдэг бөгөөд тэдгээрийн эхний болон эцсийн үр дүнд харьцуулалт хийхэд хялбар байдаг. Мөн тухайн арга хэмжээг хэрэгжүүлэх технологийн өртөг болон бохирдуулагч бодисын ялгарлын хэмжээний бууралтын үр дүнд үнэлгээ харьцуулалт хийснээр зарцуулагдах зардлаас илүү өндөр үр дүн гарах арга хэмжээг сонгох боломжтой.

Эх үүсвэрийн инвентор нь бохирдуулагч бодисын ялгарлын бодит байдлыг мэдэх, мөн ирээдүйн урьдчилсан тооцоо гаргах зэрэгт ашиглагддаг. Агаар орчны тархацын загварчиллын модельтой

<sup>&</sup>lt;sup>1</sup>Ялгарлын инвентор гэж юу вэ? Азийн агаарын бохирдлын эсрэг авах арга хэмжээний судалгааны төв http://www.acap.asia/publication/pdf/emissioneng.pdf

уялдуулснаар, байгаль орчинд үзүүлэх нөлөөллийн үнэлгээ, ялгарлын эх үүсвэрүүдэд авах арга хэмжээ, бодлого боловсруулах судлах зэрэгт ашиглагддаг. [\(Зураг 1-1\)](#page-19-0)

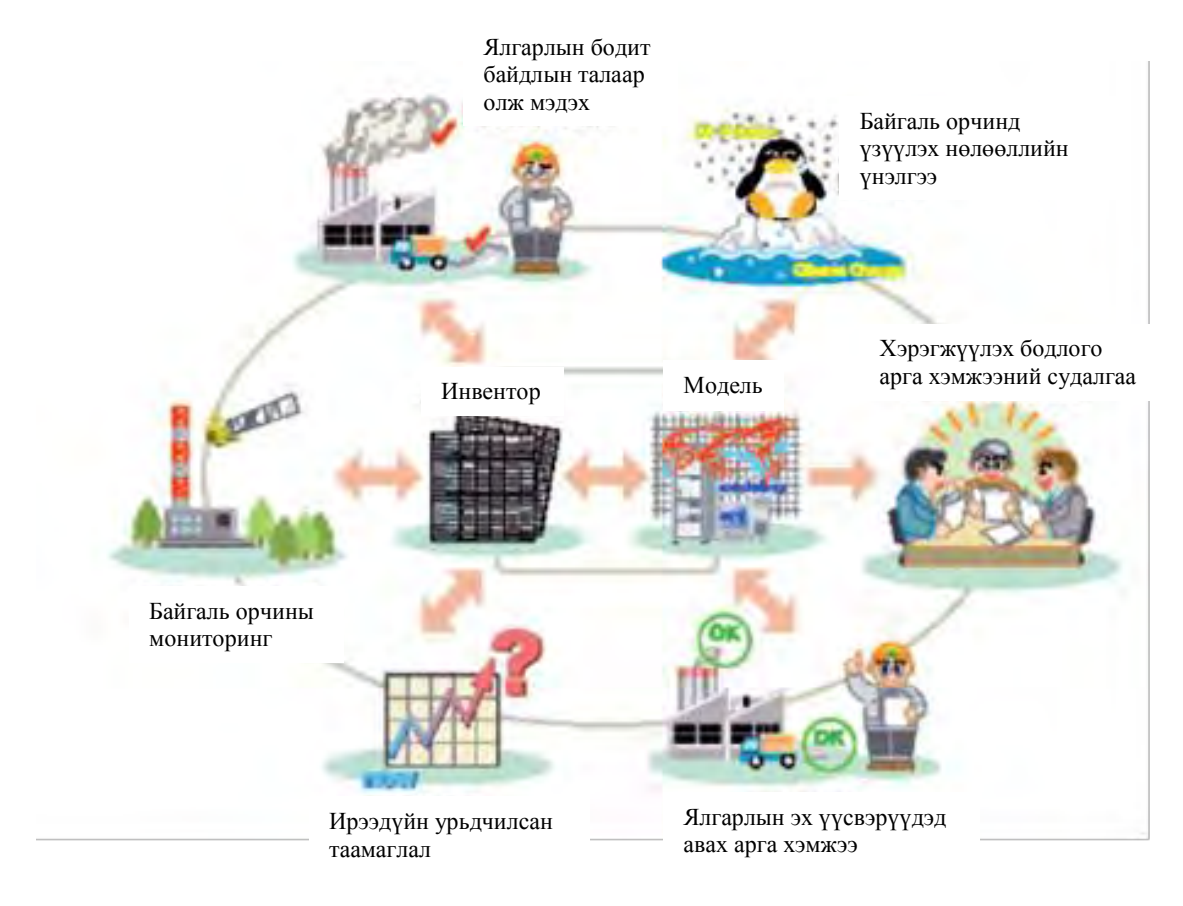

Эх сурвалж: http://www.acap.asia/publication/pdf/emissioneng.pdf

<span id="page-19-0"></span>**Зураг 1-1 Агаар орчны хяналт ба бохирдуулагч бодисын ялгарлын инвенторын үүрэг** 

# <span id="page-20-0"></span>**2 Эх үүсвэрийн инвентор боловсруулах, шинэчлэх арга**

# <span id="page-20-1"></span>**2.1 Суурин эх үүсвэр**

#### <span id="page-20-2"></span>**2.1.1 Бохирдуулагч бодисын ялгарлын хэмжээг урьдчилан тооцох арга**

Суурин эх үүсвэр түүний төрөл тус бүрийн үйл ажиллагааны эрчим, ялгарлын коэффициент болон эх үүсвэрүүдийн төрөл, үзүүлэлтийг [Хүснэгт 2-1-](#page-20-3)т үзүүлэв.

ДЦС, УХЗ, үйлдвэр, Бага оврын УХЗ, гэрийн зуух болон ханын зуух зэрэг нь суурин эх үүсвэрүүдэд хамрагдана.

Суурин эх үүсвэр дэх бохирдуулагч бодисын ялгарлын хэмжээ нь ерөнхийдөө "бохирдуулагч бодисын ялгарлын хэмжээ = үйл ажиллагааны эрчим × ялгарлын коэффициент" гэсэн томъёогоор тодорхойлогдоно. Үйл ажиллагааны эрчим гэдэгт нүүрсний зарцуулалт, эсвэл модон түлшний зарцуулалтыг авч ойлгоно. Мөн үйл ажиллагааны эрчим нь ДЦС-с авсан өгөгдөл болон зуухны бүртгэл тооллогын мэдээлэл, хүн ам, айл өрхийн тооллогын мэдээ зэрэг төрөл бүрийн статистик үзүүлэлтээр илэрхийлэгдэнэ.

Харин ялгарлын коэффициентийн хувьд тус төслийн хүрээнд хийгдсэн утааны хийн хэмжилтийн үр дүнг зарчмын хувьд ашигласан ба бусад шалгуур үзүүлэлтийг нэмэлт өгөгдөл хэлбэрээр авч хэрэглэсэн болно.

Эх үүсвэрийн төрөл зүйлийн тухайд ДЦС болон УХЗ-г цэгэн эх үүсвэр хэлбэрээр, харин бага оврын УХЗ болон гэрийн зуух, ханын зуухыг хороо тус бүрээр нь талбайн эх үүсвэрт ангилж эх үүсвэрийн инвенторыг боловсруулсан.

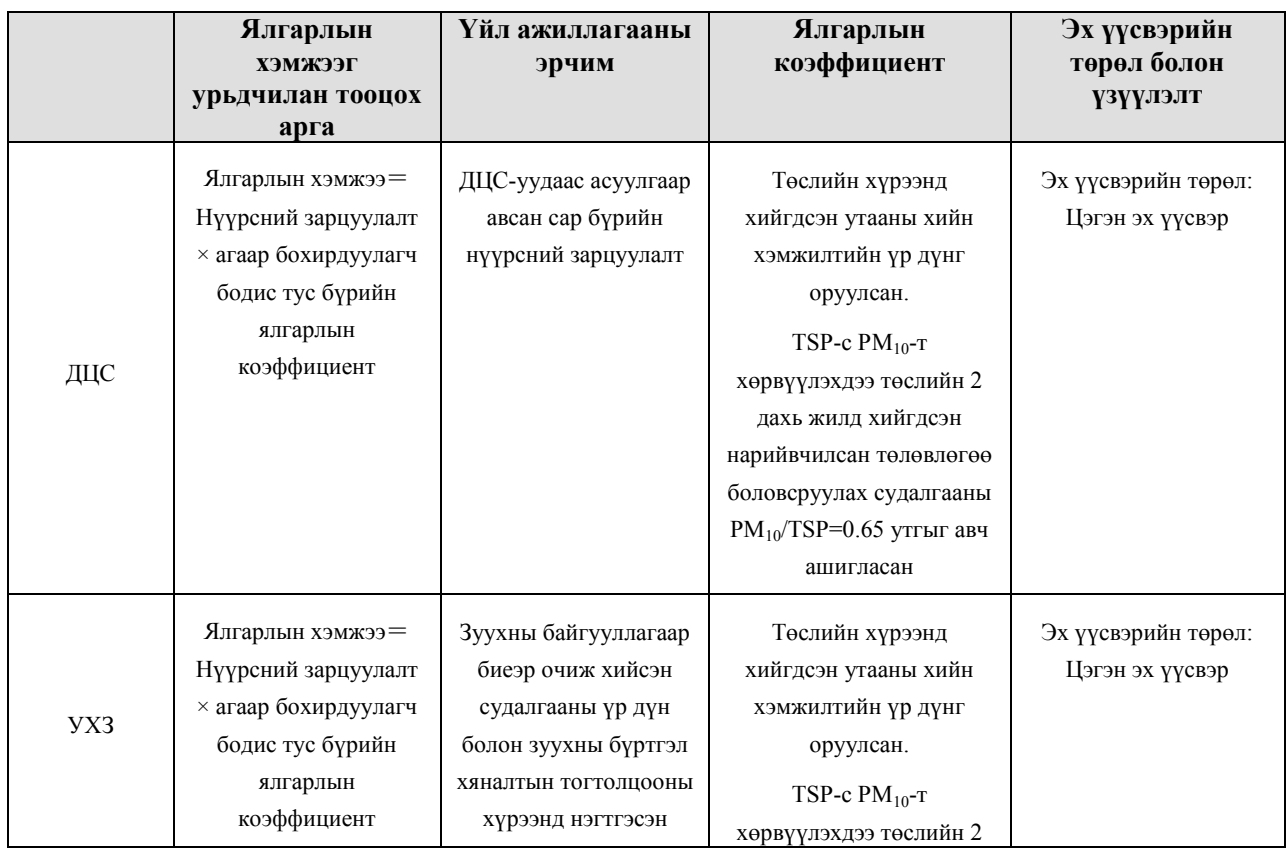

#### <span id="page-20-3"></span>**Хүснэгт 2-1 Эх үүсвэр тус бүрийн бохирдуулагч бодисын ялгарлын хэмжээг урьдчилан тооцох арга, үйл ажиллагааны эрчим, ялгарлын коэффициент болон эх үүсвэрийн төрөл, үзүүлэлт**

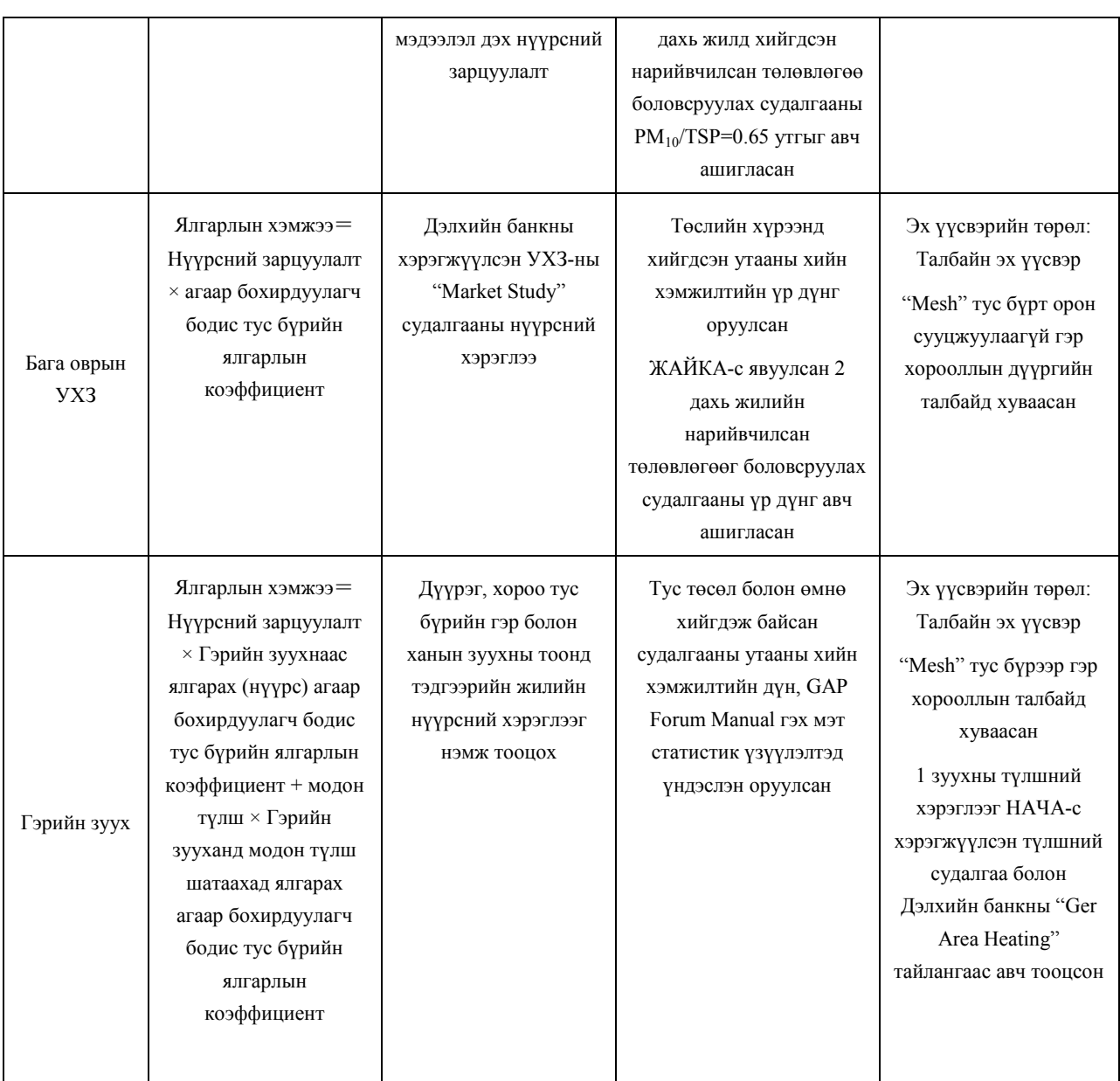

#### <span id="page-21-0"></span>**2.1.2 Инвенторын мэдээллийг шинэчлэх арга**

#### <span id="page-21-1"></span>**2.1.2.1 Дулааны Цахилгаан Станц**

Нэгж яндангаар ялгарах бохирдуулагч бодисын хэмжээг урьдчилан тооцоолсон. Багц яндантай үед зуух тус бүрт ялгарлын хэмжээг тодорхойлж тэдгээрийн нийлбэр нь багц яндангаас ялгарах бохирдуулагч бодисын нийт хэмжээ болно. ДЦС-н бохирдуулагч бодисын ялгарлын инвенторыг тооцоход ашиглагдах агуулгыг [Хүснэгт 2-2-](#page-22-0)т үзүүлэв.

Түлшний зарцуулалтын талаарх мэдээллийг ДЦС тус бүрийн сарын тайлангаас авна. [FuelConsumption\_TPY] багананд шинэчлэгдсэн өгөгдлийг оруулна.

Ялгарлын коэффициентийн хувьд утааны хийн хэмжилтээр гарсан үр дүнг ашиглаж байгаа бөгөөд хэрэв ялгарлын коэффициентийг шинээр оруулах гэж байгаа бол [EF\_SO2\_kgpt] багананд тэрхүү өгөгдлийг оруулж шинэчилнэ.

Сүүрикейкакү ХК - 4 -

Бохирдуулагч бодисын ялгарлын хэмжээ нь түлшний зарцуулалт болон ялгарлын коэффициентын хоорондын хамаарлаар автоматаар тооцогдохоор томъёологдсон.

Яндангийн байрлал тодорхойлолт, станцын яндангийн өндөр, дотор диаметр, утааны хийн температур, урсгал хурд, сар бүрийн галлагааны горим зэрэг эдгээр өгөгдлүүд нь ялгарлын агууламжийн тархацын загварчиллын тооцоололд ашиглагддаг.

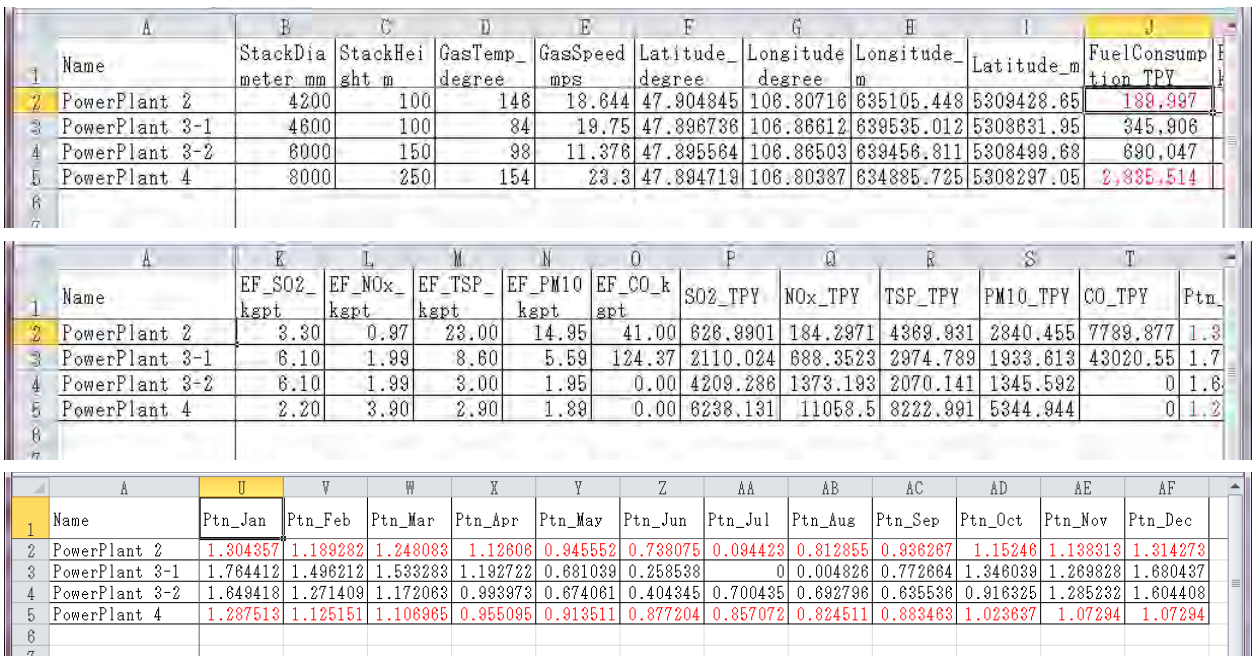

<span id="page-22-0"></span>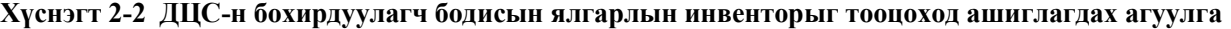

ДЦС-н зуухны ажиллагааны хэв маяг тодорхойлох тооцоог [Хүснэгт 2-3-](#page-22-1)т үзүүлэв. Сар бүрийн зуухны ажиллагааны хэв маягийг станцын сарын түлшний хэрэглээг ашиглан дараах томъёогоор тооцоолно.

1 сарын ажиллагааны хэв маяг =1 сарын түлшний зарцуулалт $\diagup$ жилийн түлшний зарцуулалт $\times 12$ 

<span id="page-22-1"></span>

|                  | A                                        | B                | Ċ       | D      | E.      | F.      | G       | н       |                |         | K            |            | M       | N              |                   |
|------------------|------------------------------------------|------------------|---------|--------|---------|---------|---------|---------|----------------|---------|--------------|------------|---------|----------------|-------------------|
|                  |                                          |                  |         |        |         | 8       | 9       | 10      | 11             | 12      |              |            |         | 3 Total        |                   |
| $\overline{2}$   | No1                                      |                  | 22776   | 4633   | 45970   | 46084   | 12410   | 34211   | 40604          | 40604   | 41244        | 39377      | 35041   |                |                   |
| 3                | No <sub>2</sub>                          | 43176            | 26995   | 44672  |         |         | 11639   | 33113   | 42939          | 42939   | 24075        | 10934      | 36153   |                |                   |
| 4                | No3                                      |                  |         |        |         |         | 149     | 30396   | 27351          | 27351   | 24178        | 31903      | 25948   |                |                   |
| 5                | No4                                      | 46859            | 44240   | 48975  | 26237   | 17760   | 27697   | 5983    | 18850          | 18850   | 44913        | 37958      |         |                |                   |
| 6                | No5                                      | 15915            | 17977   |        | 23622   | 28460   | 46830   | 46302   | 26651          | 26651   | 37925        | 43992      | 48020   |                |                   |
| $\overline{7}$   | No <sub>6</sub>                          | 46328            | 46169   | 56263  |         | 10464   | 55670   | 46250   | 57627          | 57627   | 51788        | 51154      | 42934   |                |                   |
| 8                | No7                                      | 26084            |         | 47508  | 53377   | 39777   |         |         |                |         | 28151        | 50547      | 39825   |                |                   |
| 9                | No <sub>8</sub>                          | 47320            | 57699   | 5226   | 53314   | 52281   | 54361   | 45623   | 39506          | 39506   | 51956        |            | 33647   |                |                   |
| 10               | <b>Total</b>                             | 225682           | 215856  | 207277 | 202520  | 194826  | 208756  | 241878  | 253528         | 253528  | 304230       | 265865     |         | 261568 2835514 |                   |
| 11               | Pattern                                  | 0.95509          | 0.91351 | 0.8772 | 0.85707 | 0.82451 | 0.88346 | 1.02364 | 1.07294        | 1.07294 | 1.28751      | 1.12515    | 1.10697 |                |                   |
| 12               |                                          |                  |         |        |         |         |         |         |                |         |              |            |         |                |                   |
| 13               |                                          |                  |         |        |         |         |         |         |                |         |              |            |         |                |                   |
| $H - 4$<br>Ready | PP <sub>2</sub><br>$\blacktriangleright$ | $PP4$ Sheet3 $2$ |         |        |         |         |         |         | $\mathbb{R}$ 4 |         | $\mathbb{H}$ | Ⅲ Ⅲ 115% → |         |                | FП<br>$\bigoplus$ |

**Хүснэгт 2-3 ДЦС-н зуухны ажиллагааны горим тооцох жишээ** 

## <span id="page-23-0"></span>**2.1.2.2 УХЗ**

Нэгж яндангаар ялгарах бохирдуулагч бодисын хэмжээг урьдчилан тооцсон. Хэрэв багц яндантай байх тохиолдолд зуух тус бүрийн бохирдуулагч бодисын ялгарлын хэмжээг тодорхойлж тэдгээрийн нийлбэр нь багц яндангаас ялгарах бохирдуулагч бодисын ялгарлын хэмжээ болно. УХЗ-ны ялгарлын инвенторыг тооцоход ашиглагдах агуулгыг [Хүснэгт 2-4-](#page-23-1)т үзүүлэв.

「HOBEmission」sheet-д зуухны бүртгэл хяналтын тогтолцоонд үндэслэн түлшний зарцуулалт, зуухны төрөл зэрэг мэдээллийг шинэчилнэ.

Ялгарлын коэффициентийн хувьд утааны хийн хэмжилтээр гарсан үр дүнг ашиглаж байгаа бөгөөд хэрэв ялгарлын коэффициентийг шинээр оруулах гэж байгаа бол [EF\_SO2\_kgpt] багананд тэрхүү өгөгдлийг оруулж шинэчилнэ.

Бохирдуулагч бодисын ялгарлын хэмжээ нь түлшний зарцуулалт болон ялгарлын коэффициентын хоорондын хамаарлаар автоматаар тооцохоор томъёологдсон.

Яндангийн байрлал тодорхойлолт, станцын яндангийн өндөр, дотор диаметр, утааны хийн температур, урсгал хурд, сар бүрийн галлагааны горим зэрэг эдгээр өгөгдлүүд нь ялгарлын агууламжийн тархацын загварчиллын тооцоололд ашиглагддаг.

|                           | K<br>P<br>A<br>Number |                             |             |      |                |                    |                                |             |              | $\Omega$          |           |      | R                 |                | $\vee$          |           |                          | W                                     |       | Y                               |            | Z          | AA        |                               | AL <sup>1</sup>                       |
|---------------------------|-----------------------|-----------------------------|-------------|------|----------------|--------------------|--------------------------------|-------------|--------------|-------------------|-----------|------|-------------------|----------------|-----------------|-----------|--------------------------|---------------------------------------|-------|---------------------------------|------------|------------|-----------|-------------------------------|---------------------------------------|
| 1                         | Num                   |                             | Boiler_Type |      | of<br>Emission | Factor             | StackDiameter                  | mm          |              | StackHeight<br>m  |           |      | GasTemp<br>degree |                | Latitude degree |           | Longitude_degree         |                                       |       | Longitude m                     |            | Latitude m | $_t$      | FuelCon Oper<br>sumption n_Pa | n                                     |
| $\overline{2}$            |                       | 1 BNEB                      |             |      |                | 14                 |                                |             | 220          |                   | 3.4       |      | 182.71            |                | 47.86656389     |           |                          | 106.8295528                           |       | 636880.429                      |            | 5305211.9  |           | 96                            |                                       |
| 3                         |                       | Carborobot 150              |             |      |                | 14                 |                                |             | 250          |                   | 18.92     |      | 182.71            |                |                 | 47.868075 |                          | 106.8117111                           |       | 635541.685                      |            | 5305348.44 |           | 180                           |                                       |
| 4                         |                       | 3 HP -18-54                 |             |      |                | 1                  |                                |             | 250          |                   | 18.92     |      | 149.82            |                |                 | 47.868075 |                          | 106.8117111                           |       | 635541.685                      |            | 5305348.44 |           |                               |                                       |
| 5                         |                       | 4 HP-18-54                  |             |      |                | 1                  |                                |             | 300          |                   | 35.43     |      | 149.82            |                | 47.86739444     |           |                          | 106.8338056                           |       | 637196.403                      |            | 5305311.78 |           | 576                           |                                       |
| 6                         |                       | $5$ HP -18-54               |             |      |                | 1                  |                                |             | 300          |                   | 35.43     |      | 149.82            |                | 47.86743056     |           |                          | 106.8338528                           |       | 637199.841                      |            | 5305315.88 |           | 576                           |                                       |
| $\overline{7}$            |                       | 6 Carborobot -300           |             |      |                | 14                 |                                |             | 250          |                   | 11.03     |      | 182.71            |                | 47.86756111     |           |                          | 106.8337556                           |       | 637192.223                      |            | 5305330.23 |           | 256                           |                                       |
| 8                         |                       | Carborobot -300             |             |      |                | 14                 |                                |             | 250          |                   | 11.03     |      | 182.71            |                | 47.86756667     |           |                          | 106.83375                             |       | 637191.793                      |            | 5305330.83 |           | 256                           |                                       |
| 9                         |                       | 8 Carborobot -300           |             |      |                | 14                 |                                |             | 250          |                   | 11.03     |      | 182.71            |                | 47.86759722     |           |                          | 106.8337306                           |       | 637190.257                      |            | 5305334.2  |           | 256                           |                                       |
| 10                        |                       | 9 Hyatad-1200               |             |      |                | 14                 |                                |             | 150          |                   | 12.85     |      | 182.71            |                | 47.86753333     |           |                          | 106.8293889                           |       | 636865.615                      |            | 5305319.39 |           | 35.5                          |                                       |
| 11                        |                       | 10 Hyatad-900               |             |      |                | 14                 |                                |             | 150          |                   | 12.85     |      | 182.71            |                | 47.86753333     |           |                          | 106.8293889                           |       | 636865.615                      |            | 5305319.39 |           | 315                           |                                       |
| 12                        | 11                    | <b>KWZ-0.7</b>              |             |      |                | 14                 |                                |             | 338.5        |                   | 17.95     |      | 182.71            |                | 47.87070278     |           |                          | 106.8183778                           |       | 636033.55                       |            | 5305652.32 |           | 216                           |                                       |
| $M \rightarrow P$         | $\parallel$           | <b>HOBEmission</b> original |             |      |                | <b>HOBEmission</b> |                                | EF ByBoiler |              | 勺                 |           |      |                   |                |                 | $\Box$    |                          | $\begin{array}{c} \hline \end{array}$ |       |                                 |            |            |           |                               | $\triangleright$ $\overline{\square}$ |
| Ready                     |                       |                             |             |      |                |                    |                                |             |              |                   |           |      |                   |                |                 |           |                          |                                       |       |                                 | 囲回凹 115% ⊝ |            | O.        |                               | $\bigoplus$                           |
|                           |                       |                             |             |      |                |                    |                                |             |              |                   |           |      |                   |                |                 |           |                          |                                       |       |                                 |            |            |           |                               |                                       |
| ◢                         | A                     | AC                          | AD          | AE   | AF             | AG                 | AH                             | AI          | AJ           | AK                | <b>AL</b> | AM   | AN                | A <sub>O</sub> | AP              | AQ.       | <b>AR</b>                | <b>AS</b>                             | AT    | AU                              | AV         | <b>AW</b>  | <b>AX</b> | AY                            |                                       |
|                           |                       | Loading                     | Ptn_        | Ptn  | Ptn            | Ptn_               | Ptn                            | Ptn_        | Ptn          | Ptn_              | Ptn       | Ptn_ | Ptn_              | Ptn_           |                 |           | EF_SOEF_NOEF_TS          | EF_PM                                 |       | EF_COSOx_tp NOx_tp TSP_tp PM10_ |            |            |           |                               |                                       |
|                           | <b>Num</b>            | _Days                       | Jan         | Feb  | Mar            | Apr                | May                            | Jun         | Jul          | Aug               | Sep       | Oct  | <b>Nov</b>        | <b>Dec</b>     |                 |           | 2_kgpt   x_kgpt   P_kgpt | 10_kgp<br>÷                           | _kgpt | у                               | y          | y          | tpy       | CO_tpy                        |                                       |
| 1                         |                       |                             |             |      |                |                    |                                |             |              |                   |           |      |                   |                |                 |           |                          |                                       |       |                                 |            |            |           |                               |                                       |
| $\overline{2}$            | 1                     | 210                         | 1.00        | 1.00 | 1.00           | 0.75               | 0.25                           | 0.00        | 0.00         | 0.00              | 0.25      | 0.75 | 1.00              | 1.00           | 6.96            | 1.69      | 32.88                    | 21.37                                 | 72.89 | 0.67                            | 0.16       | 3.16       | 2.05      | 7.00                          |                                       |
| 3                         | $\overline{2}$        |                             | 210 1.00    | 1.00 | 1.00           | 0.75               | 0.25                           | 0.00        |              | $0.00$ $0.00$ $ $ | 0.25      | 0.75 | 1.00              | 1.00           | 6.96            | 1.69      | 32.88                    | 21.37                                 | 72.89 | 1.25                            | 0.30       | 5.92       | 3.85      | 13.12                         |                                       |
| 4                         | 3                     |                             |             |      |                |                    |                                |             |              |                   |           |      |                   |                | 15.77           | 2.75      | 11.21                    | 7.29                                  | 25.65 | 0.00                            | 0.00       | 0.00       | 0.00      | 0.00                          |                                       |
| 5                         | 4                     | 210                         | 1.00        | 1.00 | 1.00           | 0.75               | 0.25                           | 0.00        | 0.00         | 0.00              | 0.25      | 0.75 | 1.00              | 1.00           | 15.77           | 2.75      | 11.21                    | 7.29                                  | 25.65 | 9.09                            | 1.58       | 6.46       | 4.20      | 14.77                         |                                       |
| 6                         | 5                     | 210                         | 1.00        | 1.00 | 1.00           | 0.75               | 0.25                           | 0.00        | 0.00         | 0.00              | 0.25      | 0.75 | 1.00              | 1.00           | 15.77           | 2.75      | 11.21                    | 7.29                                  | 25.65 | 9.09                            | 1.58       | 6.46       | 4.20      | 14.77                         |                                       |
| $\overline{7}$            | 6                     | 210                         | 1.00        | 1.00 | 1.00           | 0.75               | 0.25                           | 0.00        | 0.00         | 0.00              | 0.25      | 0.75 | 1.00              | 1.00           | 6.96            | 1.69      | 32.88                    | 21.37                                 | 72.89 | 1.78                            | 0.43       | 8.42       | 5.47      | 18.66                         |                                       |
| 8                         | 7                     | 210                         | 1.00        | 1.00 | 1.00           | 0.75               | 0.25                           | 0.00        | 0.00         | 0.00              | 0.25      | 0.75 | 1.00              | 1.00           | 6.96            | 1.69      | 32.88                    | 21.37                                 | 72.89 | 1.78                            | 0.43       | 8.42       | 5.47      | 18.66                         |                                       |
| $\overline{9}$            | 8                     | 210                         | 1.00        | 1.00 | 1.00           | 0.75               | 0.25                           | 0.00        | 0.00         | 0.00              | 0.25      | 0.75 | 1.00              | 1.00           | 6.96            | 1.69      | 32.88                    | 21.37                                 | 72.89 | 1.78                            | 0.43       | 8.42       | 5.47      | 18.66                         |                                       |
| 10                        | 9                     | 210                         | 1.00        | 1.00 | 1.00           | 0.75               | 0.25                           | 0.00        | 0.00         | 0.00              | 0.25      | 0.75 | 1.00              | 1.00           | 6.96            | 1.69      | 32.88                    | 21.37                                 | 72.89 | 0.25                            | 0.06       | 1.17       | 0.76      | 2.59                          |                                       |
| 11                        | 10                    | 210                         | 1.00        | 1.00 | 1.00           | 0.75               | 0.25                           | 0.00        | 0.00         | 0.00              | 0.25      | 0.75 | 1.00              | 1.00           | 6.96            | 1.69      | 32.88                    | 21.37                                 | 72.89 | 2.19                            | 0.53       | 10.36      | 6.73      | 22.96                         |                                       |
| 12                        | 11                    |                             | 210 1.00    | 1.00 | 1.00           | 0.75               | 0.25                           | 0.00        | 0.00         | 0.00              | 0.25      | 0.75 | 1.00              | 1.00           | 6.96            | 1.69      | 32.88                    | 21.37                                 | 72.89 | 1.50                            | 0.37       | 7.10       | 4.62      | 15.74                         |                                       |
| $H - 4$ $\rightarrow$ $H$ |                       | HOBEmission original        |             |      |                |                    | <b>HOBEmission</b> EF ByBoiler |             | $\mathbb{C}$ |                   |           |      |                   |                |                 | ∏∢        |                          |                                       |       |                                 |            |            |           |                               |                                       |
| Ready                     |                       |                             |             |      |                |                    |                                |             |              |                   |           |      |                   |                |                 |           |                          |                                       |       |                                 |            | Ⅲ Ⅲ 115% ← | П.        |                               | $^{\rm (+)}$                          |

<span id="page-23-1"></span>**Хүснэгт 2-4 УХЗ-ны бохирдуулагч бодисын ялгарлын инвенторыг тооцоход ашиглагдах агуулга** 

Төлөөлөл бүхий зуухны ялгарлын коэффициентийг「EF\_ByBoiler」sheet-д нэгтгэсэн. [\(Хүснэгт 2-5\)](#page-24-1) Энд нэр нь бичигдээгүй зуухны хувьд "Average" ялгарлын коэффициентийг авч ашигласан. Хүснэгтэд бичигдснээс өөр бусад зууханд хэмжилт хийгдсэн нөхцөлд утааны хийн хэмжилтээр тодорхойлогдсон ялгарлын коэффициент зэргийг「Average」-н дээд талын мөрөнд оруулж「Average」 утгыг дахин тооцоолно. Үүний дараагаар тухайн зуухны өгөгдлийг [Хүснэгт 2-5-](#page-24-1)н  $\lceil$ Number of Emission Factor багананд оруулж шинэчлэнэ.

<span id="page-24-1"></span>

| ⊿                      | $\mathsf{A}$ | B.                                         | C        | D                                    | E                              | F.     | G      | н               |                                                |        | K                                     |
|------------------------|--------------|--------------------------------------------|----------|--------------------------------------|--------------------------------|--------|--------|-----------------|------------------------------------------------|--------|---------------------------------------|
| $\mathbf{1}$           |              |                                            |          | Condition                            |                                |        |        | Emission Factor |                                                |        |                                       |
| $\overline{2}$<br>3    | No.          | Type of Boiler                             | Capacity | Stack gas<br>temperature<br>(degree) | Stack<br>gas<br>speed<br>(m/s) | g(t)   | g(t)   | /t)             | Dust (k PM10 (k SO2 (kg NOx (kg CO (kg/<br>/t) | $\pm$  |                                       |
| $\overline{4}$         |              | HP-18-54                                   | 0.73     | 150                                  | 5.29                           | 11.21  | 7.29   | 15.77           | 2.75                                           | 25.65  |                                       |
| 5                      |              | $2$ $RJG-18$                               | 0.25     | 250                                  | 7.32                           | 228.84 | 148.75 | 3.86            | 1.17                                           | 24.24  |                                       |
| 6                      |              | 3 MD Z-0.25                                | 0.25     | 241                                  | 4.55                           | 3.68   | 2.39   | 13.06           | 1.16                                           | 2.86   |                                       |
| $\overline{7}$         |              | 4 MUHT                                     | 0.25     | 230                                  | 14.85                          | 2.36   | 1.54   | 1.01            | 0.24                                           | 2.56   |                                       |
| 8                      |              | $5$ $KCR-300$                              | 0.70     | 218                                  | 11.02                          | 1.49   | 0.97   | 1.84            | 0.44                                           | 138.44 |                                       |
| 9                      |              | 6DZL 1,4-0,7/95/70A                        | 0.70     | 110                                  | 6.15                           | 0.48   | 0.31   | 2.41            | 0.65                                           | 3.63   |                                       |
| 10                     |              | 7 WWGS 035                                 | 0.70     | 124                                  | 4.82                           | 0.59   | 0.39   | 0.85            | 0.71                                           | 238.61 |                                       |
| 11                     |              | $8LSG-0.2$                                 | 1.40     | 323                                  | 5.18                           | 7.60   | 4.94   | 28.57           | 4.91                                           | 65.10  |                                       |
| 12                     |              | 9 Thrmocholor-0.3                          | 0.35     | 69                                   | 5.68                           | 53.37  | 34.69  | 1.26            | 1.76                                           | 389.71 |                                       |
| 13                     |              | 10 M W B - 1                               | 1.00     | 161                                  | 6.50                           | 35.88  | 23.32  | 6.82            | 0.83                                           | 9.47   |                                       |
| 14                     |              | 11 DLIIRSH 170-80/55-AII*AII               | 0.17     | 220                                  | 4.72                           | 4.47   | 2.90   | 1.75            | 2.13                                           | 6.46   |                                       |
| 15                     |              | 12 MDZ-800                                 | 0.80     | 90                                   | 6.24                           | 13.23  | 8.60   | 6.82            | 4.25                                           | 34.86  |                                       |
| 16                     |              | 13BZUI-100                                 | 0.85     | 190                                  | 13.98                          | 64.23  | 41.75  | 6.46            | 1.02                                           | 5.95   |                                       |
| 17                     | 14           | Average                                    |          | 183                                  | 7.41                           | 32.88  | 21.37  | 6.96            | 1.69                                           | 72.89  |                                       |
| 18                     |              |                                            |          |                                      |                                |        |        |                 |                                                |        |                                       |
| 19                     |              |                                            |          |                                      |                                |        |        |                 |                                                |        |                                       |
| 20<br>$M \leftarrow N$ |              | <b>HOBEmission</b><br>HOBEmission original |          | 作コノ<br><b>EF ByBoiler</b>            |                                | 日+上    |        | Ш               |                                                |        | $\triangleright$ $\overline{\square}$ |
| Ready                  |              |                                            |          |                                      |                                |        |        | 雷回凹             | $100\%$ $(-)$                                  |        | ⊕                                     |

**Хүснэгт 2-5 Төлөөлөл бүхий зуухны ялгарлын коэффициент** 

## <span id="page-24-0"></span>**2.1.2.3 Бага оврын УХЗ**

Бага оврын УХЗ-ны ялгарлын инвенторыг тооцоолоход шаардлагтай үзүүлэлтийг [Хүснэгт 2-6-](#page-25-0)д үзүүлэв.

「CFWHEmission」sheet-д бага оврын УХЗ тус бүрийн бохирдуулагч бодисын ялгарлын хэмжээг тооцоолж гаргана. [Ratio] нь түлшний зарцуулалтыг хөрвүүлэн засах үйлдлийг хийж байгаа бөгөөд хэрэв түлшний зарцуулалтын шинэчилсэн өгөгдлийг оруулах гэж байгаа бол [Ratio]-г "1" болгоно. Мөн хүн амын өсөлт зэргээс үүдэн нүүрсний хэрэглээ өсөх тохиолдолд тэрхүү өгөгдлүүдийг [Ratio]-д оруулж өгнө.

Ялгарлын коэффициентийн шинэ утгыг [EF\_SO2] багананд оруулснаар мэдээлэл шинэчлэгдэнэ.

Бохирдуулагч бодисын ялгарлын хэмжээ нь түлшний зарцуулалт болон ялгарлын коэффициентын хоорондын хамаарлаар автоматаар тооцоологдоно.

<span id="page-25-0"></span>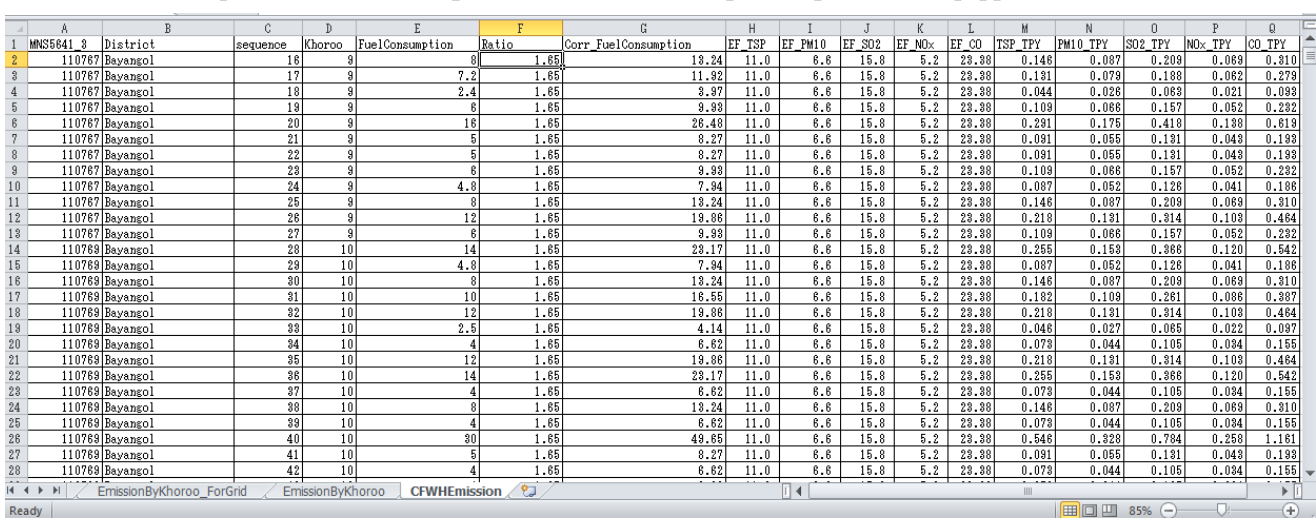

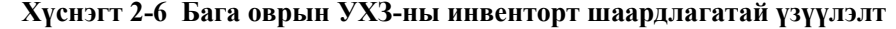

「EmissionByKhoroo」sheet-д「CFWHEmission」sheet-д тооцоолсон бохирдуулагч бодисын ялгарлын хэмжээг хороо тус бүрийн нэгтгэсэн дүнгээр боловсруулсан.「CFWHEmission」sheet-н өгөгдлийг шинэчилсэн тохиолдолд [EmissionByKhoroo] sheet дэх "cell" идэвхижүүлж [Option]-[Refresh]-[Refresh All]-г дарснаар хороо тус бүрийн бохирдуулагч бодисын ялгарлын хэмжээг шинэчилнэ. [\(Хүснэгт 2-7\)](#page-25-1)

<span id="page-25-1"></span>**Хүснэгт 2-7 Хороо тус бүрээр бага оврын УХЗ-ны бохирдуулагч бодисын ялгарлын хэмжээг шинэчлэх** 

| 2 5                                             |                                                                                                    | CFWHEmissionInventory 2011 xls [Compatibility Mode] - Micros |                                                            |                                                                                        |                     | <b>PivotTable Tools</b>                    |                                                          |                         |                                                                         | $-100$                                                      | $\mathbf{x}$ |
|-------------------------------------------------|----------------------------------------------------------------------------------------------------|--------------------------------------------------------------|------------------------------------------------------------|----------------------------------------------------------------------------------------|---------------------|--------------------------------------------|----------------------------------------------------------|-------------------------|-------------------------------------------------------------------------|-------------------------------------------------------------|--------------|
| File                                            | Insert<br>Home                                                                                                    | Page Layout                                                  | Formulas<br>Data                                           | Review                                                                                 | View                | Options<br>Design                          |                                                          |                         |                                                                         |                                                             | △●□記文        |
|                                                 | Active Field:<br>PivotTable Name:<br>ピ*ポットテープル1<br>合計 / NOx TPY<br>Options *<br><b>Pa Field Settings</b><br>PivotTable | 83<br>A Unatour<br>13 Group Fretti<br>Active Field           | - Group Selection<br>$rac{A}{2}$<br>$\frac{7}{4}$<br>Group | $\Box$<br>$rac{A}{Z}$ $rac{Z}{A}$<br>Sort<br>Inselt<br><b>Slizer:</b><br>Sort & Filter | $\mathbf{a}_r$<br>ø | Refresh Change Data<br>Source *<br>Refresh | ■ Clear +<br><b>M</b> Select r<br>Move PivofTable<br>175 | 家<br>Calculations       | <b>I</b> a PivotChart<br><b>Bar OLAR Tools</b><br>With a small<br>Tools | Field List<br>$H_{-1}$ +/- Buttons<br>Field Headers<br>Show |              |
|                                                 | E7<br>$\leq$                                                                                                    | $f_x$                                                        | 1.40271195721679                                           |                                                                                        | la                  | Refresh All                                |                                                          |                         |                                                                         |                                                             |              |
|                                                 | A                                                                                                    | B                                                            | $\mathbb{C}$                                               | D.                                                                                     | 6                   | Refresh Status                             |                                                          | $\overline{\mathbf{F}}$ | G                                                                       | H                                                           | $I^{\perp}$  |
|                                                 |                                                                                                    |                                                              |                                                            |                                                                                        | 凤                   | Lamcel Refresm                             |                                                          |                         |                                                                         |                                                             |              |
| $\overline{2}$                                  |                                                                                                    |                                                              |                                                            |                                                                                        |                     | Connection Properties                      |                                                          |                         |                                                                         |                                                             |              |
| $\overline{3}$<br>4                             | District                                                                                                    | <b>MNS5641 3</b>                                             | * Khoroo<br>$\star$                                        | データ<br>/ SO2 TPY<br>合計                                                                 |                     | 合計<br>/ NO* IPY                            | 合計                                                       | TSP TPY                 | 合計<br>PM10 TPY                                                          | 合計<br>CO TPY                                                |              |
|                                                 | - Bayangol                                                                                                    | $= 110767$                                                   | 9                                                          | 2.259167233                                                                            |                     | 0.743523393                                |                                                          | 1.572837947             | 0.943702768                                                             | 3.342995564                                                 |              |
| $\frac{5}{6}$                                   |                                                                                                    | $= 110769$                                                   | 10                                                         | 7.480876684                                                                            |                     | 2.462060681                                |                                                          | 5.208205286             | 3.124923172                                                             | 11.0698036                                                  |              |
| $\overline{\tau}$                               |                                                                                                    | $= 110771$                                                   | 11                                                         | 4.262086332                                                                            |                     | 1.402711957                                |                                                          | 2.967275294             | 1.780365176                                                             | 6.306808761                                                 |              |
| $\overline{8}$                                  |                                                                                                    | $= 110781$                                                   | 16                                                         | 6.223168999                                                                            |                     | 2.048131569                                |                                                          | 4.332586012             | 2.599551607                                                             | 9.208714633                                                 |              |
|                                                 | - Bayanzurkh                                                                                                    | $= 111053$                                                   | $\overline{2}$                                             | 14.4597162                                                                             |                     | 4.758893941                                |                                                          | 10.06689103             | 6.040134617                                                             | 21.3967193                                                  |              |
| $\begin{array}{c} 9 \\ 10 \\ 11 \end{array}$    |                                                                                                    | $= 111057$                                                   | $\overline{4}$                                             | 3.634539878                                                                            |                     | 1.196177681                                |                                                          | 2.530375864             | 1.518225519                                                             | 5.378198882                                                 |              |
|                                                 |                                                                                                    | $= 111059$                                                   | 5                                                          | 4.418972945                                                                            |                     | 1.454345526                                |                                                          | 3.076500152             | 1.845900091                                                             | 6.538961231                                                 |              |
| $\frac{12}{13}$                                 |                                                                                                    | $-111065$                                                    | 8                                                          | 10.14533434                                                                            |                     | 3.338970794                                |                                                          | 7.063207449             | 4.237924469                                                             | 15.01252638                                                 |              |
|                                                 |                                                                                                    | $= 111067$                                                   | $\overline{9}$                                             | 9.007906388                                                                            |                     | 2.964627419                                |                                                          | 6.271327232             | 3.762796339                                                             | 13.32942097                                                 |              |
|                                                 |                                                                                                    | $= 111089$                                                   | 10                                                         | 6.027060733                                                                            |                     | 1.983589608                                |                                                          | 4.19605494              | 2.517632964                                                             | 8.918524046                                                 |              |
| 15                                              |                                                                                                    | $= 111071$                                                   | 11                                                         | 2.274855895                                                                            |                     | 0.74868675                                 |                                                          | 1.583760433             | 0.95025626                                                              | 3.366210811                                                 |              |
| 18                                              |                                                                                                    | $= 111073$                                                   | 12                                                         | 18.14655162                                                                            |                     | 5.972282812                                |                                                          | 12.63367518             | 7.580205107                                                             | 26.85230233                                                 |              |
| 17                                              |                                                                                                    | $= 111075$                                                   | 13                                                         | 3.1115845                                                                              |                     | 1.024065785                                |                                                          | 2.166293006             | 1.299775804                                                             | 4.604357317                                                 |              |
|                                                 |                                                                                                    | $= 111077$                                                   | 14                                                         | 10.63429761                                                                            |                     | 3.499895417                                |                                                          | 7.403624921             | 4.442174953                                                             | 15.73606824                                                 |              |
|                                                 |                                                                                                    | $= 111081$                                                   | 16                                                         | 3.203101691                                                                            |                     | 1.054185367                                |                                                          | 2.230007506             | 1.338004504                                                             | 4.739779591                                                 |              |
|                                                 |                                                                                                    | $= 111083$                                                   | 17                                                         | 6.654607186                                                                            |                     | 2.190123884                                |                                                          | 4.63295437              | 2.779772622                                                             | 9.847133925                                                 |              |
| $\frac{18}{19}$ $\frac{19}{20}$ $\frac{21}{22}$ |                                                                                                    | $-111087$                                                    | 19                                                         | 6.066282386                                                                            |                     | 1.996498                                   |                                                          | 4.223361155             | 2.534016693                                                             | 8.976562164                                                 |              |
|                                                 |                                                                                                    | $= 111089$                                                   | 20                                                         | 28.8409891                                                                             |                     | 9.491971097                                |                                                          | 20.07916963             | 12.04750178                                                             | 42.67736236                                                 |              |
| 23                                              |                                                                                                    | $= 111091$                                                   | 21                                                         | 5.25570155                                                                             |                     | 1.729724561                                |                                                          | 3.659032725             | 2.195419635                                                             | 7.777107737                                                 |              |
| in a                                            | $H + H$                                                                                                    | 111000<br>EmissionBykhorap ForGrid                           | $\sim$<br>EmissionByKhoroo                                 | o raosacco<br>CFWHEmission                                                             | 83                  | 0.101004.0                                 | 日子                                                       | <b>L. EMORATORO</b>     | O didooriar                                                             | o deserden                                                  | $\mathbb{F}$ |
| <b>Ready</b>                                    |                                                                                                    |                                                              |                                                            |                                                                                        |                     |                                            |                                                          |                         |                                                                         |                                                             | G)           |

[EmissionByKhoroo] sheet-д шинэчилсэн үр дүнг [EmissionByKhoroo\_ForGrid] sheet дэх тохирох хороонд "copy" хуулж оруулна. [\(Хүснэгт 2-8\)](#page-26-1)

<span id="page-26-1"></span>

|                |         | B           | Ĉ              | D.                       | E.              |                  | G                        | H              |             |               | K             | ⊏            |
|----------------|---------|-------------|----------------|--------------------------|-----------------|------------------|--------------------------|----------------|-------------|---------------|---------------|--------------|
|                | DIS KHO | District ID | <b>MNS5641</b> | <b>District</b>          | Khoroo          | <b>TPY SOX</b>   | <b>TPY NOX</b>           | <b>TPY TSP</b> | TPY PM10    | <b>TPY CO</b> |               |              |
| $\overline{2}$ | 2001    |             |                | 110751 Bayangol          |                 |                  | $\mathbf{0}$             |                | n           |               |               |              |
| 3              | 2002    |             |                | 110753 Bayangol          | 2               | 0                | $\Omega$                 |                | n           |               |               |              |
|                | 2003    |             |                | 110755 Bayangol          | 3               | 0                | 0                        |                | n           |               |               |              |
| b              | 2004    |             |                | 110757 Bayangol          | 4               | $\theta$         | $\Omega$                 | ſ              | n           |               |               |              |
| 6              | 2005    |             |                | 110759 Bayangol          | 5               | $\bf{0}$         | $\theta$                 | O              | n           |               |               |              |
|                | 2006    |             |                | 110761 Bayangol          | 6               | $\bf{0}$         | $\mathbf{0}$             | n              | o           |               |               |              |
| 8              | 2007    |             |                | 110763 Bayangol          | 7               | $\theta$         | $\theta$                 |                | n           |               |               |              |
| 9              | 2008    |             |                | 110765 Bayangol          | 8               | Ω                |                          |                |             |               |               |              |
| 10             | 2009    |             |                | 110767 Bayangol          | 9               | 2.259167233      | 0.743523393              | 1.572837947    | 0.943702768 | 3.342995564   |               |              |
|                | 2010    |             |                | 110769 Bayangol          | 10              | 7.480876684      | 2.462060681              | 5.208205286    | 3.124923172 | 11.0698036    |               |              |
| 12             | 2011    |             |                | 110771 Bayangol          | 11              | 4.262086332      | 1.402711957              | 2.967275294    | 1.780365176 | 6.306808761   |               |              |
| 13             | 2012    |             |                | 110773 Bayangol          | 12              | 0                | 0                        |                |             |               |               |              |
| 14             | 2013    |             |                | 110775 Bayangol          | 13              | 0                | O                        |                |             |               |               |              |
| 15             | 2014    |             |                | 110777 Bayangol          | 14              | $\theta$         | O                        |                | n           |               |               |              |
| 16             | 2015    |             |                | 110779 Bayangol          | 15              | 0                | O                        |                |             |               |               |              |
| 17             | 2016    |             |                | 110781 Bayangol          | 16              | 6.223168999      | 2.048131569              | 4.332586012    | 2.599551607 | 9.208714633   |               |              |
| 18             | 2017    |             |                | 110783 Bayangol          | 17              | 0                | $\Omega$                 |                | n           |               |               |              |
| 19             | 2018    |             |                | 110785 Bayangol          | 18              | $\bf{0}$         | O                        |                |             |               |               |              |
| 20             | 2019    |             |                | 110787 Bayangol          | 19              | $\theta$         | 0                        |                |             |               |               |              |
| 21             | 2020    |             |                | 110789 Bayangol          | $\overline{20}$ | $\theta$         | $\Omega$                 | O              |             |               |               |              |
| 22             | 3001    |             |                | 111051 Bavanzurkh        | 1               | Ω                | $\Omega$                 |                |             |               |               |              |
| 23             | 3002    |             |                | 111053 Bayanzurkh        | 2               | 14.4597162       | 4.758893941              | 10.06689103    | 6.040134617 | 21.3967193    |               |              |
| 24             | 3003    |             |                | 111055 Bavanzurkh        | 3               |                  |                          |                |             |               |               |              |
| 25             | 3004    |             |                | 111057 Bayanzurkh        | 4               | 3.634539878      | 1.196177681              | 2.530375864    | 1.518225519 | 5.378198882   |               |              |
| 26             | 3005    |             |                | 111059 Bayanzurkh        | 5               | 4.418972945      | 1.454345526              | 3.076500152    | 1.845900091 | 6.538961231   |               |              |
| 27             | 3006    |             |                | 111061 Bavanzurkh        | 6               | 0                | O                        |                |             |               |               |              |
| 28             | 3007    |             |                | 111063 Bayanzurkh        |                 | 0                | 0                        | n              |             |               |               |              |
| $H = 4$        |         | CFWH区別合計    |                | EmissionByKhoroo_ForGrid |                 | EmissionByKhoroo | ☜<br><b>CFWHEmission</b> | $\mathbb{E}$ 4 |             | Ш             |               | Þ.           |
| Ready          |         |             |                |                          |                 |                  |                          |                |             | 田回凹           | $100\%$ $(-)$ | $^{\rm (+)}$ |

**Хүснэгт 2-8 Бага оврын УХЗ-ны ялгарлын инвенторыг шинэчлэх** 

Бага оврын УХЗ-ны улирлын болон цаг хугацааны өөрчлөлтөөс хамаарах ажиллагааны хэв маягийг Дэлхийн банкны "Mongolia Heating in Poor, Peri-urban Ger Areas of Ulaanbaatar"(2009)-н улирал, цаг хугацаанаас хамаарсан түлшний зарцуулалтыг (Table4.3)-р тодорхойлно. [\(Хүснэгт 2-9\)](#page-26-2)

<span id="page-26-2"></span>

| $\overline{A}$ | A              | R                  | C.                      | $\mathbb{D}$                                        | E     | F | G  | H                  | Т     | $\mathbf{J}$ | K.    | T.    | М          | N      | $\Omega$      | P      | $\mathbf{Q}$  | $R \equiv$                              |
|----------------|----------------|--------------------|-------------------------|-----------------------------------------------------|-------|---|----|--------------------|-------|--------------|-------|-------|------------|--------|---------------|--------|---------------|-----------------------------------------|
| $\mathbf{1}$   |                |                    | Ger & Wall Stove & CFWH |                                                     |       |   |    |                    |       |              |       |       |            |        |               |        |               |                                         |
| $\sqrt{2}$     |                |                    |                         |                                                     |       |   |    |                    |       |              |       |       | 5.21002931 |        |               |        |               |                                         |
| $\overline{3}$ |                |                    |                         | count for throwing coal to ger stove (by WB Report) |       |   |    |                    |       |              |       |       |            |        |               |        |               |                                         |
| $\overline{4}$ | 時間             | Sep, Oct, Mar, Apr |                         |                                                     |       |   | 時間 | Nov, Dec, Jan, Feb |       |              |       |       |            | WINTER | <b>SPRING</b> | SUMMER | <b>AUTUMN</b> |                                         |
| 5              |                |                    |                         | 0.090                                               | 0.090 |   |    |                    |       | 0.180        | 0.180 | 0.675 |            | 0.675  | 0.225         | 0.000  | 0.450         |                                         |
| 6              | $\hat{z}$      |                    |                         | 0.090                                               | 0.090 |   |    |                    |       | 0.180        | 0.180 | 0.675 |            | 0.675  | 0.225         | 0.000  | 0.450         |                                         |
| $\overline{7}$ | $\mathbf{a}$   |                    |                         | 0.090                                               | 0.090 |   |    |                    |       | 0.180        | 0.180 | 0.675 |            | 0.675  | 0.225         | 0.000  | 0.450         |                                         |
| $\, 8$         | 4              |                    |                         | 0.090                                               | 0.090 |   |    |                    |       | 0.180        | 0.180 | 0.675 |            | 0.675  | 0.225         | 0.000  | 0.450         |                                         |
| $\overline{9}$ | 5              |                    |                         | 0.090                                               | 0.090 |   |    |                    |       | 0.180        | 0.180 | 0.675 |            | 0.675  | 0.225         | 0.000  | 0.450         |                                         |
| 10             | 6 <sup>1</sup> | 0.088              |                         |                                                     | 0.088 |   |    | 0.158              |       |              | 0.158 | 0.593 |            | 0.593  | 0.220         | 0.000  | 0.418         |                                         |
| 11             |                | 0.088              |                         |                                                     | 0.088 |   |    | 0.158              |       |              | 0.158 | 0.593 |            | 0.593  | 0.220         | 0.000  | 0.418         |                                         |
| 12             | 8              | 0.088              |                         |                                                     | 0.088 |   |    | 0.158              |       |              | 0.158 | 0.593 |            | 0.593  | 0.220         | 0.000  | 0.418         |                                         |
| 13             | g              | 0.088              |                         |                                                     | 0.088 |   |    | 0.158              |       |              | 0.158 | 0.593 |            | 0.593  | 0.220         | 0.000  | 0.418         |                                         |
| 14             | 10             | 0.088              |                         |                                                     | 0.088 |   |    | 0.158              |       |              | 0.158 | 0.593 |            | 0.593  | 0.220         | 0.000  | 0.418         |                                         |
| 15             | 11             | 0.088              |                         |                                                     | 0.088 |   |    | 0.158              |       |              | 0.158 | 0.593 |            | 0.593  | 0.220         | 0.000  | 0.418         |                                         |
| 16             | 12             | 0.088              |                         |                                                     | 0.088 |   |    | 0.158              |       |              | 0.158 | 0.593 |            | 0.593  | 0.220         | 0.000  | 0.418         |                                         |
| 17             | 13             | 0.088              |                         |                                                     | 0.088 |   |    | 0.158              |       |              | 0.158 | 0.593 |            | 0.593  | 0.220         | 0.000  | 0.418         |                                         |
| 18             | 14             | 0.088              |                         |                                                     | 0.088 |   |    | 0.158              |       |              | 0.158 | 0.593 |            | 0.593  | 0.220         | 0.000  | 0.418         |                                         |
| 19             | 15             | 0.088              |                         |                                                     | 0.088 |   |    | 0.158              |       |              | 0.158 | 0.593 |            | 0.593  | 0.220         | 0.000  | 0.418         |                                         |
| 20             | 16             | 0.088              |                         |                                                     | 0.088 |   |    | 0.158              |       |              | 0.158 | 0.593 |            | 0.593  | 0.220         | 0.000  | 0.418         |                                         |
| 21             | 17             |                    | 0.118                   |                                                     | 0.118 |   |    |                    | 0.267 |              | 0.267 | 1,000 |            | 1,000  | 0.296         | 0.000  | 0.629         |                                         |
| 22             | 18             |                    | 0.118                   |                                                     | 0.118 |   |    |                    | 0.267 |              | 0.267 | 1,000 |            | 1,000  | 0.296         | 0.000  | 0.629         |                                         |
| 23             | 19             |                    | 0.118                   |                                                     | 0.118 |   |    |                    | 0.267 |              | 0.267 | 1.000 |            | 1,000  | 0.296         | 0.000  | 0.629         |                                         |
| $24\,$         | $20\,$         |                    | 0.118                   |                                                     | 0.118 |   |    |                    | 0.267 |              | 0.267 | 1,000 |            | 1,000  | 0.296         | 0.000  | 0.629         |                                         |
| 25             | 21             |                    | 0.118                   |                                                     | 0.118 |   |    |                    | 0.267 |              | 0.267 | 1,000 |            | 1,000  | 0.296         | 0.000  | 0.629         |                                         |
| 26             | 22             |                    | 0.118                   |                                                     | 0.118 |   |    |                    | 0.267 |              | 0.267 | 1.000 |            | 1,000  | 0.296         | 0.000  | 0.629         |                                         |
| 27             | 23             |                    |                         | 0.090                                               | 0.090 |   |    |                    |       | 0.180        | 0.180 | 0.675 |            | 0.675  | 0.225         | 0.000  | 0.450         |                                         |
| $28\,$         | 24             |                    |                         | 0.090                                               | 0.090 |   |    |                    |       | 0.180        | 0.180 | 0.675 |            | 0.675  | 0.225         | 0.000  | 0.450         |                                         |
| 29             |                |                    |                         |                                                     |       |   |    |                    |       |              |       |       |            |        |               |        |               |                                         |
| $H - 4$        |                | Sheet1             | Sheet <sub>2</sub>      | -93<br>Sheet3                                       |       |   |    |                    |       |              | ∏⊣    |       | Ш          |        |               |        |               | $\triangleright$ $\overline{\parallel}$ |
| Diabeter -     |                |                    |                         |                                                     |       |   |    |                    |       |              |       |       |            |        |               |        | $\Box$        | ⋒                                       |

**Хүснэгт 2-9 Бага оврын УХЗ-ны ажиллагааны горим тооцох хүснэгт** 

#### <span id="page-26-0"></span>**2.1.2.4 Гэрийн зуух**

Энэхүү тооцоололд ашигласан гэрийн зуухны тоог гаргах аргачлалын тухайд 2010 онд Дэлхийн банкнаас хэрэгжүүлсэн гэрийн зуух болон ханын зуухны судалгааны үр дүнгээс үзэхэд олон гэртэй өрх хамгийн бага тохиолдолд 2%, хамгийн ихдээ 25% байсан. 2010 оны шинэчлэгдсэн тайлан болон 2011 оны тайланд нэг хэсэг хорооны гэрийн тоог сансарын хиймэл дагуулаас авсан зургаар тоолж, өрхийн

277

тоо болон гэрийн тооны хамаарлыг баталгаажуусан. Энэхүү үзүүлэлтээс олон гэртэй өрхийг 20% гэж үзсэн.

Гэрийн зуух болон ханын зуухны бохирдуулагч бодисын ялгарлын инвенторыг тооцоход ашиглагдах агуулгыг [Хүснэгт 2-10-](#page-27-0)т үзүүлэв.

Хороо тус бүрээр гэр болон хувийн байшинд амьдрах хүн амын тоо, айл өрхийн тоог шинээр оруулна. Ингэхдээ нэг өрхийг хэд хэдэн зуухтай гэж үзэж зуухны тоог багцаалан тооцож гаргана.

1 зуухны түлшний жилийн зарцуулалт, ялгарлын коэффициент зэргийг утааны хийн хэмжилтээр гарсан үр дүнг ашиглан шинэчилнэ.

Бохирдуулагч бодисын ялгарлын хэмжээ нь гэрийн зуухны тоо, 1 зуухны жилд хэрэглэх түлшний зарцуулалт болон ялгарлын коэффициентын хамаарлаар автоматаар тооцоологдоно.

#### <span id="page-27-0"></span>**Хүснэгт 2-10 Гэрийн зуухны бохирдуулагч бодисын ялгарлын инвенторыг тооцоход ашиглагдах агуулга**

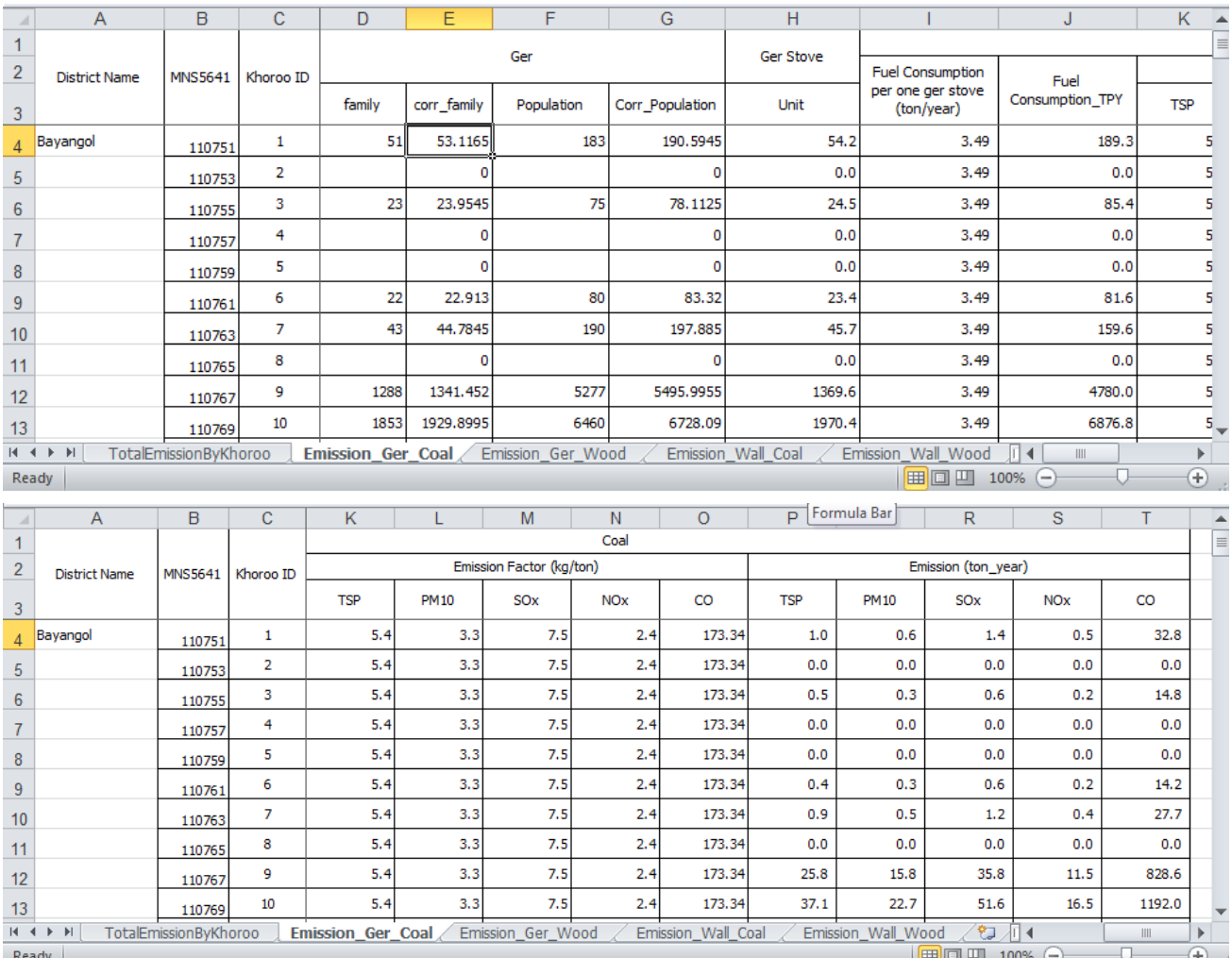

Бохирдуулагч бодисын ялгарлын хэмжээг зуух болон түлшний төрөл тус бүрээр "sheet" боловсруулж тэдгээрийн нийлбэр нь「TotalEmissionByKhoroo」sheet-д эцсийн байдлаар нэгтгэгдэнэ. [\(Хүснэгт 2-11\)](#page-28-0)

Сүүрикейкакү ХК - 10 - 10 -

Жишээлбэл: Уламжлалт зуухыг (Traditional) Турк сайжруулсан зуухаар сольсон үзүүлэлтийг хамруулахын тулд шинээр "sheet" үүсгэж Турк зуухны инвенторыг боловсруулна.

<span id="page-28-0"></span>

|          | fx<br>F <sub>2</sub><br>=Emission_Ger_Coal!P4+Emission_Ger_Wood!P4+Emission_Wall_Coal!P4+ |                       |                |                   |           |                   |          |                    |                      |         |    |  |  |
|----------|-------------------------------------------------------------------------------------------|-----------------------|----------------|-------------------|-----------|-------------------|----------|--------------------|----------------------|---------|----|--|--|
|          | A                                                                                         | B                     | с              | D                 | Е         | F                 | G        | н                  |                      | J       | Κ  |  |  |
|          | DIS_KHO                                                                                   | District_ID           | <b>MNS5641</b> | DISTRICT_NAME     | KHOROO_ID | TSP_TPY           | PM10_TPY | SO2_TPY            | NO <sub>x</sub> _TPY | CO_TPY  |    |  |  |
| 2        | 2001                                                                                      |                       | 110751         | Bayangol          |           | 1.7               | 1.3      | 1.4                | 0.7                  | 45.1    |    |  |  |
| 3        | 2002                                                                                      |                       |                | 110753 Bayangol   |           | 0.0               | 0.0      | 0.0                | 0.0                  | 0.0     |    |  |  |
| 4        | 2003                                                                                      |                       |                | 110755 Bayangol   |           | 0.8               | 0.6      | 0.7                | 0.3                  | 22.4    |    |  |  |
| 5        | 2004                                                                                      | 2                     |                | 110757 Bayangol   |           | 0.0               | 0.0      | 0.0                | 0.0                  | 0.0     |    |  |  |
| 6        | 2005                                                                                      |                       |                | 110759 Bayangol   |           | 0.0               | 0.0      | 0.0                | 0.0                  | 0.0     |    |  |  |
| 7        | 2006                                                                                      |                       |                | 110761 Bayangol   | 6         | 0.7               | 0.6      | 0.6                | 0.3                  | 19.4    |    |  |  |
| 8        | 2007                                                                                      |                       |                | 110763 Bayangol   |           | 2.9               | 2.2      | 2.8                | 1.2                  | 90.4    |    |  |  |
| 9        | 2008                                                                                      | 2                     |                | 110765 Bayangol   | 8         | 0.0               | 0.0      | 0.0                | 0.0                  | 0.0     |    |  |  |
| 10       | 2009                                                                                      |                       |                | 110767 Bayangol   | 9         | 82.4              | 63.7     | 80.5               | 34.8                 | 2,596.8 |    |  |  |
| 11       | 2010                                                                                      | 2                     |                | 110769 Bayangol   | 10        | 117.0             | 90.5     | 114.0              | 49.3                 | 3,677.7 |    |  |  |
| 12       | 2011                                                                                      | 2                     |                | 110771 Bayangol   | 11        | 89.6              | 69.3     | 88.0               | 37.9                 | 2,842.0 |    |  |  |
| 13       | 2012                                                                                      | 2                     |                | 110773 Bayangol   | 12        | 0.0               | 0.0      | 0.0                | 0.0                  | 0.0     |    |  |  |
| 14       | 2013                                                                                      | 2                     |                | 110775 Bayangol   | 13        | 0.0               | 0.0      | 0.0                | 0.0                  | 0.0     |    |  |  |
| 15       | 2014                                                                                      | 2                     |                | 110777 Bayangol   | 14        | 0.0               | 0.0      | 0.0                | 0.0                  | 0.0     |    |  |  |
| 16       | 2015                                                                                      | 2                     |                | 110779 Bayangol   | 15        | 0.1               | 0.1      | 0.1                | 0.0                  | 1.8     |    |  |  |
| 17       | 2016                                                                                      |                       |                | 110781 Bayangol   | 16        | 49.3              | 38.3     | 50.9               | 21.4                 | 1,651.4 |    |  |  |
| $14 - 4$ | ÞI.                                                                                       | TotalEmissionByKhoroo |                | Emission Ger Coal |           | Emission_Ger_Wood |          | Emission Wall Coal | Er <sub>I</sub>      | III     | Þ. |  |  |
| Ready    |                                                                                           |                       |                |                   |           |                   |          | 回凹<br>囲            | 100%<br>—            |         | Œ  |  |  |

**Хүснэгт 2-11 Хороо тус бүрээр бохирдуулагч бодисын ялгарлын инвенторыг тооцох** 

Гэрийн зуухны улирал болон цаг хугацааны өөрчлөлтөөс хамаарах галлагааны хэв маягийг тооцоолж буй процессийг [Хүснэгт 2-12-](#page-28-1)т үзүүлэв. Гэрийн зуухны галлагааны хэв маягийг гэр хороолол болон орон сууцны хорооллын улирал, цаг хугацааны өөрчлөлт бүрт  $SO_2$ -н агууламжийн зөрүүг авснаар (Хүснэгтийн "L"~"O" багана), гэрээс ялгарах агууламжийг урьдчилан тооцож гэр болон ханын зуухны галлагааны хэв маягийг тогтоосон.

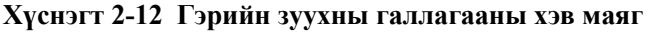

<span id="page-28-1"></span>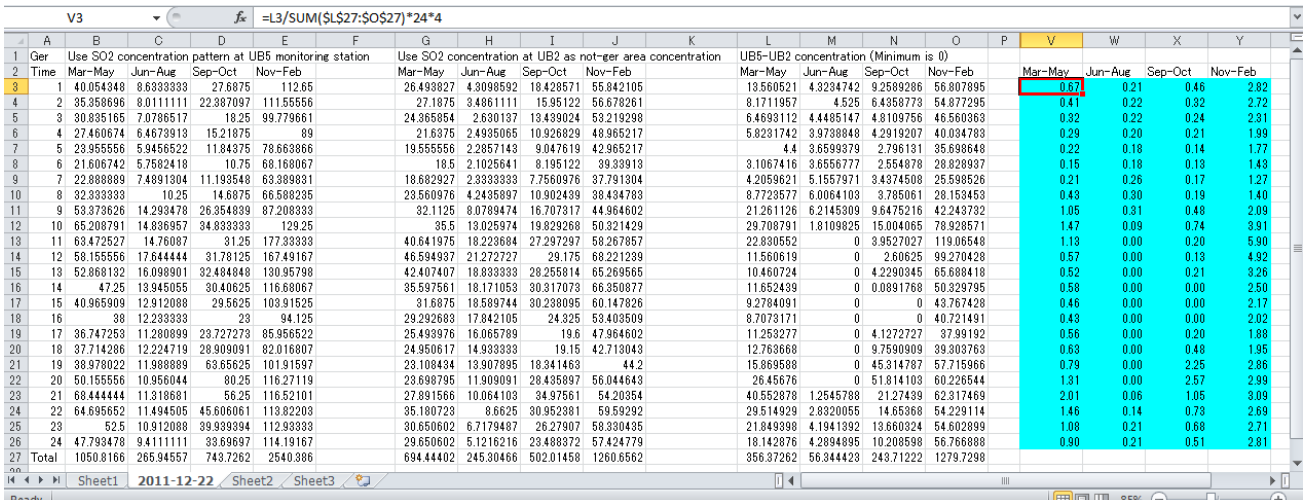

# <span id="page-29-0"></span>**2.2 Хөдөлгөөнт эх үүсвэр**

#### <span id="page-29-1"></span>**2.2.1 Бохирдуулагч бодисын ялгарлын хэмжээг урьдчилан тооцох арга**

Хөдөлгөөнт эх үүсвэрийн төрөл тус бүрийн үйл ажиллгааны эрчим, ялгарлын коэффициент болон эх үүсвэрийн төрөл, үзүүлэлтий[г Хүснэгт 2-13-](#page-29-2)т үзүүлэв.

Хөдөлгөөнт эх үүсвэрийн хамрах хүрээнд авто машинаас ялгарах хаягдал утааг авч үзнэ.

Хөдөлгөөнт эх үүсвэр дэх бохирдуулагч бодисын ялгарлын хэмжээ нь үндсэндээ "бохирдуулагч бодисын ялгарлын хэмжээ = үйл ажиллагааны эрчим × ялгарлын коэффициент" гэсэн томъёогоор тодорхойлогдоно.

Төв замын хувьд үйл ажиллагааны эрчим гэдэг нь хөдөлгөөний эрчим юм. Хөдөлгөөний эрчим нь "хөдөлгөөний эрчим $=$ Линк тус бүрт хөдөлгөөнд оролцох тээврийн хэрэгслийн тоо  $\times$  Линкийн урт" гэсэн томъёогоор тодорхойлогдоно. Тухайн замаар зорчих тээврийн хэрэгслийн тоог тус төслийн хүрээнд явуулсан хөдөлгөөний эрчмийн судалгааны үзүүлэлт болон Хотын замын хөдөлгөөний удирдлагын төвийн (VDS) дүрс бичлэгийн мэдрэгчтэй төхөөрөмжийн өгөгдлөөс тооцоолж гаргасан хөдөлгөөний эрчмийн мэдээллийг ашигласан.

Төв замаас бусад туслах замын үйл ажиллагааны эрчим гэдэг нь туслах зам дахь шатахууны хэрэглээ юм. Улаанбаатар хотын гаалийн газарт бүртгэгдсэн импортоор орж ирсэн шатахууны мэдээллээс хотын шатахууны хэрэглээний жишиг тооцоог гаргаж, үүнээс төв замын шатахууны хэрэглээг хасч туслах замын шатахууны хэрэглээг тогтоосон.

Төв замын ялгарлын коэффициентийг Японы ялгарлын коэффициентэд үндэслэн Улаанбаатар хотын нөхцөл байдалд нийцүүлэн засч тохируулсан. Мөн Т/Х-н үзлэг оношлогоонд тэнцсэн бүх Т/Х-н өгөгдлөөр тэдгээрийн ангилал болон хаягдал утаанд тогтоосон хэм хэмжээг явсан зайн харьцаагаар жинлэсэн дундаж болгож тооцсон.

Төв замаас бусад туслах замын ялгарлын коэффициент нь түлшний хэрэглээнээс хамаарах агаар бохирдуулагч бодисын ялгарлын хэмжээ бөгөөд үүнийг төв замын бохирдуулагч бодисын ялгарлын хэмжээний дүнгээс тооцож гаргасан.

Төв зам бүрийг шугаман эх үүсвэрт хамруулж түүний эх үүсвэрийн инвенторыг боловсруулсан. Бусад туслах замаас ялгарах бохирдуулагч бодисын ялгарлын хэмжээ нь хотын нийт ялгарлын хэмжээг хороо тус бүрт хөдөлгөөнт эх үүсвэр хэрэглэж буй хүн амын тоонд харьцуулж тухайн хороонд нь хувиарласан бөгөөд цаашилбал хороо тус бүрийн ялгалын хэмжээг хотжилт бүхий нутаг дэвсгэрт гридийн талбайн харьцаанд хувааж, талбайн эх үүсвэр болгож инвентор боловсруулсан.

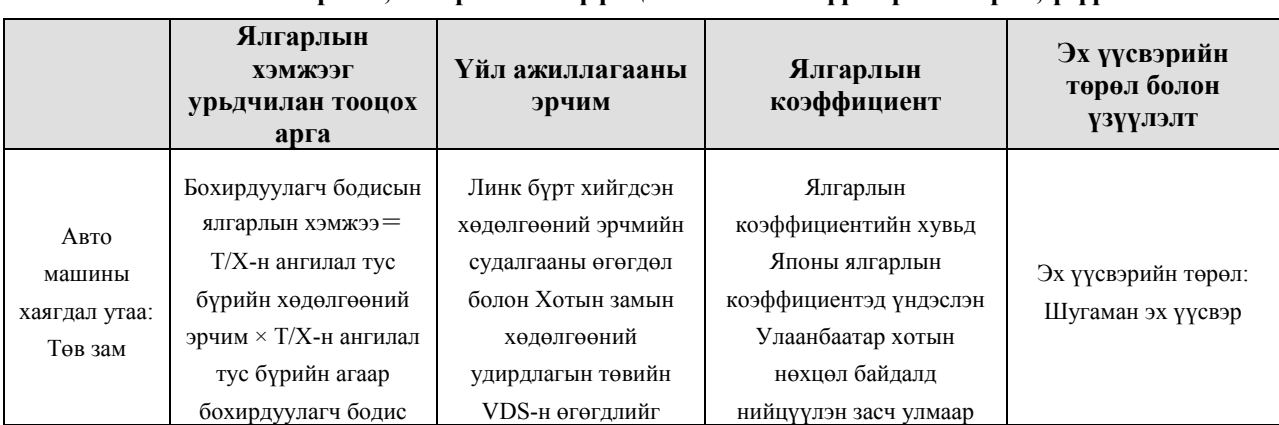

#### <span id="page-29-2"></span>**Хүснэгт 2-13 Эх үүсвэр тус бүрээр бохирдуулагч бодисын ялгарлын хэмжээг тооцох арга, үйл ажиллагааны эрчим, ялгарлын коэффициент болон эх үүсвэрийн төрөл, үзүүлэлт**

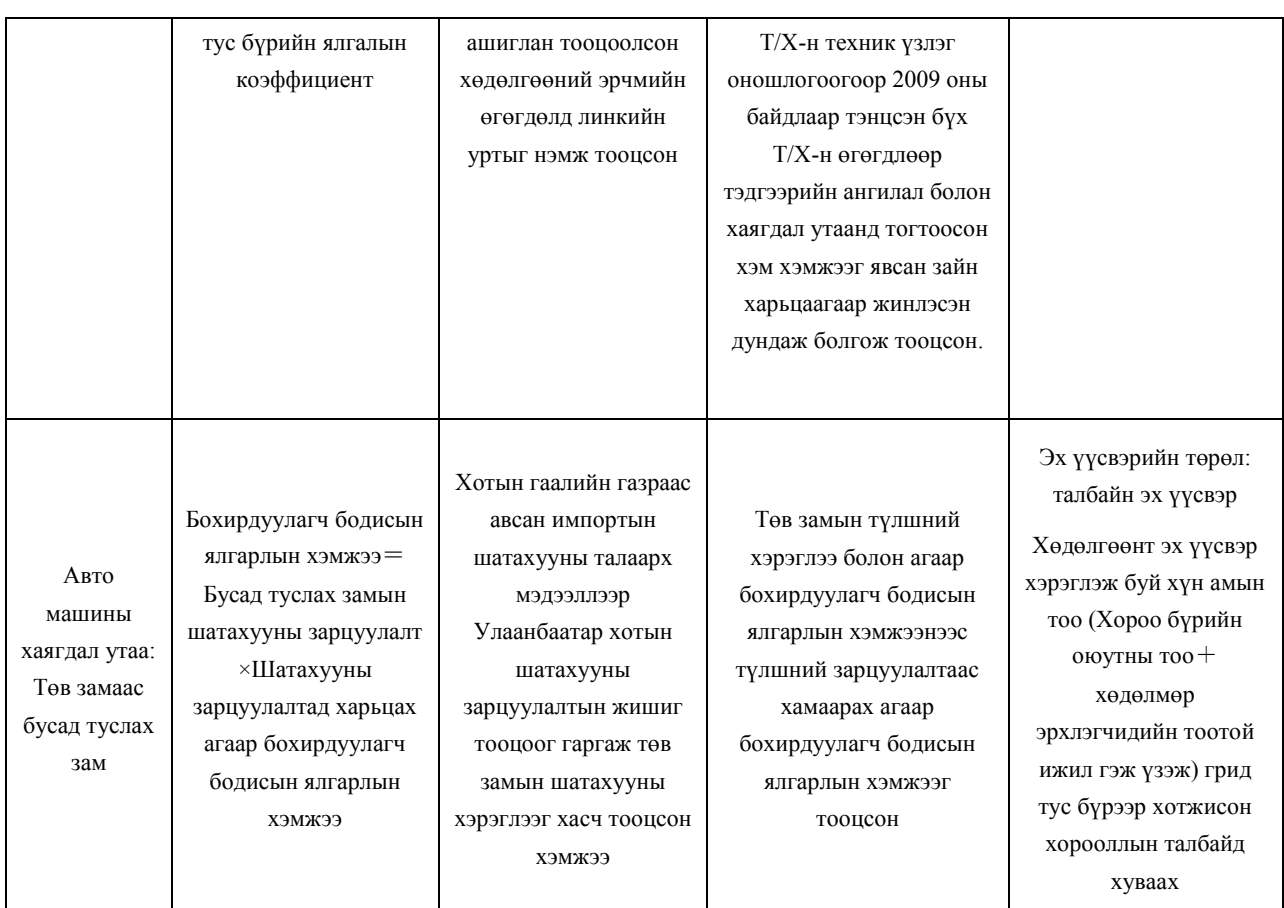

#### <span id="page-30-0"></span>**2.2.2 Инвенторын өгөгдлийг шинэчлэх арга**

#### <span id="page-30-1"></span>**2.2.2.1 Авто машины хаягдал утаа: Төв замаас ялгарах бохирдуулагч бодисын ялгарлын хэмжээ**

Нэгж линкээр бохирдуулагч бодисын ялгарлын хэмжээг тооцсон.

Авто машины хаягдал утаа (төв зам)-ны бохирдуулагч бодисын ялгарлын инвенторыг тооцоход ашиглагдах агуулгыг [Зураг 2-1-](#page-31-0)т үзүүлэв.

Хөдөлгөөний эрчмийн өгөгдлийг 2010 оны хөдөлгөөний эрчмийн мэдээллийг үндэслэн гаргасан. "Нарны гүүр" шиг хөдөлгөөний эрчимд томоохон өөрчлөлт орсон замын ойр орчимын хөдөлгөөний эрчмийг бодит газар дээр хийгдсэн судалгааны мэдээллийг оруулсан бөгөөд бусад туслах замын хувьд Хотын замын хөдөлгөөний удирдлагын төвийн (VDS) дүрс бичлэгийн мэдрэгчтэй төхөөрөмжийн өгөгдлөөс тооцоолж гаргасан хөдөлгөөний эрчмийн өсөлт, бууралтын хувийг нэмж тооцсон.

Ялгарлын коэффициентийн хувьд Японы ялгарлын коэффициентэд үндэслэн Улаанбаатар хотын нөхцөл байдалд нийцүүлэн засч улмаар Т/Х-н техник үзлэг оношлогоогоор 2009 оны байдлаар тэнцсэн бүх Т/Х-н өгөгдлөөр тэдгээрийн ангилал болон хаягдал утаанд тогтоосон хэм хэмжээг явсан зайн харьцаагаар жинлэсэн дундаж болгож тооцсон.

Т/Х-н ангилал болон хаягдал утаанд тогтоосон хэм хэмжээ бүрээр явсан зайн харьцааг Улаанбаатар хотын Т/Х-н үзлэг оношлогоонд тэнцсэн бүх Т/Х-н мэдээллээс авч тооцоолно.

Query-г дарааллын дагуу ачааллахад [\(Зураг 2-2](#page-32-0) нь тооцоололд ашиглах голлох Query-н жишээ) бохирдуулагч бодисын ялгарлын хэмжээ нь тооцоологддог [\(Зураг 2-3](#page-32-1) тооцооны үр дүнгийн жишээ).

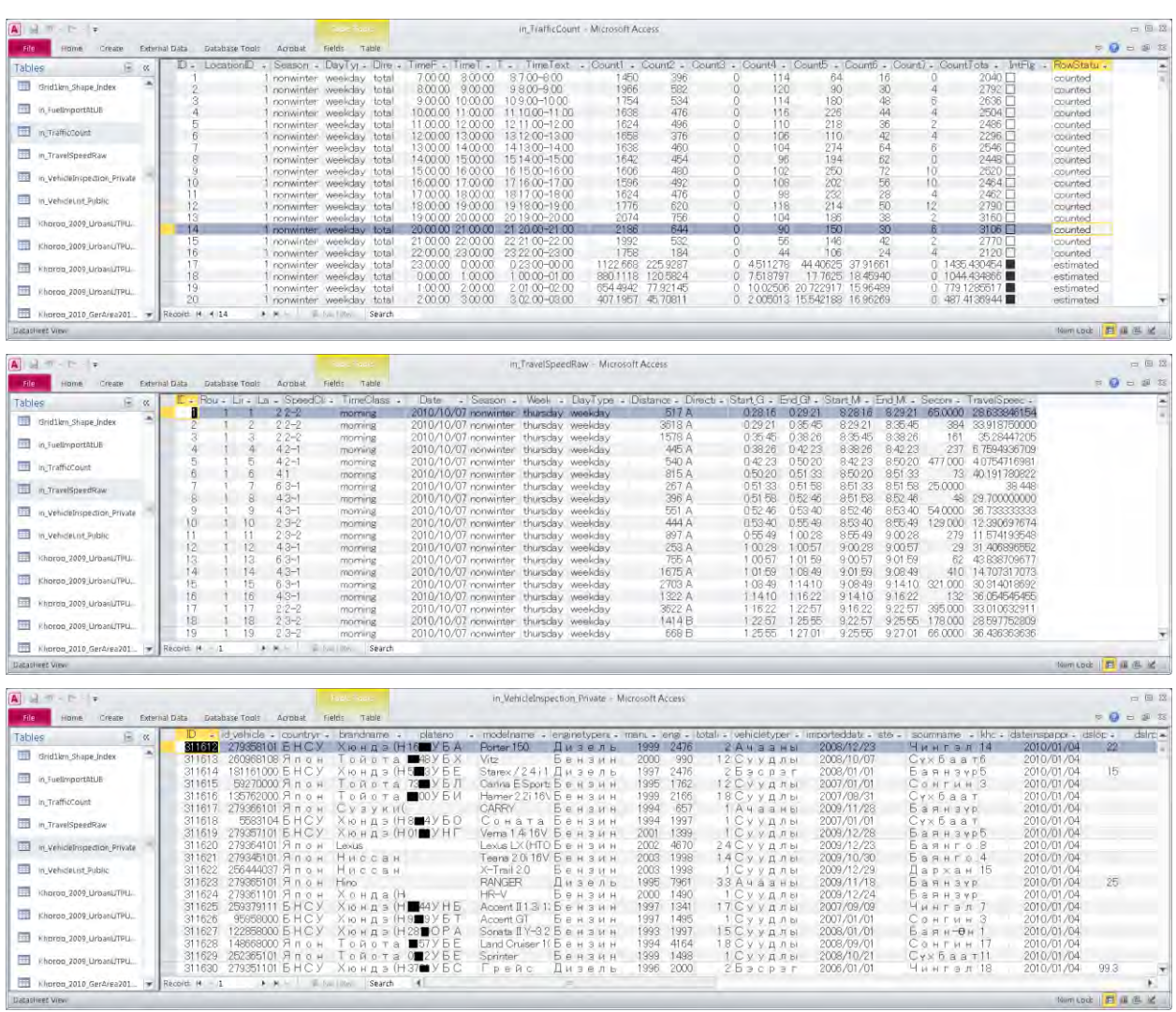

Тайлбар: Дээд талаас дэс дараагаар: хөдөлгөөний эрчмийн өгөгдөл, аяллын хурдны өгөгдөл, Т/Х-н үзлэг оношлогооны өгөгдөл

#### <span id="page-31-0"></span>**Зураг 2-1 Авто машинаас ялгарах хаягдал утаа (Төв зам) бохирдуулагч бодисын ялгарлын инвенторыг тооцоход ашиглагдах агуулга**

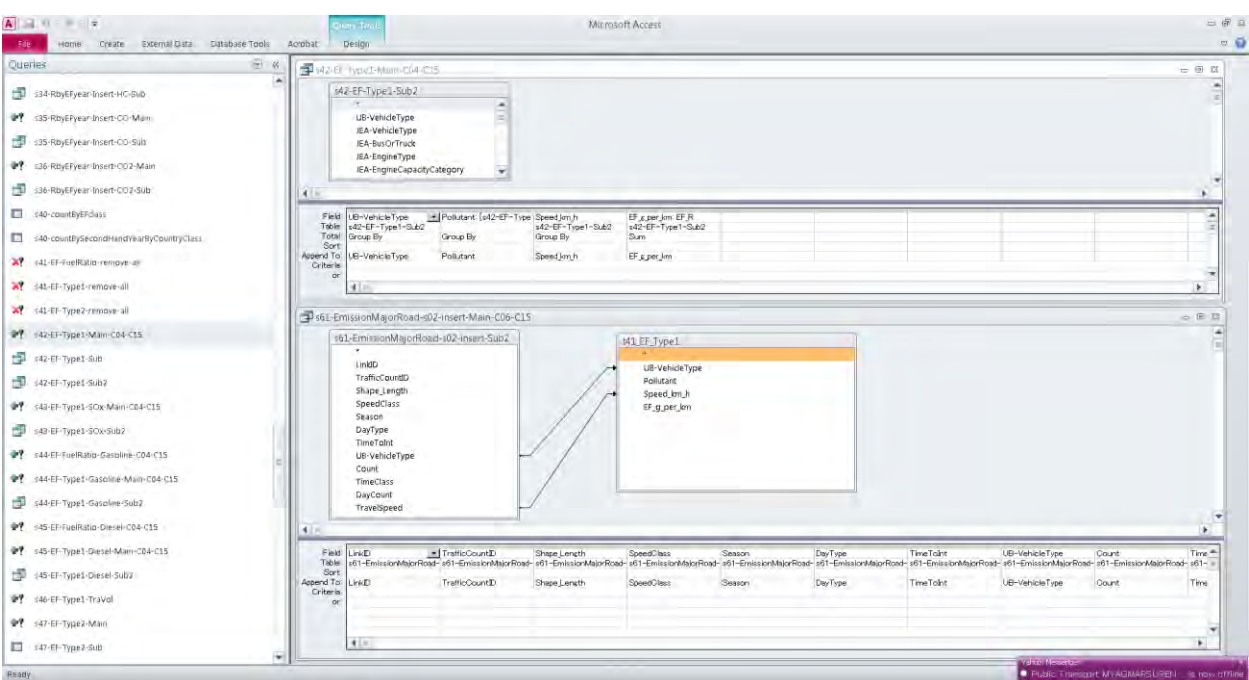

Тайлбар: Зүүн талд нь Query-н жагсаалтыг үзүүлэв. Баруун талд ялгарлын коэффициентыг тооцоолж буй Query болон ялгарлын хэмжээг тооцоолж буй Query

#### <span id="page-32-0"></span>**Зураг 2-2 Авто машинаас ялгарах хаягдал утаа (Төв зам) бохирдуулагч бодисын ялгарлын инвенторын тооцоололд ашиглах Query-н жишээ**

| $A \cup A$ $T - F \cup A$                 |                             |                   |                                                                                                    |                            |                            | 163 EmissionMajorRoadTotalByLink - Microsoft Access                                                                                                    |                                                                                             |                |                                                             |                                        |                         |                           | 一点          |
|-------------------------------------------|-----------------------------|-------------------|----------------------------------------------------------------------------------------------------|----------------------------|----------------------------|----------------------------------------------------------------------------------------------------|---------------------------------------------------------------------------------------------|----------------|-------------------------------------------------------------|----------------------------------------|-------------------------|---------------------------|-------------|
| Hame<br>Create                            | External Data Database Tool | Aorobat           | Fields Table                                                                                                    |                            |                            |                                                                                                    |                                                                                             |                |                                                             |                                        |                         |                           | $= 0 = m e$ |
| Tables                                    | $F - \infty$                | <b>Links</b>      | - Shape Lengt - CO tpy km - CO2 tpy km - Diesel tpy kr - Gasoline tpy - HC tpy km - NO x tpy km - PM tpy km - SO x tpy km - TraVol mvpy - |                            |                            |                                                                                                    |                                                                                             |                |                                                             |                                        |                         |                           |             |
|                                           | ٠                           | ш                 |                                                                                                    | 24324298825                |                            | 5789 9269580 500 73630477 1351 2735506 33 754090997 40 115831 34 1 8536300906 1 9425500981                                                                                                    |                                                                                             |                |                                                             |                                        |                         | 16.057399413              |             |
| Saledioni                                 |                             | œ                 | 17162206821                                                                                                    |                            |                            | 106.05036149 26564505629 27145703281 57784282282 14819219302 18420031016 0.9236223233 0.9912076587                                                                                                    |                                                                                             |                |                                                             |                                        |                         | 72927013539               |             |
|                                           |                             | $_{\alpha}$       | 1209 6059612                                                                                                    | 121 90896491               | 2642 9746427               | 170.962237                                                                                                    | 676 00289717                                                                                |                | 16 133045945 16 631643305 05845250666 07474049187           |                                        |                         | 7.6049553529              |             |
| tot TrafficCount                          |                             | $04 - 1$          |                                                                                                    | 10732364734 13224787009    | 3731 4935447               |                                                                                                    | 265.92872947 928 66508570 23 464889700 20 250244024 0 7087962461                            |                |                                                             |                                        |                         | 11160520513 8 7159205623  |             |
|                                           |                             | $04 - 7$          | 566 04095133                                                                                                    | 77902961670                | 21302532355                | 161 02871627                                                                                                    | 520 81989673                                                                                |                | 10611663501 14.968871867 04939964413 06592002756            |                                        |                         | 3.7159205623              |             |
| tot TrafficCount24hCros                   |                             | CF5               | 32642059459                                                                                                    |                            |                            | 72 91 73 763 78 21 45 69 59 04 2 1 9 9 7 8 4 1 6 5 2 7 4 8 6 4 8 9 5 0 6 5 9 1 8 4 8 9 5 0 6 5 9 1 8 4 8 9 5 0 6 5 9 1 8 4 8 9 5 0 6 5 9 1 8 4 8 9 5 0 6 5 9 1 8 4 8 9 5 0 6 5 9 1 8 4 8 9 5 0 6 5 9 1 8 4 8 9 5 0 6 5 9 1 8 4 |                                                                                             | 10.513169482   |                                                             | 15929622393 0.7462207621               | 0.7539839170            | 81218182945               |             |
|                                           |                             | Ö6                | 3967 008305                                                                                                    | 16356269552                | 4330.0171803               |                                                                                                    | 513.94185204 869 43328364                                                                   | 23 891 305033  |                                                             | 32 755304251 1 8914639487              | 17867970279             | 11 100920752              |             |
| toz_TrafficVolumeBytinidrenGlay           |                             | $(7 - 1)$         |                                                                                                    | 1508 8907676 82.231053848  | 2228.4744290               | 188.31003389                                                                                                    | 524.70354567                                                                                |                | 11.422392517 16.731626386                                   | 0.6475909273 0.7371413675 9.1479064516 |                         |                           |             |
| tos TrafficCountSeriálized                |                             | $07 - 7$          | 11355223306                                                                                                    | 137 06758190               | 305 7240576                | 2475582012                                                                                                    | 739 91918576                                                                                |                | 18316068263 20616069228 07943869139                         |                                        | 19891191488             | 91479064516               |             |
|                                           |                             | CG.               | R95 63194564                                                                                                    | 102.38735765               | 2524 8554456               | 244.62734946                                                                                                    | 562 78428376                                                                                | 14.127557001   | 17.249467942                                                | 08066868212                            | 0.9100615607            | 7.0064575139              |             |
| to 4 Grid16n ratio                        |                             | $09 - 1$          | 4707 497 4022                                                                                                    | 109.71928796               | 2988.0944721               | 226 231 78843                                                                                                    | 790 18857531                                                                                |                | 15.285503846 21.836866888 0.8198204955                      |                                        | 0.9255130975            | 11 649078282              |             |
|                                           |                             | $(19 - 2)$        | 15775726291                                                                                                    | 176.40961366               |                            | 4003 7144134 291 71903369                                                                                                    | 989 93506371                                                                                |                | 23.703634845 26.407133274 1.0071369534                      |                                        | 12127719436             | 11.649078282              |             |
| to? TravelSpaed                           |                             | $09 - 3$          | 984 B3721159                                                                                                    |                            | 181 93752342 4127 4387452  |                                                                                                    | 295.41116723 1025.9224253 24.345288654 26.784811612 1.0086093589                            |                |                                                             |                                        | 12375043023             | 11.649078282              |             |
|                                           |                             | $10 - 1$          | 4267 650872                                                                                                    | 10785906757                | 3388.4247249               | 381 26340073                                                                                                    |                                                                                             |                | 701 57532294 16.328691618 27 210419866                      | 15364392206                            | 13481567765             | 11 786310272              |             |
| 111 Venabrinspection Private caram        |                             | 10-2              | 2157 0702412                                                                                                    | 1749457742                 | 4532 7679575               |                                                                                                    | 486 89156079 961 96354498                                                                   | 25.492633886   |                                                             | 33.545492344 1.8935073172              | 1748066872              | 11 786310272              |             |
|                                           |                             |                   | 6729.3407109                                                                                                    | 50,629073302               | 16062265002                | 192.91092902                                                                                                    | 320 22301445                                                                                | 7.5538554901   | 13.365192592                                                | 0.7394336976                           | 0.6682348458            | 5.4843469785              |             |
| 45 Vehicles Ist                           |                             | 12                |                                                                                                    | 6831 0789120 41 650969157  | 14749726643                |                                                                                                    | 223 25805541 247 30959906 6 4803800186 13 467539820 0 8526553613 0 7240425728 4 51 47293376 |                |                                                             |                                        |                         |                           |             |
|                                           |                             | 13                |                                                                                                    |                            |                            | 2702 7931695 372 07408908 9378 7443973 903 95396065                                                                                                    | 2095 295711                                                                                 |                | 52 85649174 66 438270771 3 4467044386                       |                                        | 3.3691568658            | 24617817519               |             |
| tag CountryLill                           |                             | 14                |                                                                                                    | 94985526211 56.067870881   |                            | 1802 1210590 214 547 539 80                                                                                                    | 361 19400188                                                                                | 85951999086    | 15028064503                                                 | 0 8894682092                           | 0.7452051159            | 6.0757026096              |             |
|                                           |                             | 15                | 2194 6965185                                                                                                    | 108.47040133               | 2556.6931263               |                                                                                                    | 202 65510298 615 55844925                                                                   | 14,66999137    |                                                             | 16.74454733 0.6880486823               | 0.8136481096            | 73283263652               |             |
| B1 RbyEEyean                              |                             | 16                | 3530 0225642                                                                                                    | 278.09012496               |                            | 6510 217554 530 29047729                                                                                                    | 1552.9653963                                                                                |                | 38.601330852 44557092298                                    | 20655882319                            | 21059753788             | 17.852093322              |             |
|                                           |                             | 17                | 1151 3655228                                                                                                    | 416.76683232               | 93785505357                | 631 02135123                                                                                                    |                                                                                             |                | 2371 925947 54 81 06 75 959 58.17 05 88 956 1 974 77 86 332 |                                        |                         | 27155933114 27283426529   |             |
| tat_EF_FunRatio                           |                             | $18 - 1$          | 94335555398                                                                                                    | 181 45242378               | 42583825008                | 341 0781 4519                                                                                                    | 1021 6750052                                                                                | 25.014224159   | 28 872083464                                                | 1.2955604291                           |                         | 1 3636729445 11 805851229 |             |
|                                           |                             | 19                | 2623.679972                                                                                                    |                            |                            | 16403104672 42015206685 432.57699501                                                                                                    | 910 65621016                                                                                |                | 23589596949 29.918901562 1.6711943378                       |                                        |                         | 1,5754639464 10.911342165 |             |
| A41, EF_Type3                             |                             | 20                | 2602 600111                                                                                                    | 126.49270575               | 2796.5464549               | 173.61729966                                                                                                    | 722.01798376                                                                                |                | 16 695887359 17 238375892                                   | 0.5869739801                           | 0.7749243847            | 79593589237               |             |
| H tar EF Type2                            | $^{21}$                     |                   | 1337 6088768                                                                                                    |                            | 120 27263790 2553 5365371  |                                                                                                    | 126 8331 9305 691 411 22582                                                                 |                | 15525567928 14986227959 04065563982                         |                                        |                         | 0.6316966816 7.4070353530 |             |
|                                           |                             | 22                | 1348.793455                                                                                                    | 94.319779545               | 1930.642193                | 74.048774011                                                                                                    | 544 89896286                                                                                |                | 11.867622183 10.718305514 0.1911476794                      |                                        |                         | 0.4252876776 5.8096025954 |             |
| t61 EmissionMatorRoad                     |                             | 23                | 2316 0643121                                                                                                    | 221 35298121               | 4997 792452                | 353.01390365                                                                                                    | 1247.0142465                                                                                |                | 30 031 03502 32 895878706                                   | 13256731285                            | 14872249776             | 13.858068114              |             |
|                                           |                             |                   | 947.271.7832.7                                                                                                    | 217 39485426               | 4701.5660018               | 260.65995716                                                                                                    | 1245.5172224                                                                                | 28.637703476   |                                                             | 29 364065494 0 91 3001 6555            | 12280323292             | 13 729710358              |             |
| 62 EmissionMajorRoadTotal                 |                             | $^{24}_{25}$      | 2196 6499606                                                                                                    | 340.77818514               | 77680239460                | 575.51636702                                                                                                    | 1911 0232606                                                                                | 46 81 869 8340 | 52.773057013                                                | 2.2685483749                           | 2.3758254504            | 21 536401093              |             |
|                                           |                             | 26                | 24146330097                                                                                                    | 266 631 8331 8             | 6316.6069101               | 509.98361636                                                                                                    |                                                                                             |                | 1511 3797414 37 384354623 43.707032028 2.0965784292         |                                        | 2032482531              | 17135223201               |             |
| 63. EmissionMatorRoadTotalByLink          |                             | 27                | 2035 9424023                                                                                                    | 252 98401770               | 61135948583                | 535 84296563                                                                                                    | 1419 9729278                                                                                | 36.142185870   | 43.649411531                                                | 2 2553813154                           | 2.0683274342            | 16 133172699              |             |
|                                           |                             |                   | 2291.4289893                                                                                                    | 242 24070787               |                            | 5621.3951238 434.64743909                                                                                                    |                                                                                             |                | 1364 504439 33 410414478 38 099826689                       | 1.7011043298                           | 1 7627934150            | 15.718610482              |             |
| té 4 EmissionMajorRoadTotiaByLinkBySeason |                             | 28<br>29          | 1224 0942736                                                                                                    | 254 46690E07               |                            | 5907.8477784 458.35997819                                                                                                    | 1432.2932462                                                                                | 34674366515    | 38.906153352                                                | 1.6678676279                           | 1 RE63029949            | 18 328482301              |             |
|                                           |                             | 30                |                                                                                                    | 1096 9965849 137 90264256  |                            | 2929 9004985 142 69028489 796 19368452                                                                                                    |                                                                                             |                | 17.666936005 16.975157805 0.4272395505                      |                                        | 07179978928 87321418026 |                           |             |
| th5 EmissionMatorRoartTotalByGrid         |                             | 31                | 1965.4847352                                                                                                    | 263.34855050               | 6431 4391528               | 555 90345288                                                                                                    | 1501 7022503                                                                                |                | 36903648166 43.875101602                                    | 21662794344                            | 21571872575             | 17,204516875              |             |
|                                           |                             |                   |                                                                                                    | 3639 7806409 92.254597247  | 2422.5571087               | 281.05821057                                                                                                    | 493 00151 497                                                                               |                | 13546427195 19.055718454 1.1331980439                       |                                        |                         | 0.9841559555 5.9586411102 |             |
| the EmissionMajorRoadTotalTermoralChan.   |                             | $\frac{32}{23}$   | 1348146976                                                                                                    |                            | 237 05982233 5099 1011 853 |                                                                                                    | 281 72903684 1351 8132814 31 061318212 31 034446567                                         |                |                                                             | 09692475533                            | 1 3295456036            | 14551598418               |             |
|                                           |                             | 34                |                                                                                                    | 4495 4956145 213 16000286  | 4668 876286                | 359.11629351                                                                                                    | 1135 2061 305                                                                               | 27.826082056   |                                                             | 28.271458335 10523569973               | 14595904445             | 13018334610               |             |
| t71. EmissionMinorRoadTotal               |                             | 35                | 1159 2547889                                                                                                    | 146.06071561               |                            | 3292 2356745 247 82015342 805 96863532                                                                                                    |                                                                                             | 19022427793    |                                                             | 20.758537043 0.7151742564 1.0162713663 |                         | 93783353785               |             |
|                                           |                             | 56                | 3243 9544608                                                                                                    | 10.583027888               | 288.16945042               | 20.545263852                                                                                                    | 71 708681 779                                                                               | 4167935066     | 2.0466531835                                                | 0.069022113                            | 0 0862090976            | 1.1450606219              |             |
| 172 EmissionMinorRoadByGrid               |                             | 67                | 7733 1464287                                                                                                    | 14016967720                |                            | 45053026476 53.636884950 90.298500471                                                                                                    |                                                                                             |                | 21487999772 37570161257 02223670523                         |                                        | 0.196301279             | 15189256521               |             |
| L'79 EmissionMinorRoadByGridBySeason      |                             | 68                | 10862.569598                                                                                                    | 46.567972386               | 1155.9091458               | 13546230668                                                                                                    | 233 85713102                                                                                | 6.7302395046   | B2902041672                                                 | 0.4989314398                           | 0.4728336873            | 2.767384935               |             |
|                                           |                             | EG                | 19215 745031                                                                                                    | 46 56 79 72 396            | 1155,9091458               | 13546230668                                                                                                    |                                                                                             |                | 23385713102 6730236046 82902041672 04989314398              |                                        | B4728336873             | 2.767384935               |             |
| <b>EST #81 EntrasionGrid</b>              |                             | 60                |                                                                                                    | 302 R2542775 112 G6009406  |                            | 2479 4102398 199 72359102 60395105529 15913626122 14563502029 06647396947                                                                                                    |                                                                                             |                |                                                             |                                        |                         | 5.4499274936              |             |
|                                           |                             | Record: 4 1 of 86 | <b>KLM</b>                                                                                                    | <b>El Hall Inc.</b> Search |                            |                                                                                                    |                                                                                             |                |                                                             |                                        |                         |                           |             |

<span id="page-32-1"></span>**Зураг 2-3 Авто машинаас ялгарах хаягдал утаа (Төв зам) бохирдуулагч бодисын ялгарлын инвенторын тооцооллын үр дүн /жишээ/** 

#### <span id="page-33-0"></span>**2.2.2.2 Авто машинаас ялгарах хаягдал утаа**:**Төв авто замаас бусад туслах замын бохирдуулагч бодисын ялгарлын хэмжээ**

Төв замаас бусад туслах замд авто машины түлшний хэрэглээг урьдчилан тооцож агаар бохирдуулагч бодисын ялгарлын хэмжээг багцаалж, гридийн хүрээнд хуваана.

Төв замаас бусад туслах замын авто машины түлшний хэрэглээг Улаанбаатар хотын авто машины түлшний хэрэглээний мэдээллээс төв замын түлшний хэрэглээг хасч тооцно. Улаанбаатар хотын авто машины түлшний хэрэглээний статистик үзүүлэлтийг олж авах боломжгүй тул Хотын гаальд импортоор нийлүүлэгдсэн авто машины түлшний хэмжээнээс [\(Зураг 2-4\)](#page-33-1)-т тогтоосон Улаанбаатар хотын хэрэглээний хувийг нэмж тооцно.

Query-г шат дарааллаар ачааллахад [\(Зураг 2-5](#page-34-0) нь тооцоололд ашиглах голлох Query-н жишээ) ялгарлын хэмжээ тооцоологдоно [\(Зураг 2-6](#page-34-1) нь тооцооллын үр дүнгийн жишээ).

|                                                                   | <b>Table Tonic</b>                            | in FuelImportAtUB - Microsoft Access | $\equiv \; \boxplus \; \boxtimes$            |
|-------------------------------------------------------------------|-----------------------------------------------|--------------------------------------|----------------------------------------------|
| Home Create<br>External Data<br>Acrobat<br>Database Tools<br>File | Fields Table                                  |                                      | $\vec{v} = \vec{Q} = \vec{w} \times \vec{z}$ |
| E <sub>x</sub><br>D.<br>Tables                                    | · Gasoline_tpy - Diesel_tpy - Gasoline r UB - |                                      |                                              |
| п<br>۸<br>Grid1km_Shape_Index                                     | 199558.92 253088.275                          | 0.8                                  |                                              |
| in FuelimportatiJB                                                |                                               |                                      |                                              |
| in TrafficCount                                                   |                                               |                                      |                                              |
| in_TravelSpeedRaw                                                 |                                               |                                      |                                              |
| in_VehicleInspection_Private                                      |                                               |                                      |                                              |
| in_VehicleList_Public                                             |                                               |                                      |                                              |
| Khoros_2009_UrbanUTPLL                                            |                                               |                                      |                                              |
| Khoroo 2009 UrbanuTPU.                                            |                                               |                                      |                                              |
| Khoron_2009_UrbanLTPLL                                            |                                               |                                      |                                              |
| Khoron 2009 UrbanLTPU                                             |                                               |                                      |                                              |
| Khoron 2010 GerArea201   Record: M - 1 of 1                       | + M. In W. Fox Hiter Search                   |                                      |                                              |
| Datasheet View                                                    |                                               |                                      | Num Lock   F # # 2 b                         |

Тайлбар: Улаанбаатар хотын Гаалийн газраас авсан импортлосон шатахууны хэмжээ

<span id="page-33-1"></span>**Зураг 2-4 Төв замаас бусад туслах замаас ялгарах автомашины хаягдал утааны бохирдуулагч бодисын ялгарлын инвенторыг тооцоход ашиглагдах агуулга** 

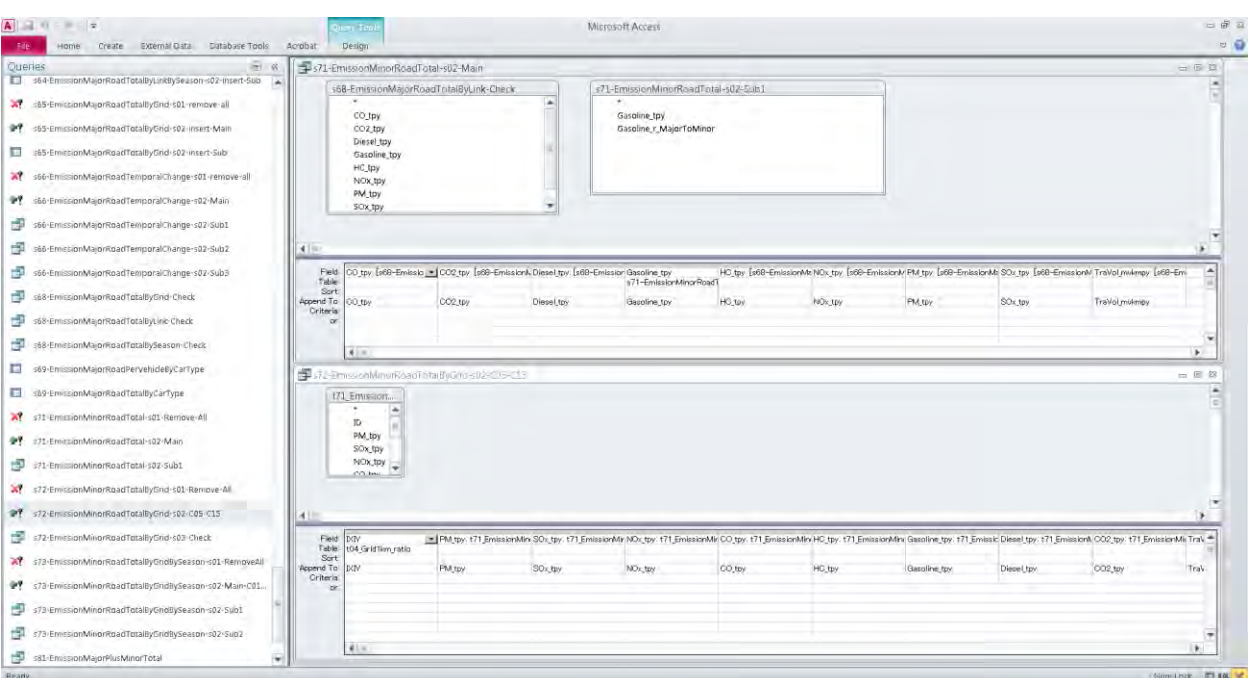

Тайлбар: Зүүн талд нь Query-н жагсаалтыг үзүүлэв. Баруун талд нийт ялгарлын хэмжээг тооцох Query болон ялгарлын хэмжээг гридэд хуваасан Query

#### <span id="page-34-0"></span>**Зураг 2-5 Төв замаас бусад туслах замаас ялгарах автомашины хаягдал утааны бохирдуулагч бодисын ялгарлын инвенторыг тооцоход ашиглах Query-н жишээ**

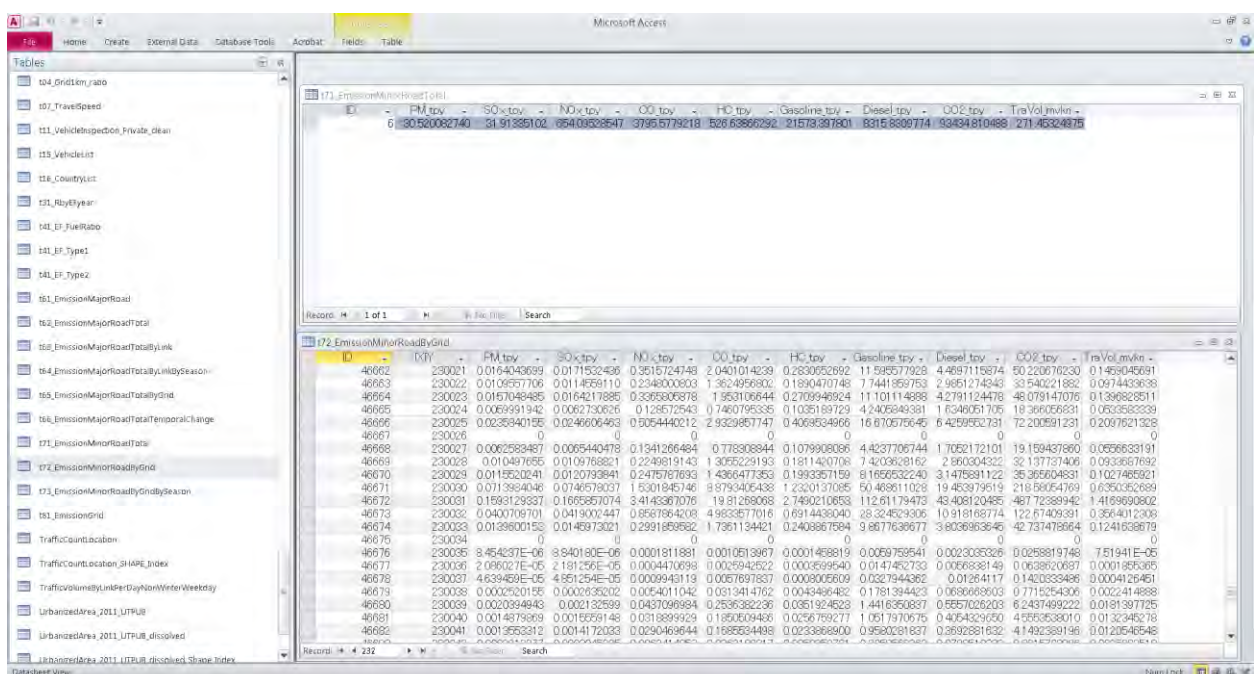

Тайлбар: Цэсийн жагсаалтыг зүүн талд үзүүлэв. Баруун талд нийт ялгарлын хэмжээ болон грид тус бүрээр ангилсан ялгарлын хэмжээ

<span id="page-34-1"></span>**Зураг 2-6 Төв замаас бусад туслах замаас ялгарах автомашины ялгарлын инвенторын тооцооллын үр дүнгийн жишээ** 

# <span id="page-35-0"></span>**2.3 Бусад төрлийн талбайн эх үүсвэр**

#### <span id="page-35-1"></span>**2.3.1 Бохирдуулагч бодисын ялгарлын хэмжээг урьдчилан тооцох арга**

Бусад төрлийн талбайн эх үүсвэр тэдгээрийн төрөл тус бүрийн үйл ажиллагааны эрчим, ялгарлын коэффициент, үзүүлэлтийг [Хүснэгт 2-14-](#page-35-4)т үзүүлэв.

Энэхүү эх үүсвэрт Цахилгаан станцын үнсэн санг хамруулна.

Бохирдуулагч бодисын ялгарлын хэмжээ нь "бохирдуулагч бодисын ялгарлын хэмжээ = үйл ажиллагааны эрчим ×ялгарлын коэффициент" гэсэн томъёогоор илэрхийлэгдэнэ. Үйл ажиллагааны эрчим гэдэгт хийсч дэгдэх боломжтой талбайг авч үзэх бөгөөд үүнийг бүх Цахилгаан станцуудаар явж хийсэн судалгааны үр дүнд үндэслэн хэмжиж гаргасан. Ялгарлын коэффициентийг төслийн хүрээнд явагдсан дэгдэмтгий үнсний хэмжилт судалгааны өгөгдлөөс авч тооцсон.

Эх үүсвэрийн төрлийн хувьд талбайн эх үүсвэр хэлбэрээр инвентор боловсруулсан.

#### <span id="page-35-4"></span>**Хүснэгт 2-14 Эх үүсвэр тус бүрээр бохирдуулагч бодисын ялгарлын хэмжээг тооцох арга, ялгарлын коэффициент болон ялгарлын төрөл, үзүүлэлт**

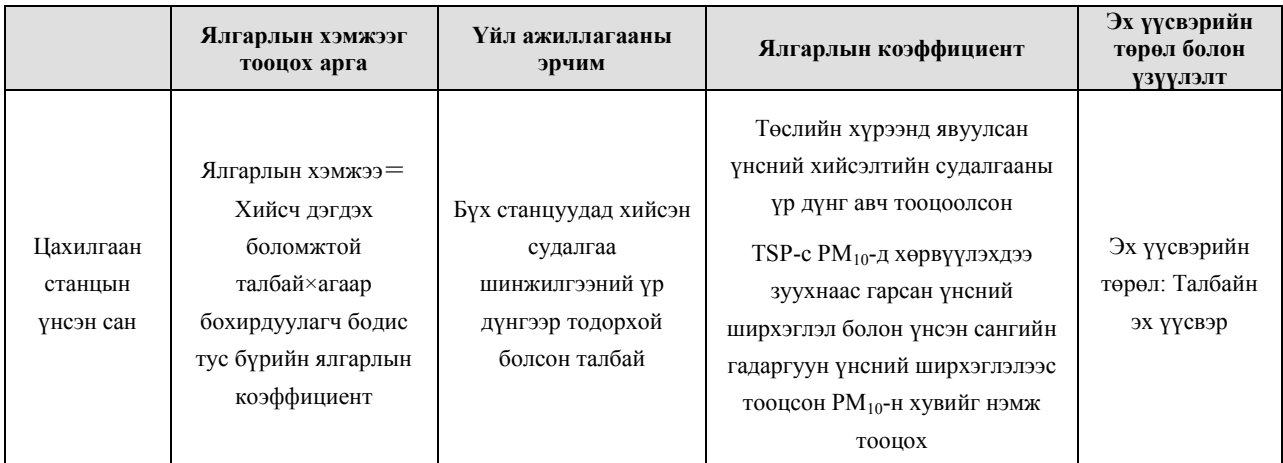

#### <span id="page-35-2"></span>**2.3.2 Инвенторын өгөгдлийг шинэчлэх арга**

#### <span id="page-35-3"></span>**2.3.2.1 Цахилгаан станцын үнсэн сан**

Үнсэн сангийн бүх талбайд бохирдуулагч бодисын ялгарлын хэмжээг тооцсон.

Цахилгаан станцын үнсэн сангийн инвенторын тооцоололд ашиглагдах үзүүлэлтүүд болон бохирдуулагч бодисын ялгарлын хэмжээг тодорхойлж буй процессийг [Хүснэгт 2-15-](#page-36-0)т үзүүлэв.

PM10 Ratio sheet-д үнсэнд агуулагдах хэмжээ нь 10 микроноос доош ширхэглэлтэй дэгдэмтгий тоос тоосонцорын хувийг оруулж тооцсон. Зөвхөн шаталтын хэв маяг өөрчлөгдсөн тохиолдолд 10 микроноос доош ширхэглэл бүхий тоос тоосонцорын хувийг дахин хэмжиж шинэчилж оруулна.

Emission sheet-д үнсэн сангийн нийт талбай, дэгдэмтгий тоос тоосонцорын гадаргуун талбай болон үнсэн сангийн талбайн гадаргуун элэгдлийн хэмжээ, хуурайшилтын нягтралын талаарх өгөгдлийг хэмжиж оруулна. Дараа нь Pattern sheet-д сарын бүрийн тооцоот дэгдэмтгий үнсний хэмжээнээс жилийн хэмжээг тооцно. Дэгдэмтгий үнсний гадаргуун талбайн харьцааг үнсэн сангийн хяналт (шороон хөрсөөр хучих, усаар чийглэх зэрэг)-с үүдэх нөхцөл байдлын өөрчлөлтийг жил бүр тодорхойлж мэдээллийг шинэчилнэ. Гадаргуун элэгдлийн хэмжээ болон хуурайшилтын нягтралыг шинээр хэмжсэн бол тэдгээр өгөгдлийг шинэчилж оруулна.

Pattern sheet-д сар бүрийн дэгдэмтгий үнсний эзлэх хувийг оруулж, сарын TSP-н хэмжээ болон PM-10 хэмжээг тооцно. 1 жилийн туршид элэгдсэн дэгдэмтгий үнсний гадаргуун зузааныг хэмжсэн, сар бүрээр дэгдэмтгий үнсний эзлэх үзүүлэлтийн шинэ мэдээллийг олж авсан бол эдгээр өгөгдлүүдийг тохирох хэсэгт оруулж шинэчилнэ.

Дээрх өгөгдлүүдээр Pattern sheet-д сар бүрийн ялгарлын хэмжээг тооцож, Emission sheet-д жилийн нийт ялгарлын хэмжээ тооцоолно.

#### <span id="page-36-0"></span>**Хүснэгт 2-15 Цахилгаан станцын үнсэн сангийн дэгдэмтгий үнсний инвенторыг тооцоход шаардлагатай үзүүлэлт болон тооцооллын жишээ**

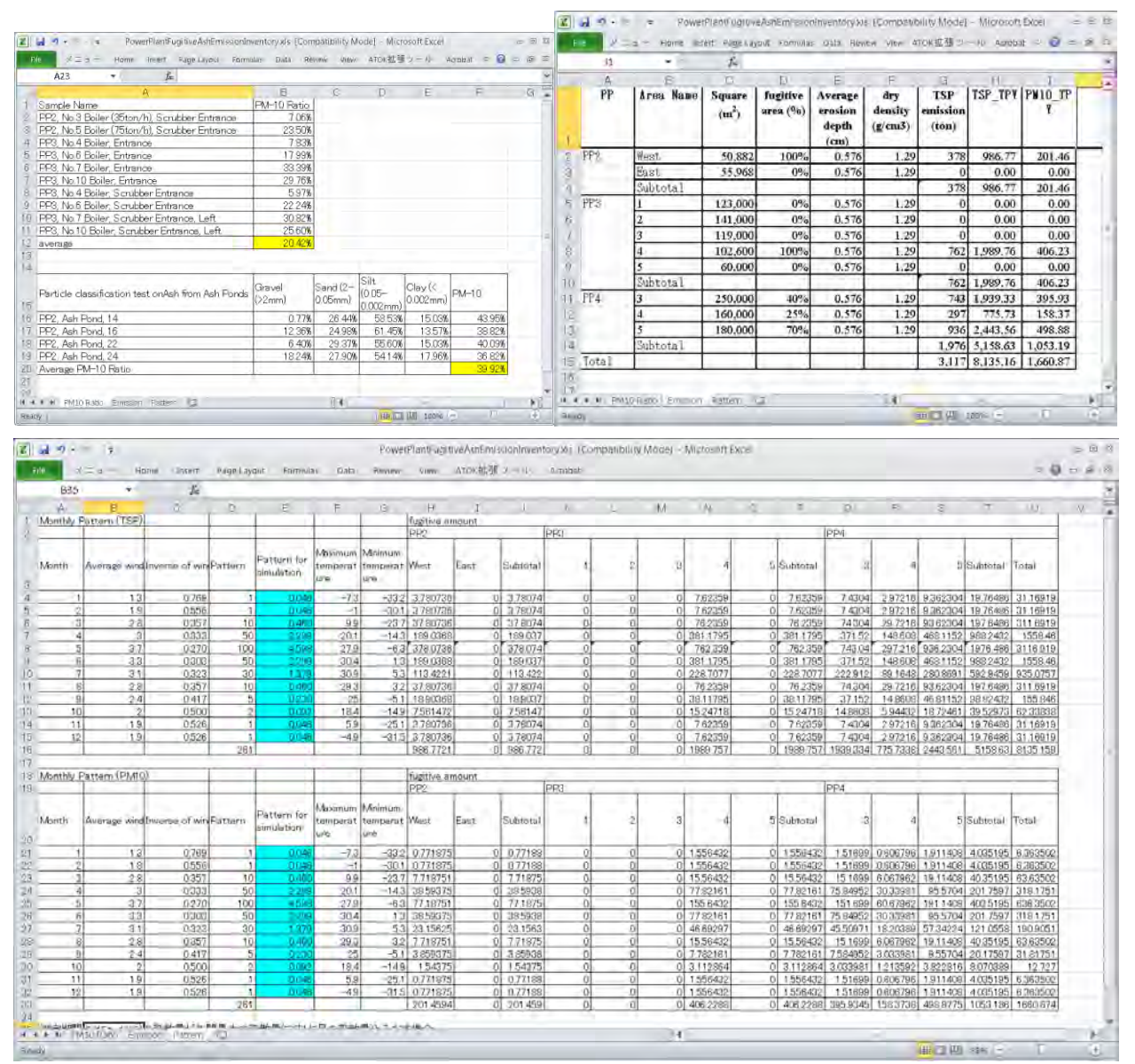

Тархалтын загварчлалыг боловсруулж, шинэчлэх гарын авлага

**Монгол улс Нийслэлийн Агаарын Чанарын Алба (НАЧА)**

# **Монгол улс Улаанбаатар хот Агаарын бохирдлыг бууруулах хяналтын чадавхийг бэхжүүлэх төсөл**

# **Агаарын тархалтын загварчлалыг гаргах-шинэчлэх гарын авлага**

**2013 оны 3 дугаар сар Олон улсын хамтын ажиллагааны байгууллага (ЖАЙКА)** 

**"СҮҮРИКЕЙКАКҮ" ХК**

Агаарын тархалтын загварчлалыг гаргах-шинэчлэх гарын авлага

# **Гарчиг**

<span id="page-42-0"></span>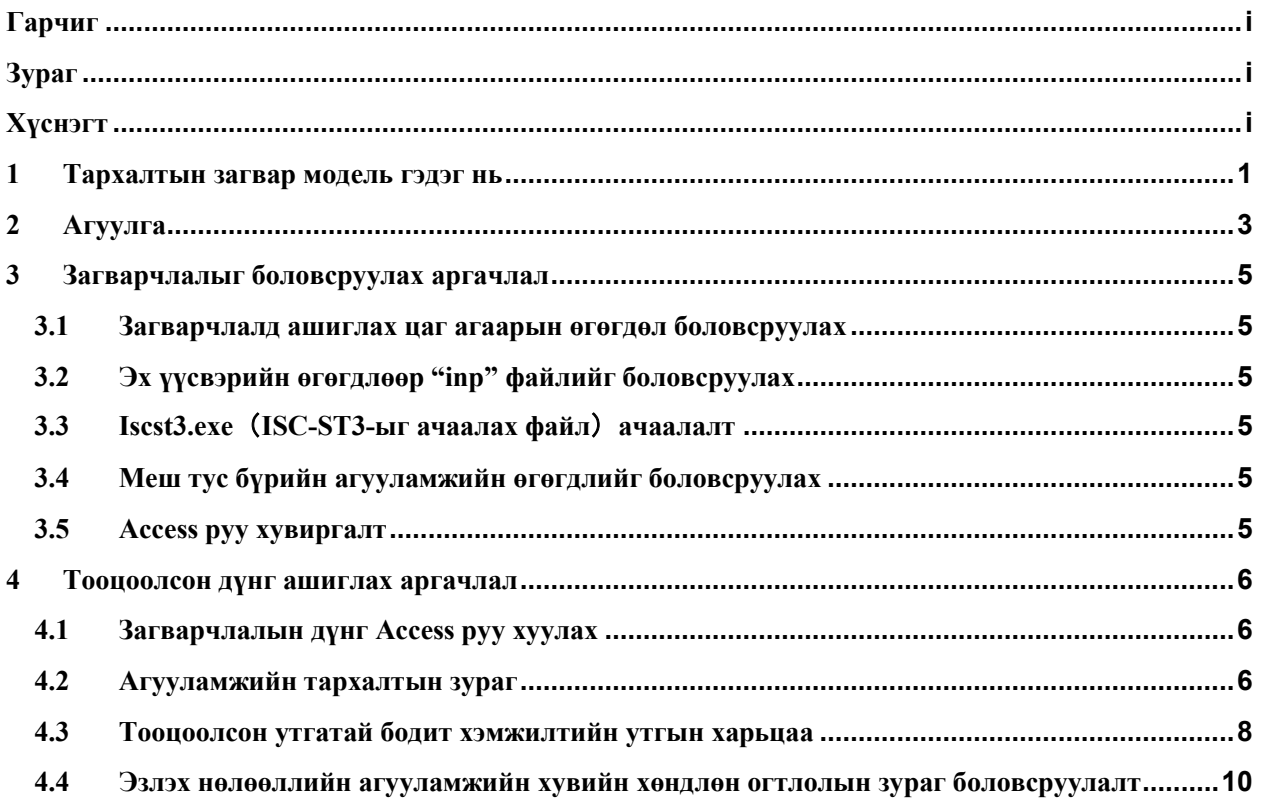

# **Зураг**

<span id="page-42-1"></span>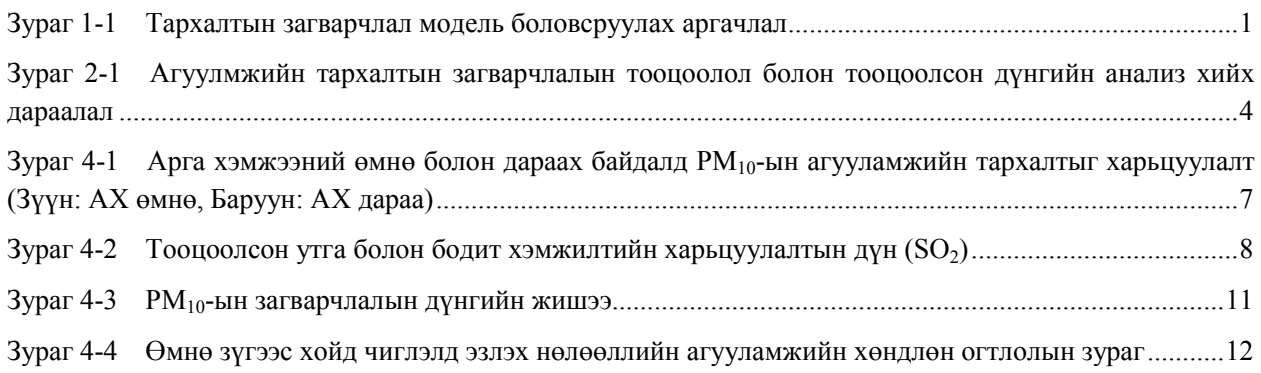

# **Хүснэгт**

<span id="page-42-2"></span>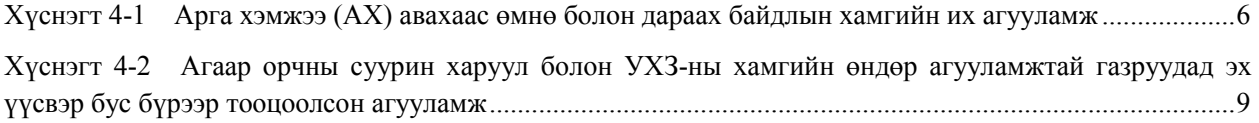

#### <span id="page-44-0"></span>**1 Тархалтын загвар модель гэдэг нь**

ДЦС, үйлдвэр болон тээврийн хэрэгсэл зэрэг эх үүсвэрээс агаарт хаягдаж байгаа бохирдуулах бодис нь салхинд туугдан тархах, хоёрдогч байдлаар урвалд орсноор бодисуудын нарийн төвөгтэй өөрчлөлт бий болдог. Энэхүү өөрчлөлтийн байдлыг ялгарлын инвентор болон цаг агаарын нөхцөл байдлын өгөгдөл зэрэгт тулгуурлан дүрслэн үзүүлж байгааг агаарын тархалтын загвар модель гэдэг.

Загварчлалын модель гэдэг нь эх үүсвэрийн инвентор болон цаг агаарын өгөгдөл датаг ашиглан тооцоолсон утгатай агаарын орчны суурин харуулын мэдээг харьцуулалт хийж моделийг боловсруулдаг. Энэхүү моделийн тооцоолсон дүн нь агаарын бохирдлын эсрэг үр дүнтэй арга хэмжээг судалж үзэхэд чухал багаж хэрэгсэл болдог. Загварчлал моделийг үүсгэх аргачлалыг [Зураг 1-1-](#page-44-1)д үзүүлэв.

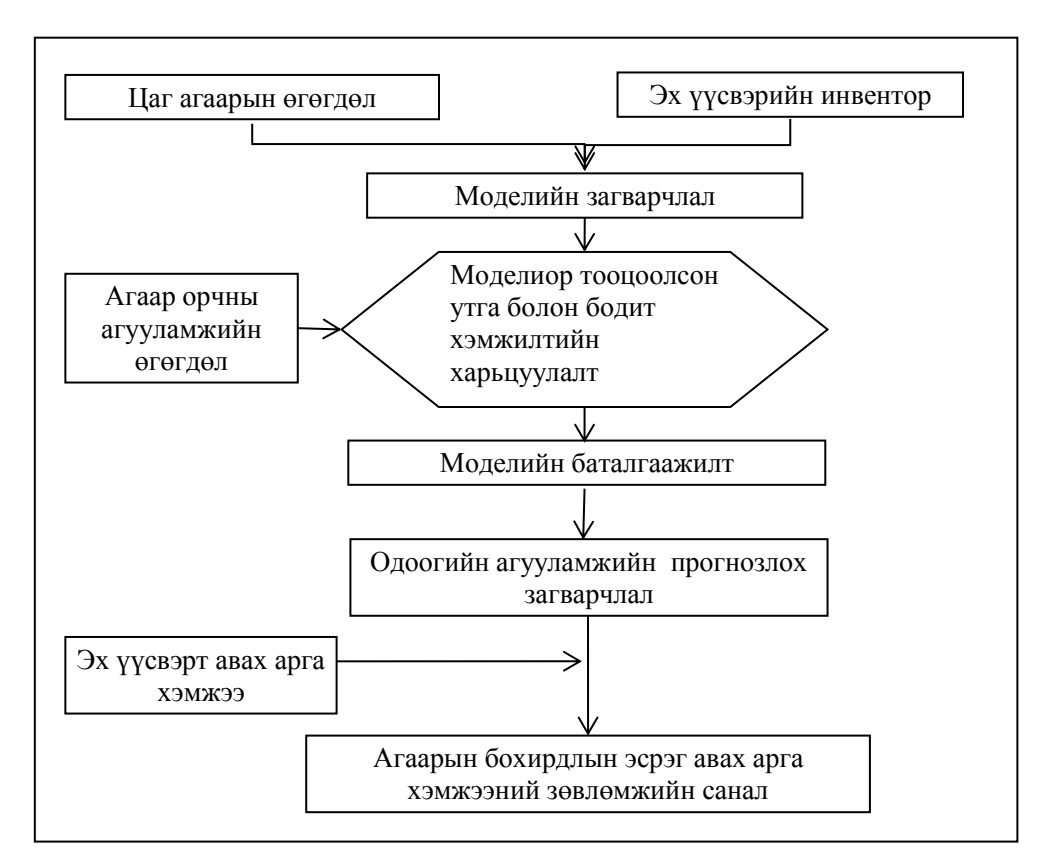

**Зураг 1-1 Тархалтын загварчлал модель боловсруулах аргачлал**

<span id="page-44-1"></span>Агаарын тархалтын загварчлал моделийн хамгийн гол үүрэг бол бохирдлын ялгарлын хэмжээ болон агаарын бохирдлын агууламжийн хамааралыг бодитоор тодорхой болгох явдал юм. Агаарын тархалтын загварчлалыг үүсгэснээр,

- 1) Бохирдлын шалтгаан нь аль эх үүсвэр дээр хэр хэмжээгээр агаарт нөлөөлж байна вэ (эх үүсвэрийн нөлөөллийг тодорхойлох)
- 2) Ирээдүйд бохирдуулах бодисын агууламж хэр зэрэг өөрчлөгдөх вэ гэдгийг прогнозлох (ирээдүйн агууламжийн прогноз)
- 3) Эх үүсвэрт авах арга хэмжээгээр агаар бохирдуулах бодисын агууламж бууруулах үр дүн (бохирдолд авах арга хэмжээний үр дүнг тодорхойлох)

295

#### Агаарын бохирдлыг бууруулах хяналтын чадавхийг бэхжүүлэх төсөл

#### Агаарын тархалтын загварчлалыг гаргах-шинэчлэх гарын авлага

зэргийг бодитоор тодорхойлж, эх үүсвэрт авах арга хэмжээ болон байгаль орчны нөлөөллийн үнэлгээ, төрийн бодлого боловсруулах зэрэгтээ ашиглаж болно.

2 дахь үүрэг нь агаарын бохирдол үүсэх нарийн төвөгтэй нөхцөл байдлыг тодорхой болгох явдал юм. Агаарын бохирдлын нөхцөл байдал нь бохирдуулах бодисын ялгарал салхинд туугдан тархах, мөн хоёрдогч байдлаар урвалд орох бодисын нарийн төвөгтэй өөрчлөлт явц, үүсэх бүтцийг агаарын тархалтын загварчлалаар тооцоолон гаргадаг.

3 дахь үүрэг нь агаарыг шинжлэх судалгаанд ашиглах явдал байдаг. Эх газрын асар уудам орон зайд химийн бодисын тархалтын загварчлал хийж бодит хэмжилтээр тодорхойлох боломжгүй химийн нэгдэлийн нөхцөл байдлыг дэлхийн бөмбөрцөгийн агаарын орчинд хэрхэн өөрчлөгдөхийг тооцоолон гаргаж болдог.

## <span id="page-46-0"></span>**2 Агуулга**

Энэ гарын авлагаар агууламжийн тархалтын загварчлалыг гаргаж агууламжийн тархалтын зургийг боловсруулан тооцоолсон дүнтэй бодит хэмжилтийн утгатай харьцуулж, эзлэх нөлөөллийн агууламжийн хувийг хөндлөн огтлолын зургаар гарган Улаанбаатар хотын агаар бохирдуулах бодисын бүтцийг тодорхойлох зорилготой. Мөн агууламжийн тархалтын загварчлалыг ашигласнаар агаарын бохирдолд авах арга хэмжээний ялгарлын бууралт, агууламжийн бууралтын үр дүнг харьцуулан баталгаажуулах боломжтой болно.

Агууламжийн тархалтын загварчлалын тооцоолол болон тоосоолсон дүнд анализ хийх өгөгдөл датаг боловсруулах шат дарааллыг [Зураг 2-1-](#page-47-0)д үзүүлэв.

#### Агаарын бохирдлыг бууруулах хяналтын чадавхийг бэхжүүлэх төсөл

Агаарын тархалтын загварчлалыг гаргах-шинэчлэх гарын авлага

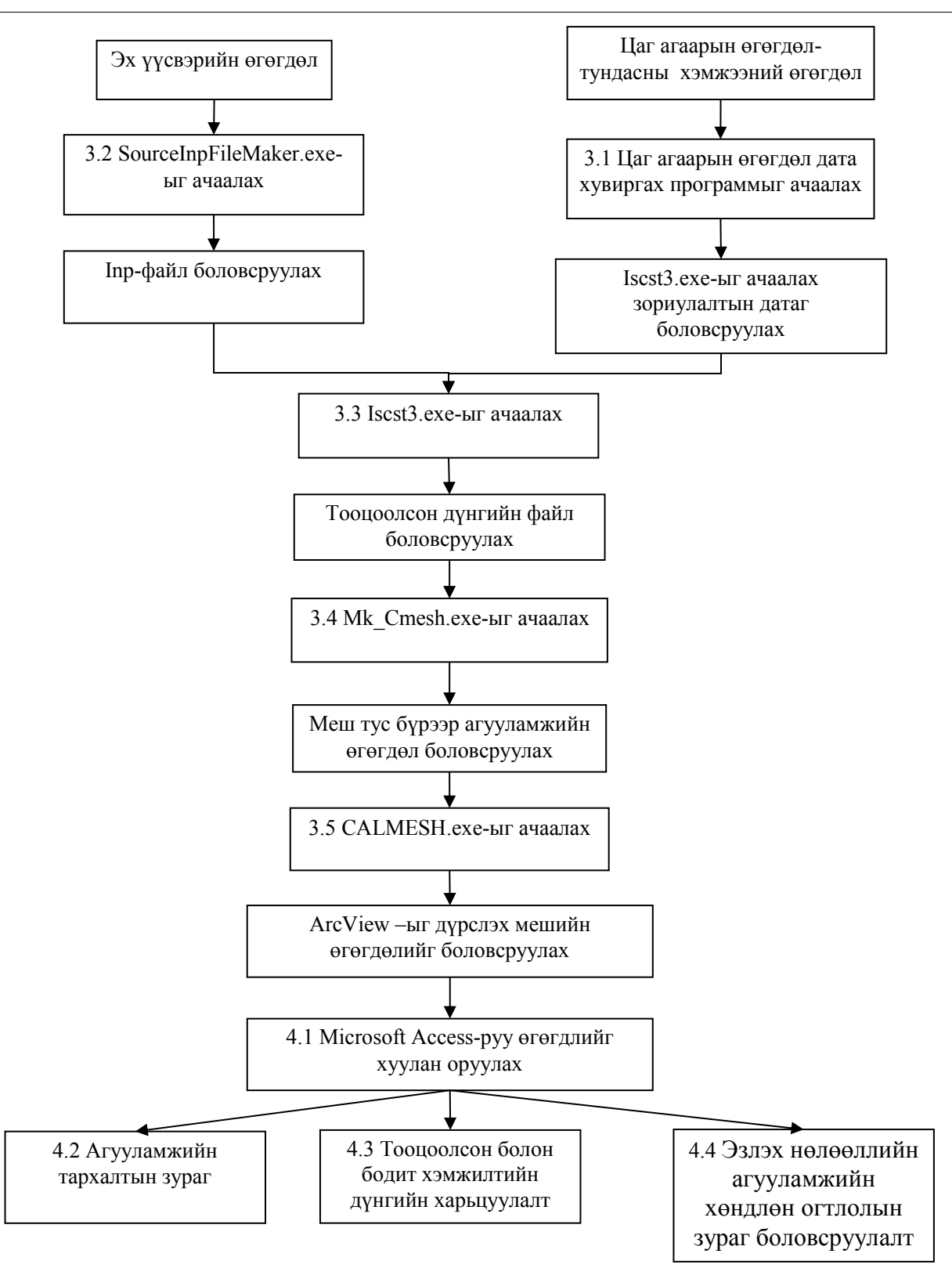

#### <span id="page-47-0"></span>**Зураг 2-1 Агуулмжийн тархалтын загварчлалын тооцоолол болон тооцоолсон дүнгийн анализ хийх дараалал**

Дээрх дараалал тус бүрийн агуулгыг доор дурьдав.

### <span id="page-48-0"></span>**3 Загварчлалыг боловсруулах аргачлал**

#### <span id="page-48-1"></span>**3.1 Загварчлалд ашиглах цаг агаарын өгөгдөл боловсруулах**

Цаг агаарын өгөгдөл-үүлшилтийн хэмжээний өгөгдлийн мэдээг ЦУОШГ-аас авч дутуу өгөгдлийг олж тодорхойлон алдаатай дүнг ялгаж гаргана. Хүчинтэй өгөгдөлийн хэмжээ тооцоолсон хугацааны 60%-аас бага байх тохиолдолд загварчлалын нарийвчлал муутай болдог учраас бусад өгөгдлийг (Жишээлбэл: Орчны агаарын суурин харуул дээр хэмжигдэж байгаа цаг агаарын өгөгдөл гэх мэт) олж авах. Өгөгдөл бүрийг цэгцлэх аргачлал болон загварчлалд ашиглах цаг агаарын өгөгдлийг боловсруулах аргачлалыг "Техникийн зааварчилгаа (Инвентор-Тархалтын загварчлал) "-ны "7.1.2 загварчлалд ашиглах өгөгдлийн хувиргалт" дээр үзүүлсэн болно.

### <span id="page-48-2"></span>**3.2 Эх үүсвэрийн өгөгдлөөр "inp" файлийг боловсруулах**

Microsoft Access (Цаашид "Access" гэнэ)-д хуулагдаад байгаа эх үүсвэрийн өгөгдлийг Excel рүү хуулж эх үүсвэрийн өгөгдлийн "csv" файлыг боловсруулха. "csv" файл болон 3.1-д боловсруулсан цаг агаарын өгөгдөл зэргийг суулган "inp" файлыг үүсгэх файлыг ачааллуулж "inp" файлыг боловсруулна. Дэлгэрэнгүй аргачлалыг "Техникийн зааварчилгаа (Инвентор-Тархалтын загварчлал"-ын "8.1.1 Accessаас inp файл боловсруулалт" дээр үзүүлсэн болно.

### <span id="page-48-3"></span>**3.3 Iscst3.exe**(**ISC-ST3-ыг ачаалах файл**)**ачаалалт**

3.2-д боловсруулсан inp файл болон цаг агаарын өгөгдлийг ашиглан ISC-ST3-ыг ачаалах. Дэлгэрэнгүй аргачлалыг "Техникийн зааварчилгаа (Инвентор-Тархалтын загварчлал"-ын "8.1.3 Iscst3.exe-ын ачаалалт"-д дээр үзүүлсэн болно.

#### <span id="page-48-4"></span>**3.4 Меш тус бүрийн агууламжийн өгөгдлийг боловсруулах**

3.3 дээр боловсруулсан тооцоолсон дүнгийн файлаас меш тус бүрийн агууламжийн өгөгдлийг боловсруулах. Дэлгэрэнгүй аргачлалыг "Техникийн зааварчилгаа (Инвентор-Тархалтын загварчлал"-ын "8.1.4 Mk\_Cmesh.exe –ын ачаалалт" дээр үзүүлсэн болно.

#### <span id="page-48-5"></span>**3.5 Access руу хувиргалт**

3.4 дээр боловсруулсан меш тус бүрийн агууламжийн өгөгдлийг Access руу хувиргах. Дэлгэрэнгүй аргачлалыг "Техникийн зааварчилгаа (Инвентор-Тархалтын загварчлал"-ын "8.1.5 CALMESH.exe –ын ачаалалт" дээр үзүүлсэн болно.

Агаарын тархалтын загварчлалыг гаргах-шинэчлэх гарын авлага

#### <span id="page-49-0"></span>**4 Тооцоолсон дүнг ашиглах аргачлал**

#### <span id="page-49-1"></span>**4.1 Загварчлалын дүнг Access руу хуулах**

Arc GIS-ээр дүрслэхийн тулд 3.5-аар боловсруулсан файлыг Microsoft Access руу оруулна. Дэлгэрэнгүй аргачлалыг "Техникийн зааварчилгаа (Инвентор-Тархалтын загварчлал"-ын "8.2 загварчлалын дүнгийн файлыг Access руу шилжүүлэлт" дээр үзүүлсэн болно.

#### <span id="page-49-2"></span>**4.2 Агууламжийн тархалтын зураг**

Access-д оруулсан загварчлалын дүнгийн өгөгдлийг гридын байрлалын дугаартай холбоос үүсгэж агууламжиийн тархалтын зургийг гаргадаг. Үр дүнгийн өгөгдлийн холбоос суурилуулах аргачлалыг "Техникийн зааварчилгаа (Инвентор-Тархалтын загварчлал"-ын "8.4 агууламжийн тархалтын зураг боловсруулалт" дээр үзүүлсэн болно.

Агаарын бохирдлын эсрэг арга хэмжээний хувилбарыг суралж үзэх жишээ болгон гэрийн дүүрэгийн гэрийн зуухыг УХЗ-аар сольж тавьсан гэсэн хувилбарын агууламжийн тархалтыг [Зураг 4-1-](#page-50-0)д үзүүлэв. Мөн арга хэмжээний өмнөх болон дараах байдлын агууламжийн тархалтын загварчлал дээрх хамгийн их агууламжийг $X$ үснэгт 4-1-д үзүүлэв.  $SO_2$ ,  $PM_{10}$  аль алинд нь УХЗ-аар сольж тавьсан газар нутагт асар их хэмжээний агууламжийн бууралт харагдаж байна. Хамгийн их агууламж нь арга хэмжээ авч хэрэгжүүлээгүй үетэй харьцуулахад тус бүр 89%, 98%-ийн бууралт гарсан.

#### <span id="page-49-3"></span>**Хүснэгт 4-1 Арга хэмжээ (АХ) авахаас өмнө болон дараах байдлын хамгийн их агууламж**

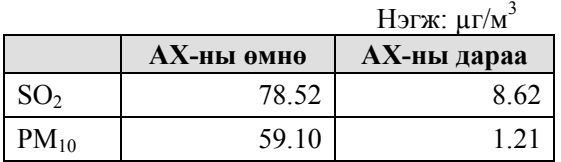

Дээрх жишээ шиг арга хэмжээ авч хэрэгжүүлэхээс өмнө загварчлалыг гаргаж үзүүлснээр арга хэмжээнээс гарах үр дүнгийн баталгаажилт болж янз бүрийн арга хэмжээний тандалтын материал болж чадна.

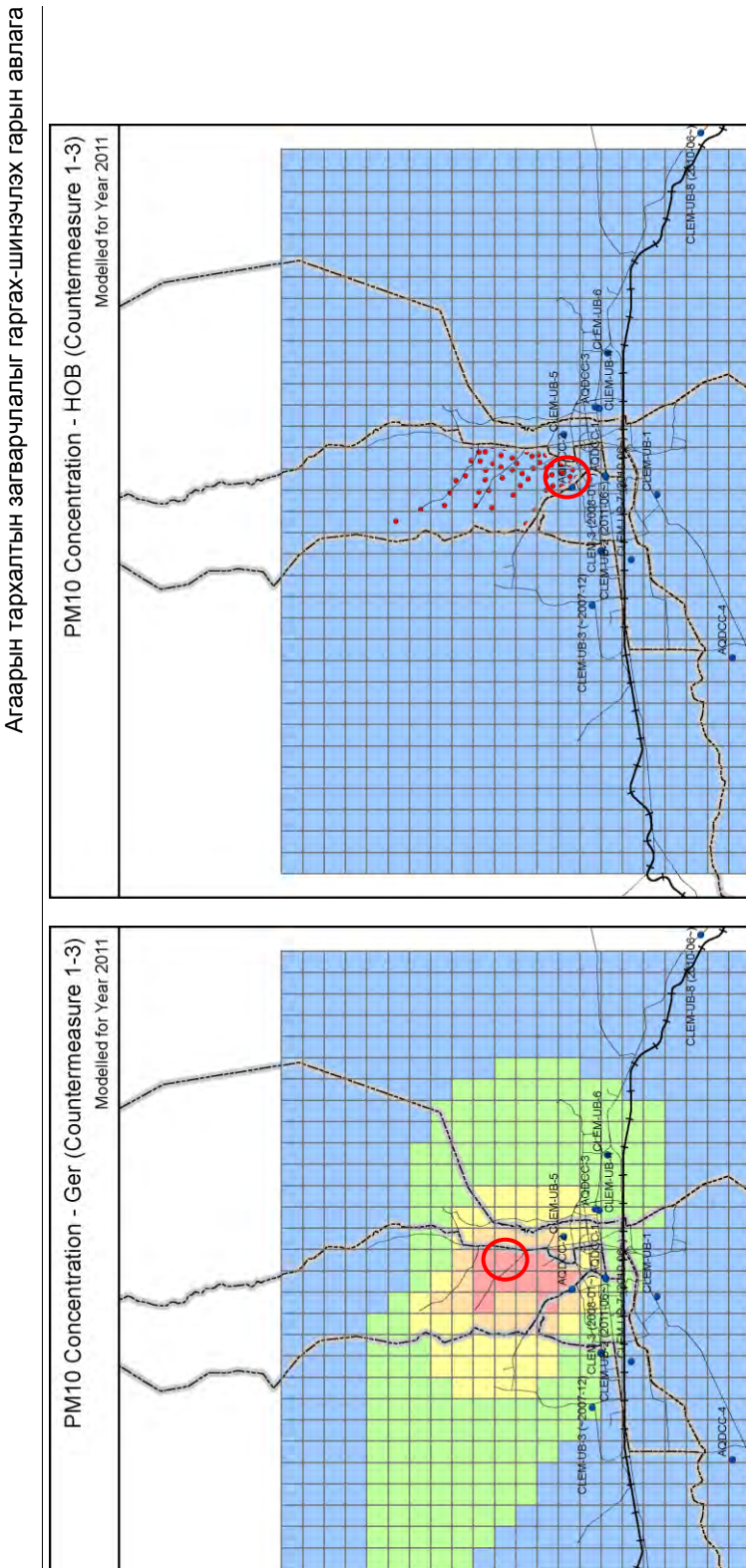

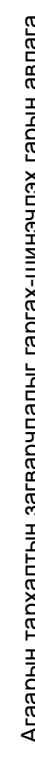

Агаарын бохирдлыг бууруулах хяналтын чадавхийг бэхжүүлэх төсөл

Агаарын бохирдлыг бууруулах хяналтын чадавхийг бэхжүүлэх төсөл

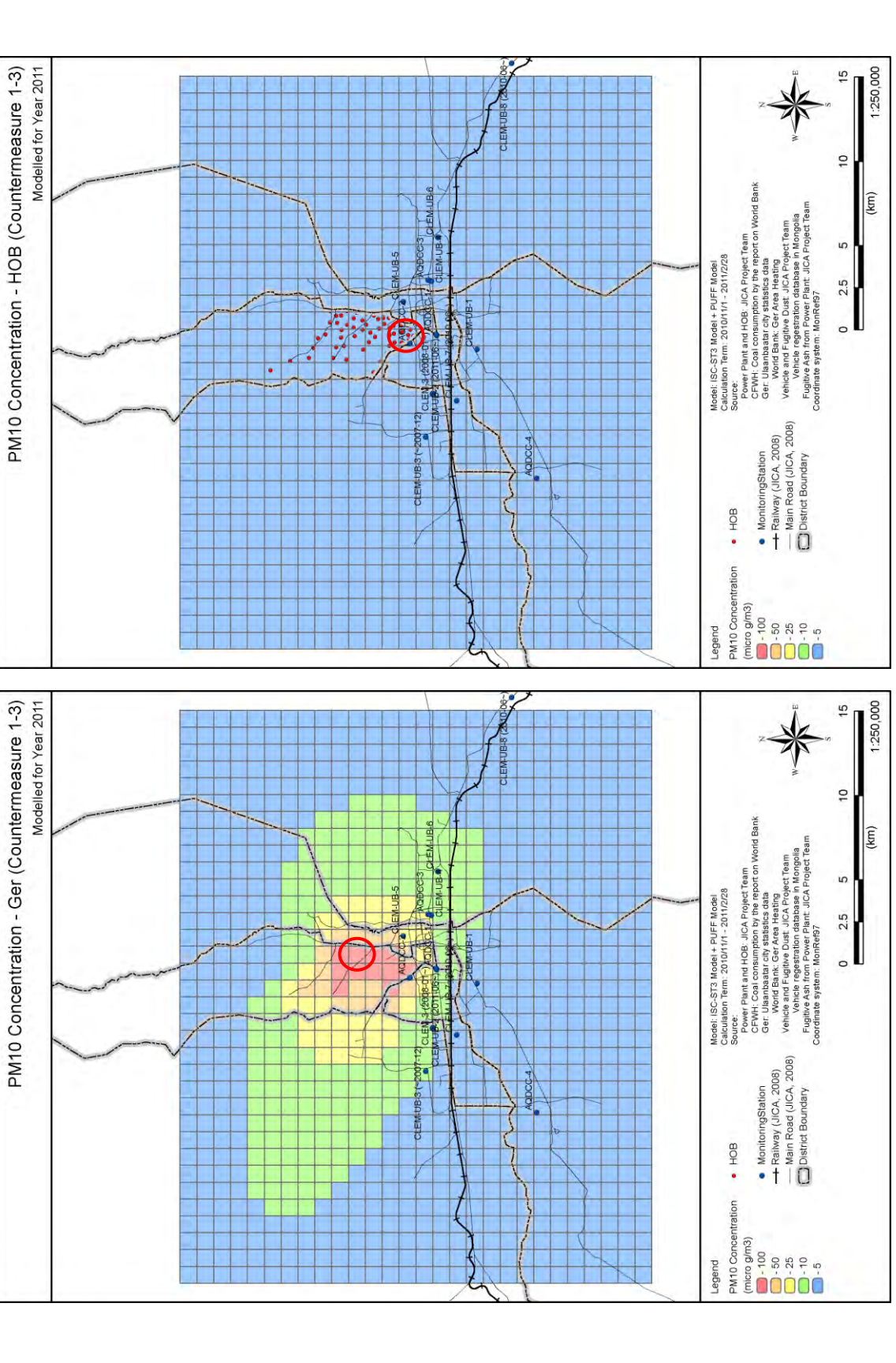

<span id="page-50-0"></span>301

 $-7-$ 

**Зураг 4-1 Арга хэмжээний өмнө болон дараах байдалд PM10-ын агууламжийн тархалтыг харьцуулалт (Зүүн: АХ өмнө, Баруун: АХ дараа)**

Зураг 4-1 Арга хэмжээний өмнө болон дараах байдалд PM<sub>10</sub>-ын агууламжийн тархалтыг харьцуулалт (Зүүн: АХ өмнө, Баруун: АХ дараа)

Агаарын тархалтын загварчлалыг гаргах-шинэчлэх гарын авлага

#### <span id="page-51-0"></span>**4.3 Тооцоолсон утгатай бодит хэмжилтийн утгын харьцаа**

Тооцоолсон дүнгийн нарийвчлалыг магадлахын тулд тооцоолсон утгатай агаар орчны суурин харуул дээр хэмжигдсэн бодит хэмжилтийн дүнтэй хамаарлыг гаргаж баталгаажуулдаг. Бүх суурин харуул дээр эх үүсвэр тус бүрээрх агууламж болон агаар орчны суурин харуул дээр хэмжигдсэн бодит хэмжилтийн утгыг харьцуулсан дүнг [Зураг 4-2](#page-51-1) болон [Хүснэгт 4-2-](#page-52-0)д үзүүлэв. Тооцоолсон утгатай бодит хэмжилтийн утгын харьцуулалтын нарийвчлалыг муутгадаг учир хүчинтэй өгөгдлийн тооцоолсон хугацааны 60%-д хүрэхгүй суурин харуулын дүнг хасаж оруулдаг. [\(Хүснэгт 4-2-](#page-52-0)ны саарал өнгөөр ялгасан мөр)

[Зураг 4-2-](#page-51-1)ны харилцан хамааруулах зурагаас тооцоолсон утгатай бодит хэмжилтийн утгын хамаарал бараг 1-д 1-ын харьцаатай байгаа нь харилцан хамаарал өндөртэй байна. Үүнээс харахад нэлээн нарийвчлал өндөртэй загварчлал боловсруулж чадсан болхыг мэдэж болно.

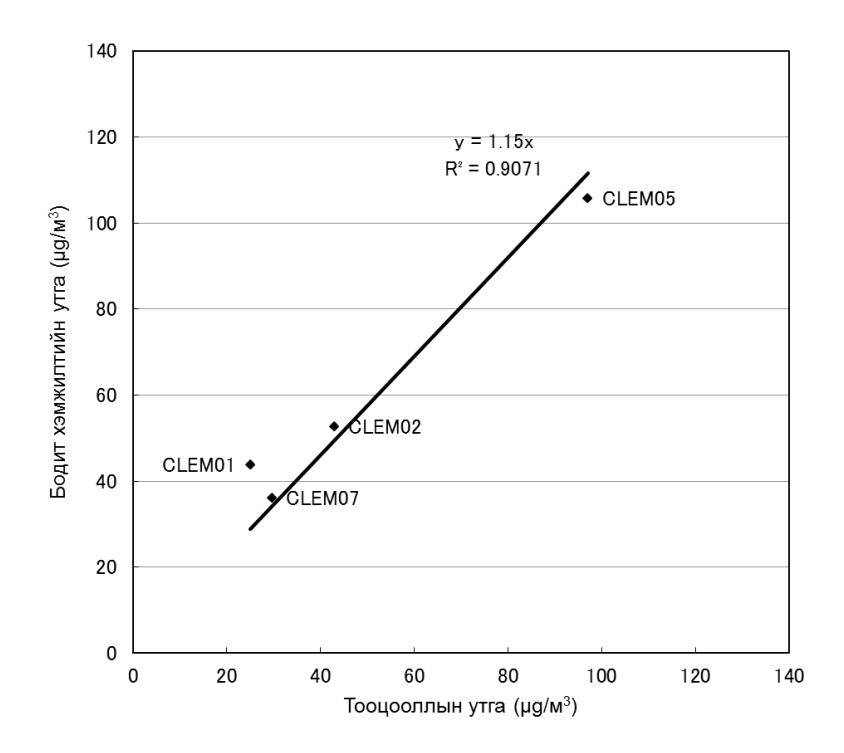

<span id="page-51-1"></span>**Зураг 4-2 Тооцоолсон утга болон бодит хэмжилтийн харьцуулалтын дүн (SO2)**

Агаарын бохирдлыг бууруулах хяналтын чадавхийг бэхжүүлэх төсөл Агаарын бохирдлыг бууруулах хяналтын чадавхийг бэхжүүлэх төсөл <span id="page-52-0"></span>Агаарын тархалтын загварчлалыг гаргах-шинэчлэх гарын авлага

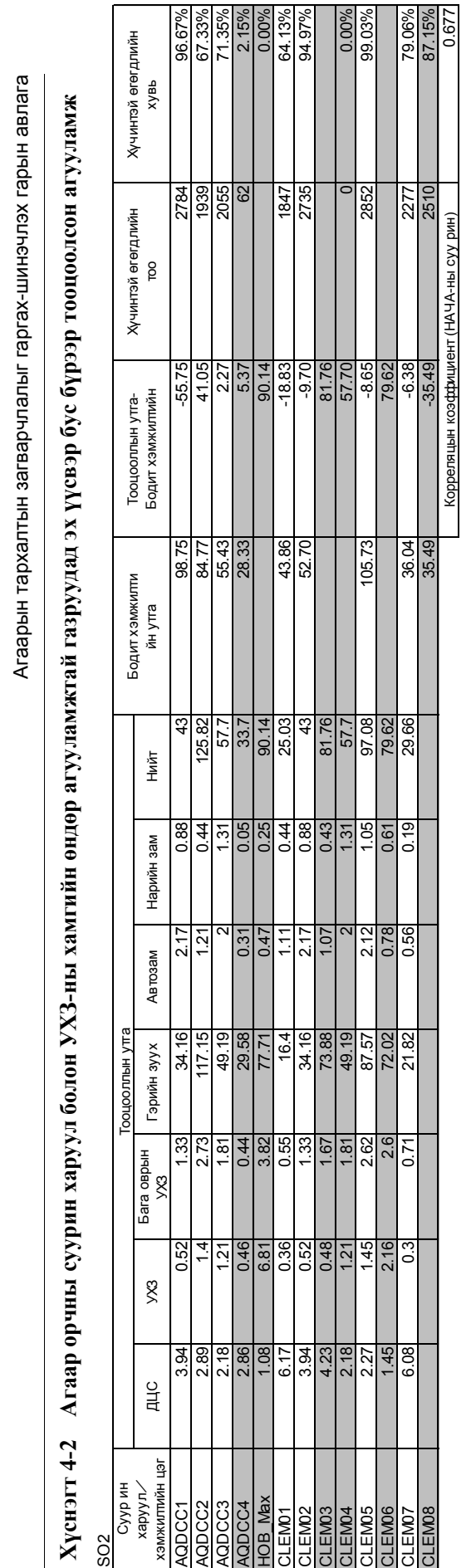

CLEM08 35.49 -35.49 2510 87.15%

15%<br>15%<br>15%<br>15%<br>1677

 $\frac{277}{2510}$ 

Корреляцын коэффициент (НАЧА-ны суу рин)

**Хүснэгт 4-2 Агаар орчны суурин харуул болон УХЗ-ны хамгийн өндөр агууламжтай газруудад эх үүсвэр бус бүрээр тооцоолсон агууламж** таламжийн зургам 1950) ордон зуулсан эрийн эмжийн эргийн зүүлээ. Энэ байлалтын загаарлагийн замалгаа Хонгон зү<br>Түрийн зам Нарийн зуул болон хэлэг Автонын эргийн эмжийн замалтай нь тургамжийн эх үүсээр тоолоолсон агууламж Агаарын тархалтын загварчлалыг гаргах-шинэчлэх гарын авлага

## <span id="page-53-0"></span>**4.4 Эзлэх нөлөөллийн агууламжийн хувийн хөндлөн огтлолын зураг боловсруулалт**

4.2 дээр боловсруулсан агууламжийн тархалтын зургаар бол аль газар нутагт аль эх үүсвэрээс ялгарч байгаа нь хэр зэрэг хувийг эзлэж байгааг мэдэх боломжгүй. Иймээс өмнө зүгээс хойд зүгт меш тус бүр дээрх эзлэх нөлөөллийн агууламжийн хувийн хөндлөн огтлолыг боловсруулдаг. Энэ зурагаар газар нутаг бүрийн жилийн дундаж стандартаас давсан хэсэг, эх үүсвэр тус бүрийн эзлэх нөлөөллийн агууламжтай, харьцааг тодорхой болгож чаддаг. Мөн агаарын бохирдлын бүтцийг тодорхойлохын зэрэгцээ тус нутаг дахь эх үүсвэрт авах арга хэмжээний саналыг боловсруулахад ашиглана гэж бодож байна.

Агаарын тархалтын загварчлалыг гаргах-шинэчлэх гарын авлага

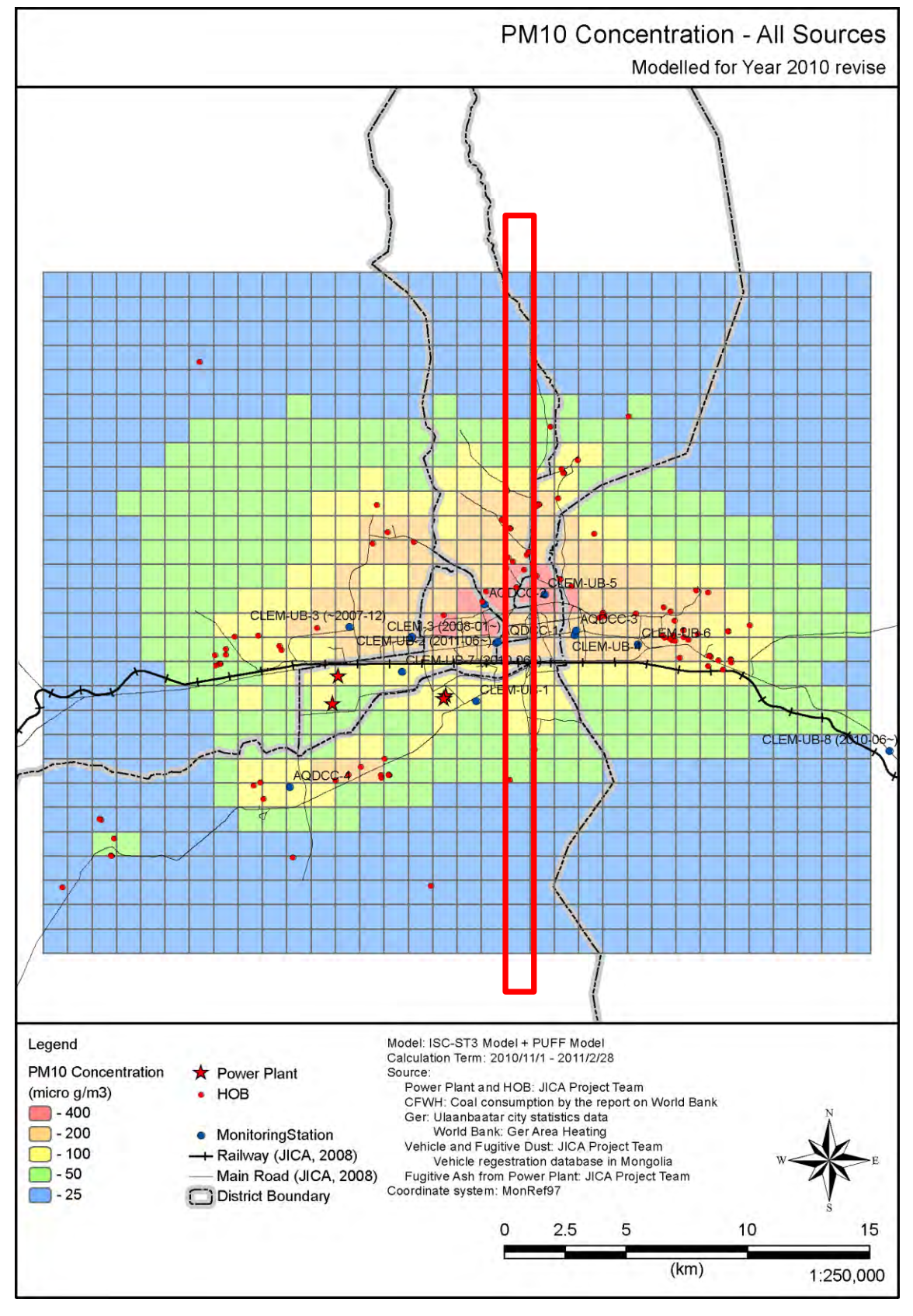

<span id="page-54-0"></span>**Зураг 4-3 PM10-ын загварчлалын дүнгийн жишээ**

#### Агаарын бохирдлыг бууруулах хяналтын чадавхийг бэхжүүлэх төсөл

250 200 РМ-10 Өвлийн дундаж (ur/м3) 150 <mark>∃Д</mark>ЦС (Үнсэн сан)  $Tr(X)$  (Замын тоос)  $Tr/X$ 100 **Ігэр** БОУХЗ  $yx3$ 50 дцс Стандарт (Жилийн дундаж)  $\mathbf{o}$ Novid Sylox South 120 Зайсан Тэнгис кино театр Дэнжийн 1000 твдуудат

Агаарын тархалтын загварчлалыг гаргах-шинэчлэх гарын авлага

[Зураг 4-3-](#page-54-0)ын улаан өнгөөр зурсан хэсгийг хамруулав.

<span id="page-55-0"></span>**Зураг 4-4 Өмнө зүгээс хойд чиглэлд эзлэх нөлөөллийн агууламжийн хөндлөн огтлолын зураг**